برنسياندالْحْمْناتْعِم

# **راهنمای هنرآموز**

# **گرافیک نشر و مطبوعات**

## **رشتۀ فتو**ـ **گرافیک گروه هنر شاخۀ فنی و حرفه ای پایۀ دوازدهم دورۀ دوم متوسطه**

### <u>r")</u> **وزارت آموزش و پرورش سازمان پژوهش و برنامه ريزي آموزشي**

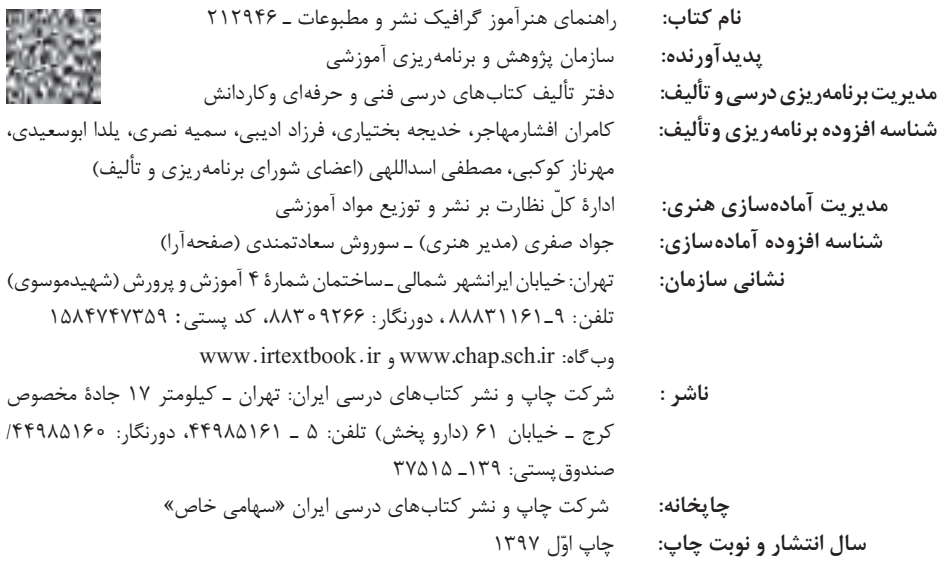

کلیه حقوق مادی و معنوی این کتاب متعلق به سازمان پژوهش و برنامهریزی آموزشی وزارت آموزش و پرورش است و هرگونه استفاده از کتاب و اجزای آن بهصورت چاپی و الکترونیکی و ارائه در پایگاههای مجازی، نمایش، اقتباس، تلخیص، تبدیل، ترجمه، عکسبرداری، نقاشی، تهیه فیلم و تکثیر به هر شکل و نوع بدون کسب مجوز از این سازمان ممنوع است و متخلفان تحت پیگرد قانونی قرار میگیرند.

**شابک-7 3343 - 05 - 964 - 978 3343-7 - 05 - 964 - 978 ISBN**

دست توانای معلم است که چشمانداز آینده ما را ترسیم میکند. **امام خمینی ِّ )قد َس ِس ّره ّ الشریف(**

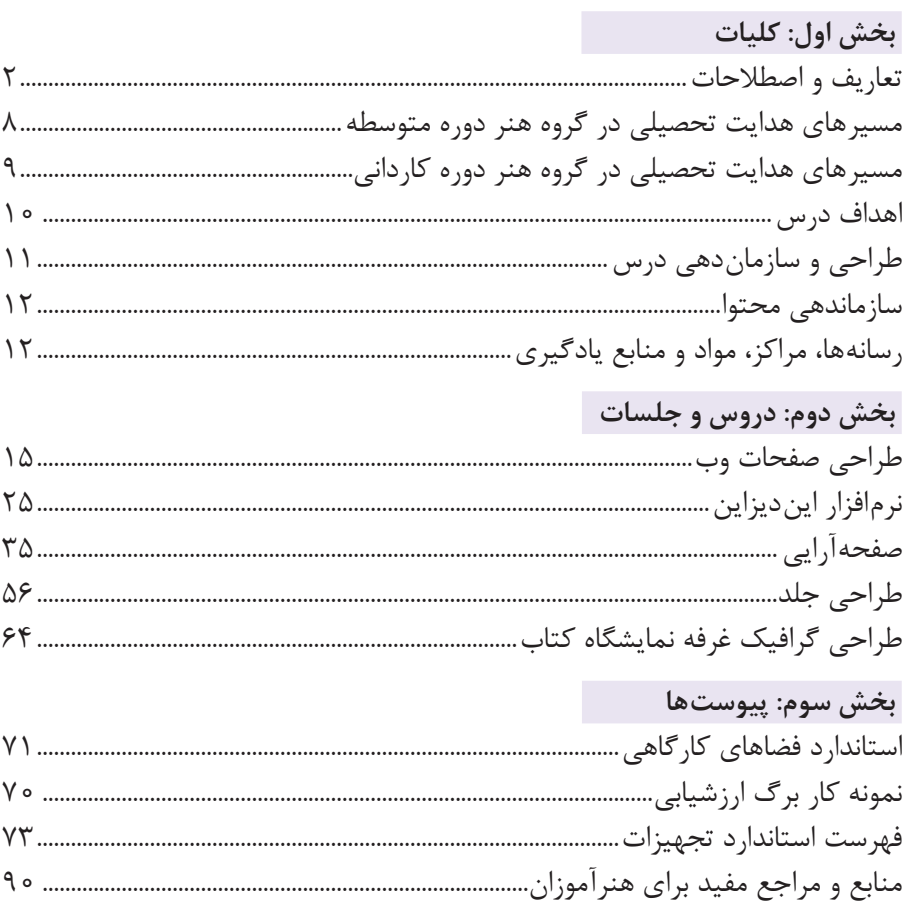

<del>ست سنة المستقدمة ال</del>مرسة<br>المستقدمة المستقدمة المستقدمة المستقدمة المستقدمة المستقدمة المستقدمة المستقدمة المستقدمة<br>المستقدمة المستقدمة المستقدمة المستقدمة المستقدمة المستقدمة المستقدمة المستقدمة المستقدمة المستقدمة الم

از الزامات اجرای برنامه درسی، وجود محتوای آموزشی جهت تحقق نیازهای فردی و اجتماعی و اهداف نظام تعلیم و تربیت میباشد. با توجه به تغییرات نظام آموزشی که حول محور سند تحول بنیادین آموزش و پرورش انجام شد چرخشهای جدیدی از وضع موجود به مطلوب صورت پذیرفت. از جمله به نقش معلم از آموزش دهنده صرف، به مربی، اسوه و تسهیلکننده یادگیری و نقش دانشآموز از یادگیرنده منفعل به فراگیرنده فعال، تربیتجو و مشارکتپذیر و نقش محتوا از کتاب درسی بهعنوان تنها رسانه آموزشی به برنامه محوری و بسته یادگیری (آموزشی) نام برد. بسته یادگیری شامل رسانههای متنوعی از جمله کتاب درسی دانشآموز، کتاب همراه دانشآموز/ هنرجو، کتاب راهنمای تدریس معلم/ هنرآموز، نرمافزارهای آموزشی، فیلم آموزشی و پوستر و... میباشد که با هم در تحقق اهداف یادگیری نقش ایفا میکنند. كتاب راهنماي هنرآموز جهت ايفاي نقش تسهيلگري، انتقالدهنده و مرجعيت هنرآموز در نظام آموزشي برای هر کتاب درسی طراحي و تدوين شده است. در این رسانه سعی شده روش تدریس کلی و جلسه به جلسه به همراه تجهیزات، ابزارها و مواد مصرفی مورد نیاز هر جلسه، نکات مربوط به ايمني و بهداشت فردي و محيطي آورده شود. همچنین نمونه طرح درس، تبیین پیچیدگیهای یادگیری هنرجویان، هدایت و مدیریت کارگاه و کالس در هنرستان، راهنمایی و پاسخ فعاليتهاي يادگيري و تمرينها، بیان شاخصهای اصلی جهت ارزشیابی شایستگی و ارائه بازخورد، اشاره به اشتباهات و مشکالت رایج در یادگیری هنرجویان و روش سنجش و نمرهدهی، نكات آموزشي شايستگيهاي غيرفني، ایمنی، بهداشت و ارگونومی، منابع مطالعاتی، نكات مهم در فرايند اجرا و آموزش در محيط يادگيري، بودجهبندي زماني و صالحيتهاي حرفهاي و تخصصي هنرآموزان و ديگر موارد آورده شده است. امید است شما هنرآموزان گرامی با دقت و سعه صدر در راستای تحقق اهداف بسته آموزشی که با کوشش و تالش مؤلفین گرانقدر تدوین و تألیف شده موفق باشید.

**دفتر تألیف کتاب های درسی فنی و حرفه ای و کاردانش**

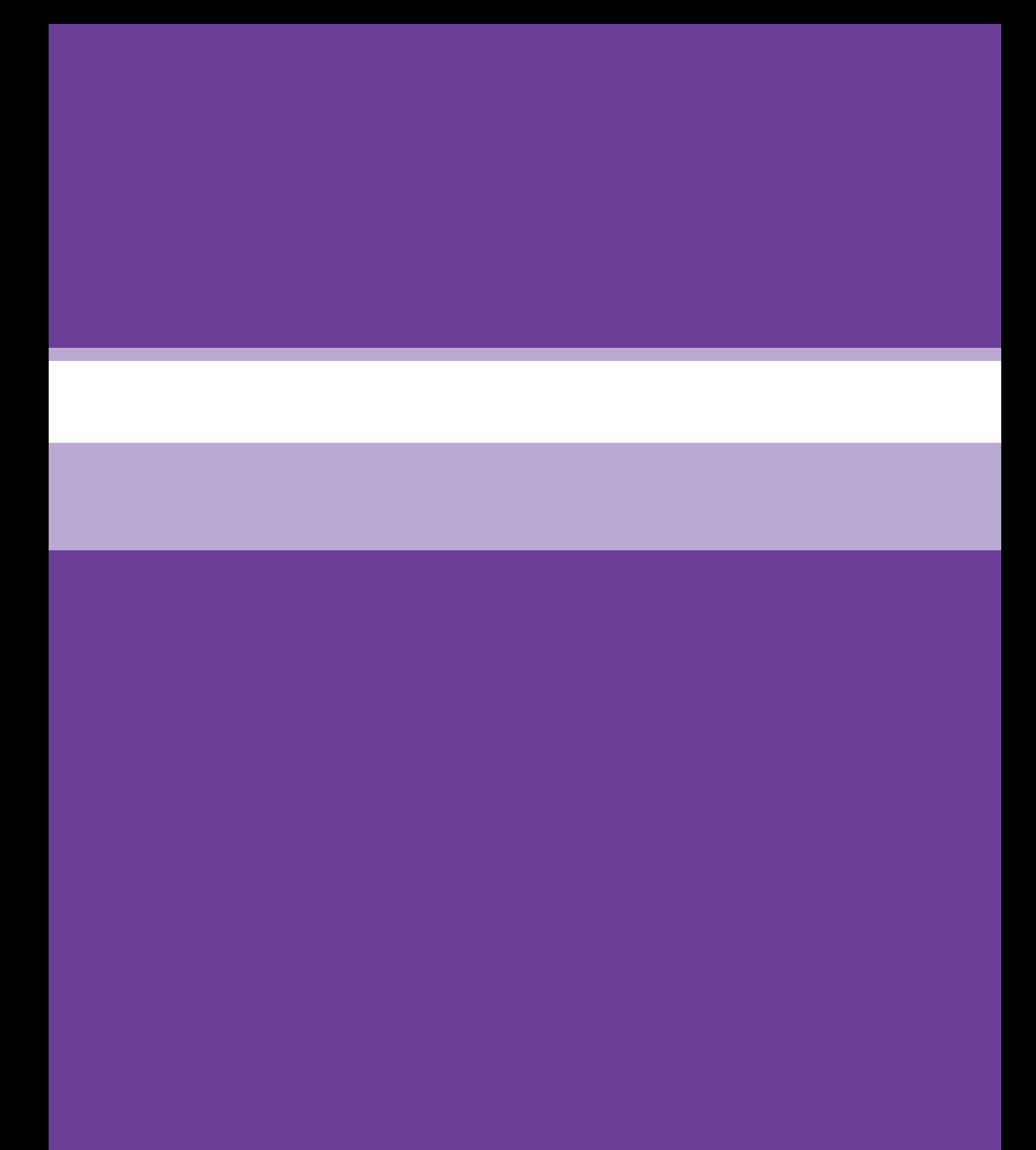

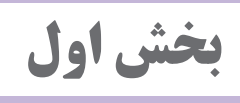

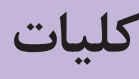

#### **کلیات**

**1** تعاریف شایستگی واحد یادگیری اهداف توانمندسازی فعالیتهای یادگیری ساختیافته عرصه و عنصر تعامل **2** هدف از این درس **3** سوابق پژوهشی برای برنامهریزی این درس **4** تعداد واحدهای یادگیری **5** مسیر آموزش درس **6** سازماندهی درس **7** نکاتی درباره ارزشیابی پایانی **8** صالحیت حرفهای هنرآموزان **9** استاندارد تجهیزات و فضا **10** اجزای بسته آموزشی و ارتباط آنها **11** بودجهبندی

**تعاریف و اصطالحات**

کارخانه بزرگ را شامل میشود.

**ّ رویکرد برنامه درسی ملی** منظور از این اصطالح، جهتگیری آموزشهای مدرسهای بر اساس فلسفه تربیتی ّی است. نظام حاکم بر جامعه و انتظارات رهبران، مردم و نهادها از برنامه درسی مل این رویکرد، رویکرد فطرتگرای توحیدی نام دارد که مقصد عالی آن، شکوفایی گرایش های الهی در انسان و تربیت انسان خلیفةالله است. **دنیای کار** شامل کارمزدی، پیگیری حرفه و شغل در زندگی در همه جنبههای زندگی اجتماعی است. دنیای کار از دنیای آموزش و زندگی شخصی متمایز است. دنیای کار اعم از زندگی شغلی، بازار کار، محیط واقعی کار و بنگاههای اقتصادی است. **محیط کار** موقعیتی است که افراد در آن کار میکنند و گسترهای وسیع از فضاها از خانه تا

**بنگاه اقتصادی** محلی که در آن فعالیتهای اقتصادی مبتنی بر استاندارد ملی طبقهبندی فعالیتهای اقتصادی صورت میگیرد.

**صالحیت حرفهای**

مجموعهای از شایستگیهای حرفهای است که با توجه به سطح، نوع و وسعت آنها به سطوح دیگر تقسیم خواهند شد.

**آموزش و تربیت فنی و حرفهای )TVET)** آموزش و تربیت در قلمرو دنیای کار جهت زمینهسازی، آمادگی، نگهداشت و ارتقای شغلی و حرفهای را گویند. آموزش و تربیت فنی وحرفهای واژهای جامع است که به جنبههای از فرایند آموزشی و تربیتی، در برگیرنده، مطالعه فناوریها و علوم وابسته، کسب نگرشها و مهارتهای عملی، فهم و دانش مرتبط با حرفهها را در بخشهای گوناگون اقتصادی و زندگی اجتماعی، عالوه بر آموزش عمومی، ارجاع و اطالق میشود. این واژه اعم از آموزش فنی و حرفهای رسمی، غیررسمی و سازمان نایافته است. همچنین این آموزشها شامل طیف وسیعی از فرصتهای توسعه مهارتها است که با بافتهای ملی و محلی هماهنگ میگردد. یادگیری برای یاد گرفتن و رشد سواد و مهارتهای محاسبه، مهارتهای عرضی (غیرفنی) و مهارتهای شهروندی نیز از مؤلفههای جداییناپذیر آموزش و تربیت فنی و حرفهای میباشند.

### **شغل )Job)**

واژه شغل »استخدام شدن برای ارائه خدمت و یا برای مدتی خاص« می باشد. شغل محدود به زمان و فرد کارفرما است. شغل مجموعه از کارها و وظایف مشخص است که در یک جایگاه خاص تعریف میشود. یک شخص ممکن است در یک حرفه در زمانهای گوناگون مشاغل متفاوت داشته باشد.

### **حرفه )Occupation)**

مجموعهای از مشاغل دنیای کار است که شباهت معقوالنهای از نظر کارها، دانش و تواناییهای مورد نیاز دارد. حرفه مشغولیت اصلی فرد در طول زندگی است. استاندارد حرفهای، حداقلهای مورد انتظار دنیای کار در یک حرفه را نشان میدهد. حرفه مرتبط با فرد و نقش وی در بازار و دنیای کار است )مانند حسابدار، خانهدار، جوشکار، پرستار، مهندس ساختمان). اکثر حرفهها در بخشهای مختلف وجود دارد درحالی که برخی از حرفهها (مهندس معدن) مربوط به بخش خاصی است. یک حرفه مجموعهای از مشاغل است که شباهت معقوالنهای از نظر کارها، دانش و تواناییهای مورد نیاز دارد.

#### **وظیفه )Duty)**

وظیفه عبارت است از مسئولیت و نقش اصلی مشخصی را که در یک جایگاه شغلی یا حرفه برای شخص در نظر میگیرند، وظیفه نام دارد. برای مثال از وظایف اصلی یک تعمیرکار خودرو میتوان به تعمیر سیستم مولد قدرت، تعمیر سیستم انتقال قدرت و... اشاره کرد. از تکنسین مکاترونیک انتظار میرود نگهداری و تعمیرات سیستمهای کنترل عددی را بهعنوان وظیفه انجام دهد.

**تکلیف کاری )Task)**

یک تکلیف کاری فعالیت مشخصی است که دارای ابتدا و انتها میباشد و شامل مراحل منطقی است. معمولاً هر وظیفه به چندین تکلیف کاری تقسیم میشود. بهطور مثال، یکی از تکالیف کاری وظیفه »تعمیر سیستم مولد قدرت«، تنظیم سیستم جرقه میباشد.

### **1 شایستگی**

مجموعة اثبات شده از دانش، مهارت و نگرش مورد نیاز جهت انجام یک تکلیف کاری، بر اساس استاندارد را، شایستگی گویند. شایستگیها در حوزه آموزشهای فنی و حرفهای به سه دستة شایستگیهای فنی، غیرفنی و عمومی تقسیمبندی میشوند.

### **سطح شایستگی انجام کار**

صرف نظر از اینکه یک تکلیف کاری در چه سطح صالحیت حرفهای انجام میشود، انجام هر کار ممکن است با کیفیت مشخصی در محیط کار مورد انتظار باشد. سطح کیفی شناخته شده از یک شخص در محیط کار را سطح شایستگی مورد انتظار و نیاز گویند. سطح شایستگی انجام کار معیار اساسی ارزشیابی میباشد. در بین کشورهای مختلف نظام سطحبندی شایستگی گوناگونی وجود دارد اما نظام چهار سطحی معمولترین آنها به نظر میرسد.

### **چارچوب صالحیت ملی )NQF)**

چارچوبی است که صالحیتها، مدارک و گواهینامههای در سطوح و انواع مختلف را بهصورتی منسجم و همگون براساس مجموعه از معیارها و شاخصهای توافق شده به هم ارتباط میدهد. در این چارچوب به مهارت و تجربه در کنار دانش ارزش ویژهای داده میشود. زمان و مکان یادگیری ارزش کمتری دارد.

**)Level of Qualification( صالحیت سطح**

سطح صالحیت عبارت است از سطح حرفه یا شغلی در چارچوب صالحیتهای حرفهای ملی که تکالیف کاری باید در آن طراحی و تدوین گردد. نظامهای سطحبندی گوناگونی در بین کشورها وجود دارد، سطح صلاحیت مهندسی (حرفهای) پنج در نظر گرفته شده است که به طبع آن تکنسین فنی یا حرفهای دارای سطح چهار

Competency ـ1

میباشد. صلاحیت حرفهای در اروپا EQF به ۸ سطح تقسیمبندی شده است. **برنامه درسی آموزش و تربیت فنی و حرفهای** برنامه درسی آموزش و تربیت فنی و حرفهای مجموعهای از استانداردهای دنیای کار، اهداف، محتوا، روشها، راهبردهای یاددهی ـ یادگیری، تجهیزات، زمان، فضا، استاندارد شایستگی ها، مواد آموزشی، استاندارد ارزشیابی است که دانش آموز (هنرجو)، کار آموز یا متربی را برای رسیدن به آن اهداف در حوزه آموزشهای فنی و حرفهای هدایت مینماید. دامنة شمول برنامه درسی در حوزة آموزشهای فنی و حرفهای، دنیای کار و دنیای آموزش را در بر میگیرد. معمولاً در نظامهای آموزشهای فنی و حرفهای کشورها سه نوع استاندارد، متصوّر مے شوند: **1** استاندارد شایستگی حرفهای؛ شایستگی یا مهارت، که توسط متولیان صنعت، بازار کار و اتحادیهها، صنوف و... تهیه میشود. در این استاندارد، وظایف، کارها و صالحیتهای هر شغل یا حرفه مورد توجه قرار میگیرند. **2** استاندارد ارزشیابی؛ براساس استاندارد شایستگی حرفهای و دیگر عوامل مؤثر توسط گروههای مشترکی از حوزههای گوناگون تهیه میشود و منجر به اعطای گواهینامه یا مدرک صالحیت حرفهای میگردد. **3** استاندارد آموزشی )برنامه درسی(؛ بر اساس استانداردهای شایستگی حرفه و ارزشیابی توسط ارائهدهندگان آموزشهای فنی و حرفهای تهیه میگردد. در ِ این استاندارد و اهداف دروس، محتوا، راهبردهای یاددهی ـ یادگیری، تجهیزات آموزشی و... در اولویت قرار دارد. **آموزش مبتنی بر شایستگی** رویکردی در آموزش فنی و حرفهای است که تمرکز بر شایستگیهای حرفهای دارد. شایستگیها را بهعنوان پیامدهای آموزشی در نظر میگیرد و فرایند نیازسنجی، طراحی و تدوین برنامه درسی و ارزشیابی بر اساس آنها انجام میشود. شایستگیها می توانند به شایستگیهای فنی (در یک حرفه یا مجموعهای از حرفهها)، غیرفنی و عمومی دستهبندی شوند. رسیدن فراگیران به حداقلی از همة شایستگیها بهعنوان هدف آموزشهای فنی و حرفهای در این رویکرد مورد توجه قرار میگیرد. **استاندارد شایستگی حرفه** استاندارد شایستگی حرفه تعیین کننده فعالیتها، کارها، ابزارها و شاخصهایی برای عملکرد در یک حرفه میباشد. **هویت حرفهای** برایند مجموعهای از باورها، گرایشها، اعمال و صفات فرد در مورد حرفه است. بنابراین به دلیل تغییرات این مجموعه در طول زندگی حرفهای، هویت حرفهای

قابلیت تکوین در مسیر تعالی را دارد.

**گروه تحصیلی ـ حرفهای )چند رشتهای تحصیلی ـ حرفهای(** چند رشته تحصیلی ـ حرفهای که در کنار هم قرار میگیرند تا فراگیر را برای انتخاب مبتنی بر عالئق، تصحیح در موقعیت بر اساس استعداد و حرکت در مسیر زندگی با توجه به استانداردهای راهنمایی و هدایت تحصیلی ـ حرفهای بهصورت منطقی یاری میرساند. چند رشتهایها ممکن است با توجه به شرایط و امکانات منطقهای همخانواده، غیرهمخانواده، شایستگیهای بزرگ مبتنی بر گروههای فرعی حرفه و شایستگیهای طولی برای کسب کار باشد. گروهبندی تحصیلی ـ حرفهای باعث شکلدهی هویت حرفهای و تکوین آن در طول زندگی خواهد شد.

**رشته تحصیلی ـ حرفهای** مجموعهای از صالحیتهای حرفهای و عمومی است که آموزش و تربیت بر اساس آن اجرا و ارزشیابی میگردد.

### **اهداف توانمندسازی**

اهداف توانمندسازی اهدافی است که بر اساس شایستگیها، استاندارد عملکرد و اقتضائات یاددهی ـ یادگیری جهت کسب شایستگیها توسط دانشآموزان تدوین میگردد. اهداف توانمندساز با توجه به رویکرد شکوفایی فطرت شامل پنج عنصر: تعقل، ایمان، علم، عمل و اخالق و چهار عرصه ارتباط متربی با خود، خدا، خلق و خلقت است که با محوریت ارتباط با خدا تعریف، تبیین و تدوین میشوند. ـ باتوجه به اینکه آموزش و تربیت فنی و حرفهای و مهارتی فرایند تکوین و تعالی هویت حرفهای متربیان است و هویت متربیان برایند نوع ارتباط آنان با خدا، خود، خلق و خلقت میباشد، بنابراین اهداف تربیت با توجه به این عرصهها قابل تبیین خواهد بود، این عرصهها به گونهای جامع، یکپارچه و منطقی کلیه ساحتهای تربیتی ' را در برمی گیرد.

**یادگیری یکپارچه و کلنگر**

یادگیری همه جانبه، یادگیری یک موضوع از ابعاد مختلف. در برنامه درسی ملی به ارتباط عناصر اهداف درسی و تربیتی و عرصههای چهارگانه گفته میشود.

**یادگیری**

فرایند ایجاد تغییرات نسبتاً پایدار در رفتار یادگیرنده، یادگیری ممکن است از طریق تجربه عینی (از طریق کار، تمرین و…)، بهصورت نمادین (از طریق اشکال، اعداد و نمادها)، به شیوه نظری (توضیحات کلی) یا به شیوه شهودی (ذهنی یا روحانی) صورت گیرد.

**فعالیتهای یادگیری ساختیافته**

فعالیتهای یادگیری ساختیافته بر اساس اصول حاکم بر انتخاب راهبردهای

1ـ ساحتهاي تعليم و تربيت بر اساس سند تحول بنيادين آموزش و پرورش، عبارتاند از: اعتقادي، عبادي و اخالقي، اجتماعي و سياسي، زيستي و بدني، زيباشناختي و هنري، اقتصادي و حرفهاي و علمي و فناورانه.

یاددهیـ یادگیری در شاخه فنی وحرفهای طراحی میگردد. در تدوین فعالیتهای یادگیری در دروس مختلف شاخه فنی و حرفهای بر اساس برنامه درسی ملی ایران و حوزه یادگیری کار و فناوری، دیدگاه فناورانه حاکم خواهد بود. انتخاب فعالیتهای یاددهی ـ یادگیری در فرایند آموزش به کمک مواد و رسانههای یادگیری به منظور تحقق شایستگیها بر اساس اصولی از قبیل تقویت انگیزه دانشآموزان، درک و تفسیر پدیدهها در موقعیتهای واقعی دنیای کار، فعال نمودن دانشآموزان استوار است. **محتوا**

محتوای آموزشی مبتنی بر اهداف توانمندساز و فعالیتهای یادگیری ساخت یافته میباشد. محتوا مبتنی بر ارزشهای فرهنگی و تربیتی و سازوار با آموزههای دینی و قرآنی، مجموعهای منسجم و هماهنگ از فرصتها و تجربیات یادگیری است که زمینه شکوفایی فطرت الهی، رشد عقلی و فعلیت یافتن عناصر و عرصهها را بهصورت پیوسته فراهم میآورد. همچنین محتوا دربرگیرنده مفاهیم و مهارتهای اساسی و ایدههای کلیدی مبتنی بر شایستگیهای مورد انتظار از دانشآموزان است و برگرفته از یافتههای علمی و معتبر بشری میباشد. تناسب محتوا با نیازهای حال و آینده، عالیق، ویژگیهای روانشناختی دانشآموزان، انتظارات جامعه اسالمی و زمان آموزش از الزامات محتوا است.

### **بسته تربیت و یادگیری**

بسته تربیت و یادگیری، به مجموعهای هماهنگ از منابع، مواد و رسانههای آموزشی اطالق میشود که در یک بستۀ واقعی یا بهصورت اجزایی هماهنگ با نشان و برند مؤسسه تولیدکننده تهیه و برای یک یا چند پایه تحصیلی مورد استفاده قرار میگیرد. در حال حاضر با گسترش فناوریهای نوین و ICT، بسته آموزشی با نرمافزارهای آموزشی، لوح فشرده و سایتهای اینترنتی تکمیل میشود. طراحی و تهیه بسته یادگیری بر اساس ماکت بسته تربیت و یادگیری انجام میپذیرد. بسته تربیت و یادگیری میتواند شامل گسترهای از منابع و رسانههای آموزشی یا حاوی تعدادی کتاب و کتابچه، برگههای کار، لوح فشرده، فیلم آموزشی و حتی برخی وسایل کمک آموزشی و ابزارها باشد. در کنار بسته سختافزاری، استفاده از امکانات نرمافزاری و اینترنت نیز میتواند به تکمیل یک بستۀ آموزشی کمک کند. میتوان بسته تربیت و یادگیری را به دو گروه کلی شامل منابع اصلی و منابع تکمیلی تقسیم نمود. منابع اصلی شامل کتاب راهنمای معلم، کتاب درسی، کتاب کار دانشآموز و کتاب ارزشیابی میشوند.

لذا بسته تربیت و یادگیری شامل: 1ـ کتاب درسی؛ 2ـ راهنمای معلم؛ 3ـ کتاب همراه هنرجو؛ 4ـ کتاب کار؛ 5 ـ نرمافزار دانشآموز؛ 6 ـ فیلم هنرجو؛ 7ـ شبیهسازها؛ 8 ـ فیلم معلم؛ 9ـ پوستر و غیره میباشد.

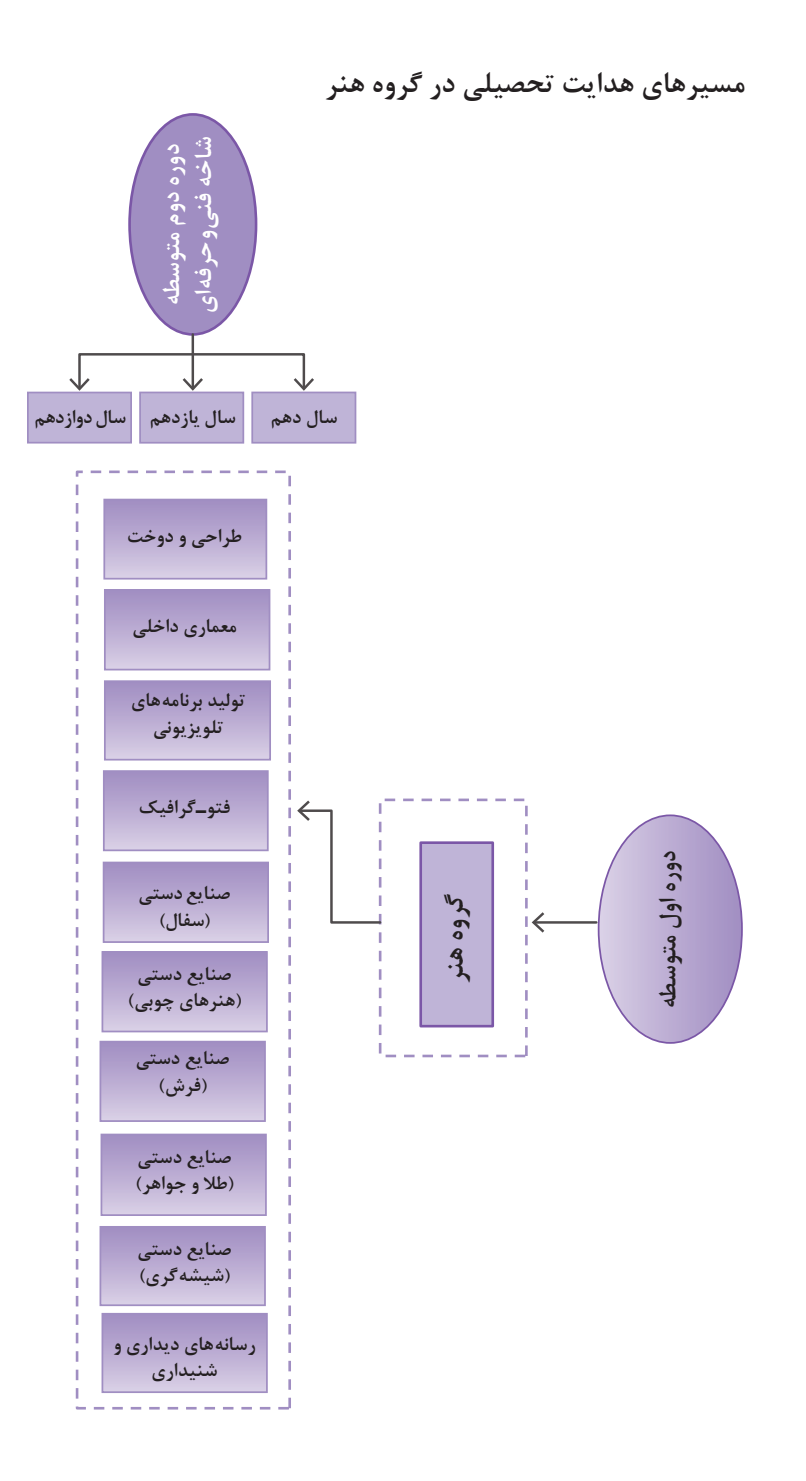

**بخش :1 کلیات**

**مسیرهای هدایت تحصیلی در رشته و گرایش در دوره کاردانی**

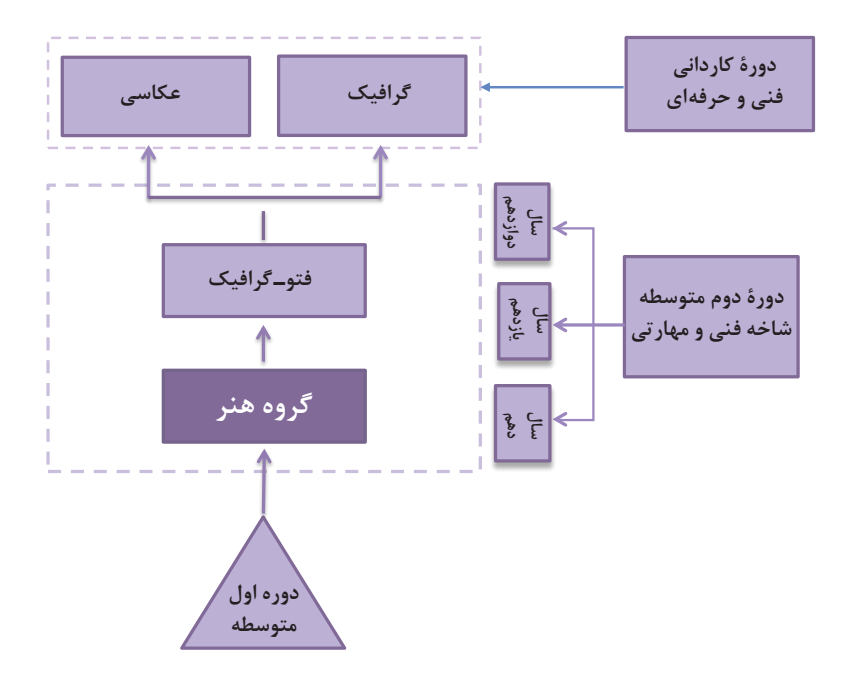

### **اهداف درس**

### **درس گرافیک نشر و مطبوعات**

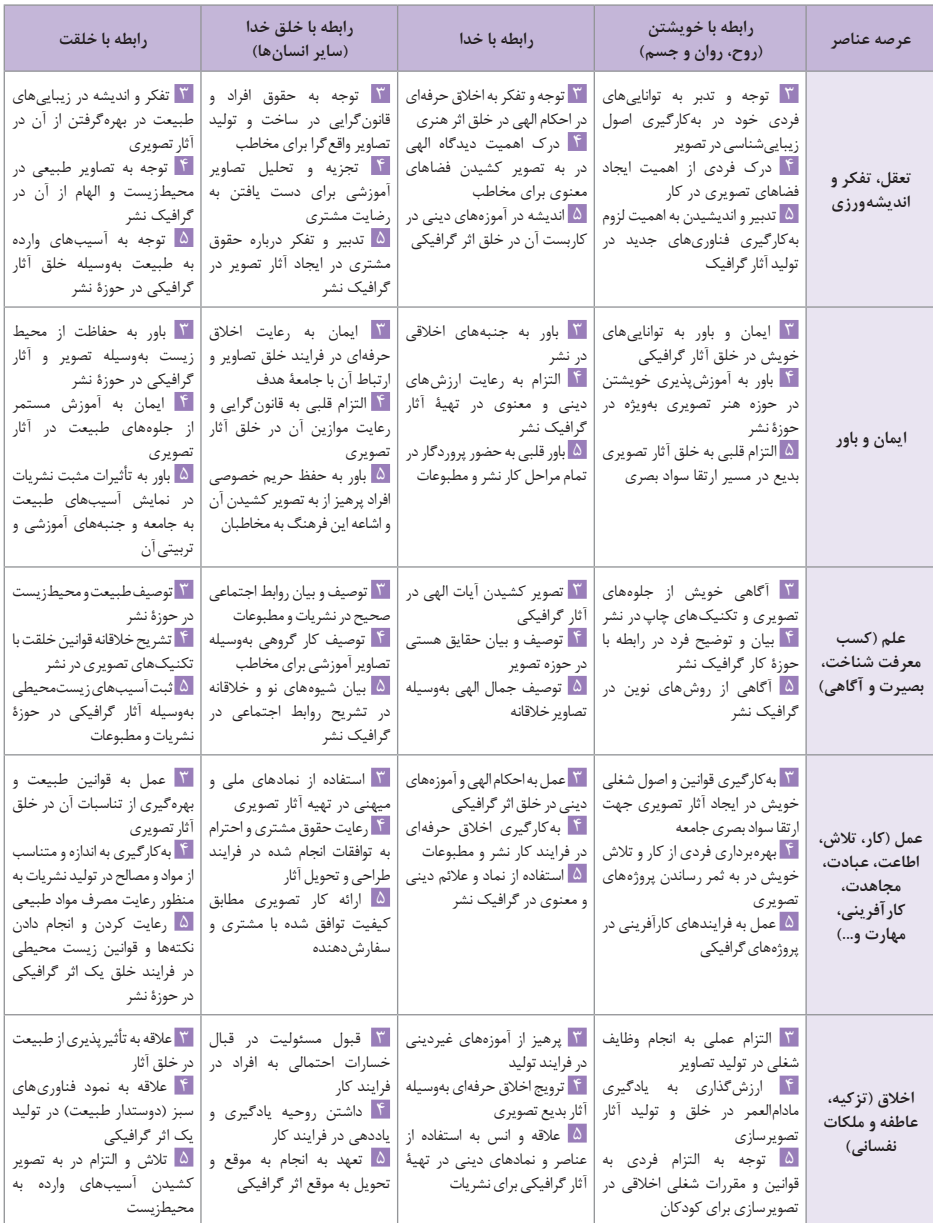

**بخش :1 کلیات**

**طراحی و سازماندهی درس**

 **درس » گرافیک نشر و مطبوعاتی«** 

از ترکیب سازوار 7 تکلیف کاری در قالب پنج پودمان شایستگی تشکیل شده است که هر پودمان نماینده یک شغل در حوزه فتو ـ گرافیک است. سازماندهی درس بهگونهای است که تکالیف کاری در یک مسیر افقی از ساده به پیچیده در طول سال تحصیلی بهصورت مرحلهای ارائه میشود. و شایستگیها بهصورت تدریجی کسب و ارزیابی میشود و در نهایت در پایان درس شایستگی کالن طراحی نشانه، تصویرگری کتاب کودک و نظارت بر چاپ که قابلیت انتقال دارد، محقق میشود.

**شایستگیهای مورد انتظار**

**شایستگیهای فنی: 1** نرمافزار صفحهآرایی )ایندیزاین( **2** طراحی گرافیک صفحات وب **3** صفحهآرایی **4** طراحی جلد **5** طراحی گرافیک غرفه نمایشگاه کتاب **شایستگیهای غیرفنی: 1** مسئولیتپذیری تعهد کاری **2** جمعآوری و گردآوری اطالعات **3** امانتداری و رازداری **4** یادگیری مادامالعمر **5** ارتباط مؤثر و کار تیمی **6** مدیریت کارها و پروژه **7** اجتماعی بودن **8** مذاکره **9** کارآفرینی **10** درستکاری **11** بهکارگیری فناوریهای مناسب **12** کاربرد فناوری اطالعات **13** احترام گذاشتن بر ارزشهای دیگران **14** انتخاب و بهکارگیری فناوریهای مناسب **15** تفکر اخالق **16** نگرش سیستمی **17** اخالق حرفهای

11

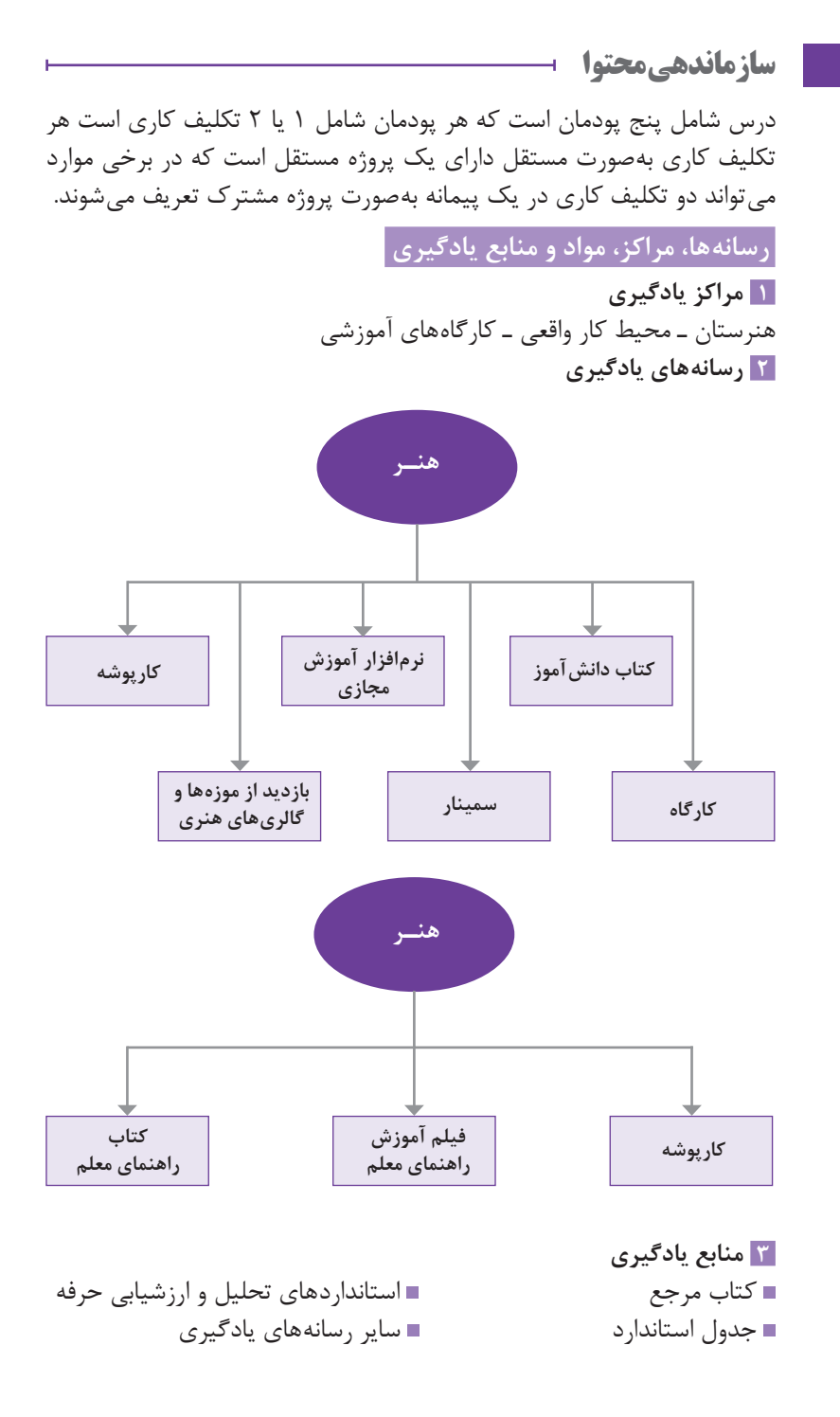

 $17$ 

**بخش دوم**

**دروس و جلسات**

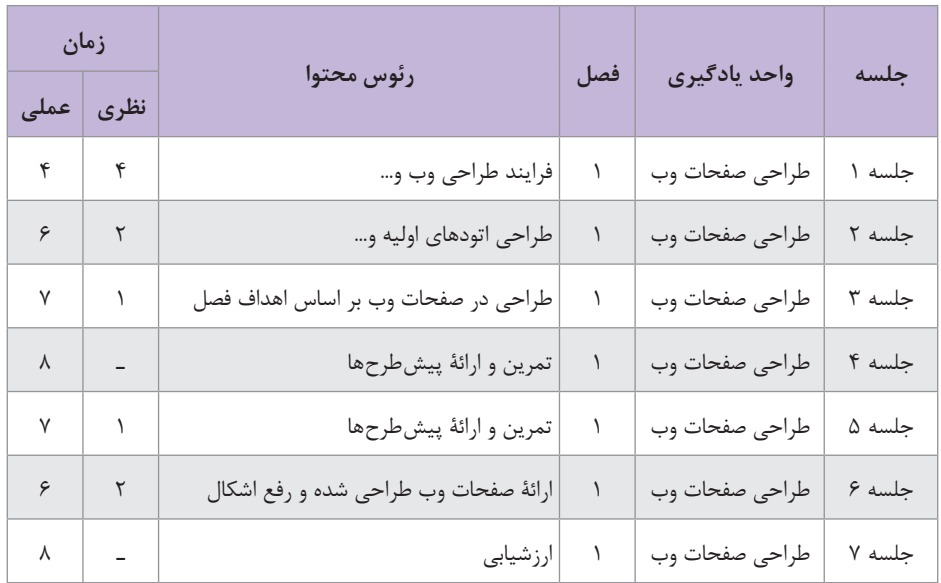

### **نمونه جدول بودجهبندی: طراحی صفحات وب**

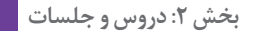

**فصل**

**اول**

**طراحی صفحات وب**

**واحد یادگیری 1**

طراحان وب خالق وبسایتهایی هستند که از لحاظ بصری جذاب و از جهات تکنیکی بر محورهای سادگی و آسانی استفاده برای کاربر )friendly user )ایجاد شدهاند. برای طراحی در فضای وب هنرجویان نیازمندند که با مبانی طراحی وب و گرافیک در فضای مجازی به خوبی آشنا شوند.  **مواد و تجهیزات**  رایانه، نرمافزار فتوشاپ، اپلیکیشن نُتپَد (notepad)

**دانشافزایی**

**مقدمه**

درک فضای مجازی برای هنرجو غالباً با پیچیدگیهایی همراه است. این به دلیل عدم آشنایی با فضای مجازی و مقایسة اشتباه آن با فضای چاپی است. به همین دلیل الزم است هنرجو را تا حدی با فضای مجازی آشنا کنیم. فضای مجازی وب، محیطی چند رسانهای و ترکیبی است. غالباً شامل یک یا چند اپلیکیشن وب که متناسب با کاربردشان توسط تکنولوژیهای گوناگون برنامهریزی شده است. طراحی در فضای وب متمرکز بر نحوة ارتباط این اپلیکیشنها با تکنولوژی مورد استفاده و از همه مهمتر نحوة تعامل و استفاده کاربر با این سیستم ترکیبی است. نکتهٔ بسیار مهم طراحی در فضای مجازی، نقش تأثیر گذار کاربر (user) است. در واقع این عمدهترین تفاوت، میان طراحی در فضای مجازی با چاپی است. طراح در فضای مجازی با انبوهی از مجهوالت روبهرو است. چرا که کاربر میتواند در کلیه عوامل و نمایش نهایی اثر بر روی صفحهٔ نمایش مرورگر دخالت نماید. در حالی که در فضای چاپی، طراح قادر است تمام عناصر تصویری، نوشتاری و اجرایی کار را

از پیش تأمین و بهطور کامل کنترل نماید. او میتواند نوع کاغذ و سایز کار، روش چاپ، رنگ، اندازه و نوع فونت، سایز تصویر را دقیقاً مشخص نماید. اما در فضای مجازی کاربر میتواند بنابر میل شخصی، نوع فونت و اندازة آن را تغییر دهد.

همچنین میتواند لیآوت صفحه را بر اساس انتخاب مرورگر )Browser )تغییر دهد. همچنین استفاده کاربر از ابزار الکترونیکی متفاوت )Device )از جمله: رایانة میزی، لبتاپ، تبلت، موبایل، ساعت هوشمند، یا ابعاد و وضوح )Resolution ) متفاوت مونیتورها، در صفحهآرایی و لیآوت صفحه طراحی شده، تغییر ایجاد میکند. بنابراین طراح باید خود را برای این متغیرات آماده سازد. طراحی وب بهطور کلی تمرکز بر راهبری صفحة وب توسط کاربر جهت ارائه و نمایش اطالعات دارد. به همین جهت مرورگرها طوری طراحی شدهاند که به کاربر امکان تغییر در شکلهای کلی و نمایشی عوامل بصری صفحه را میبخشد. به بیان دیگر کاربر میتواند برخی از عوامل را که طراح از پیش طرحریزی نموده را لغو و دستورالعمل جدیدی را وارد کند. در اینجا ممکن است این امکان مرورگرها برای هنرجویان ناشناخته باشد. درصورتیکه تمایل داشتند، میتوانند یک صفحة مرورگر را باز کنند. برای مثال گوگلکروم و شکل ظاهری آن )Appearance )را تغییر دهد.

صفحۀ مرورگر را به میل خود از جهات اندازه → Preferences → Chrome و نوع فونت و رنگ تغییر دهند **)1( )2( )3(**

 **طراحی کاربر محور )Design Center User )**

دیزاین در فضای مجازی بر اساس اصول «طراحی کاربر محور» (User Center Design )انجام میشود. »طراحی کاربر محور« به گونهای است که طراح کلیة عواملی که باعث سهولت کاربرد، ارتباط سریع و خلق تجربهای موفق برای کاربر میشود را مد نظر قرار میدهد. در این زمینه اصول مبانی بصری طراحی براساس: باالنس و تعادل، توازن، تضاد، کنتراست، تأکید، ریتم، همگونی و همخوانی )Consistency )صفحات با یکدیگر مورد توجه طراح خواهد بود. از عناصر پایه طراحی مانند خط، شکل، بافت و رنگ کمک خواهد گرفت. طراح وب، ضمن رعایت استانداردهای کنسرسیوم جهانی وب خالقیت و ایدة هنری خود را بهطور ماهرانهای در کنار دانش تکنولوژی و فناوری قرار میدهد تا وبسایتی برتر با ترافیک باال طراحی کند.

### **بخش ٢: دروس و جلسات ١٥**

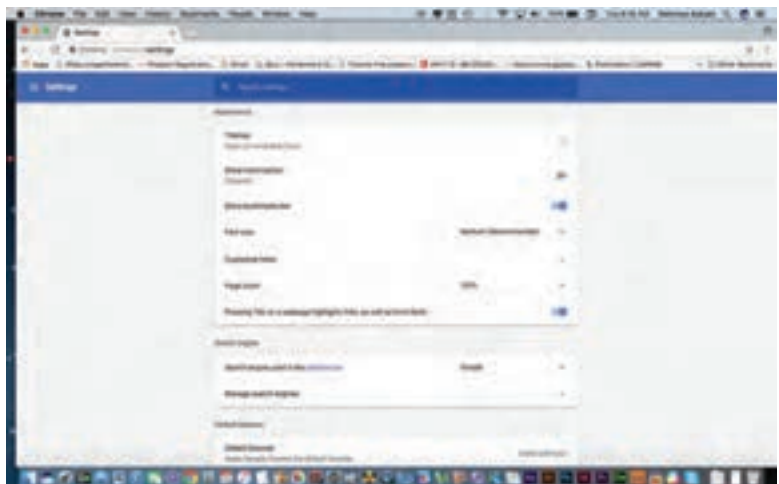

**نمونه امکان تغییر شکل مرورگر توسط کاربر**

**شیوة تدریس** برای درک بهتر و انتقال دقیقتر مفاهیم به هنرجویان در ابتدا بهتر است آنها را با برخی از اصطالحات رایج در فضای وب آشنا نمود: **صفحهوب )Webpage):** واحد سازندة وبسایت است. هر صفحة وب، تکصفحهای حاوی اطالعات گوناگون از جمله: تصویر، متن، اسکریپت )Script )است. **وبسایت )Website):** متشکل از مجموعهای صفحة وب است که به یکدیگر لینک شدهاند. وظیفة اصلی وبسایت، دادن اطالعات به کاربر است. )Web App( پَ **وب اپلیکیشن )Application Web):** وب اپلیکیشن یا وب ا برنامة رایانهای است که کاربر آن را توسط مرورگر فعال میکند. از میان رایجترین اپلیکیشنها میتوان از yahoomail، Gmail و... نام برد. تفاوتی که با وبسایت دارد در این است که کاربر توسط اپلیکیشن کاری انجام می ً دهد. مثال در یک کلوپ ورزشی ثبتنام میکند. اما اگر بخواهد در مورد کلوپ ورزشی اطالعاتی بهدست آورد باید به سایت آن مراجعه نماید. **مرورگر وب )Browser Web):** مرورگر وب یک برنامة رایانهای است که قابلیت خواندن کدهای HTML و PHP را که بر روی صفحة وب نمایش داده شده را دارد. از انواع رایج مرورگرها میتوان از »اینترنت اکسپلورر« )Explorer Internet)، گوگل کروم )Chrome Google)، سافاری )Safari)، موزیال فایرفاکس )Mozilla Firefox )و اُپرا )opra )نام برد. مرورگر اُپرا میتواند به کاربر این امکان را بدهد که صفحة وب را با حذف کلیة عوامل تصویری مالحظه کند. یعنی تصاویر را فعال

کند. این عمل برای کاربرانی که از رایانههای قدیمی استفاده میکنند، میتواند در بارگیری صفحه مفید و در زمان صرفهجویی کند. **ِ وب س ِرور )Server Web):** ِ وب سرور یک سیستم رایانهای است که توسط »پروتکل انتقال اطالعات بر روی شبکه« )HTML )اطالعات را بر روی شبکة جهانی وب ذخیره و انتشار میدهد.

**میزبانی وب )Hosting Web):** میزبانی وب سرویس و تکنولوژی خاصی است که بعضی از سازمانهای خدماتی وب در اختیار افراد جهت میزبانی و ذخیرهسازی وب سایت بر روی رایانه ویژه به نام وب سرور و نهایتاً امکان نمایش بر روی اینترنت را میدهد. به بیان ساده طراح وب فضایی را بر روی رایانه ِسرور برای وبسایت خود بهطور ماهانه یا ساالنه اجاره میکند. مانند پارکینگ اتومبیل که متناسب با اندازة اتومبیل یا وسیلة نقلیه مکانی را اجاره میکنیم. اندازه سایتها را میتوان به اتومبیل سواری یا کامیون تشبیه کرد، هرچه سایز بزرگتر باشد، جای بیشتری باید اجاره کرد.

**ثبتنام تارنما )Registration Name Domain):** وقتی هنرجو برای اولین بار طراحی وب سایت انجام میدهد، غالباً میزبانی وب (Web Hosting) و «ثبتنام تارنما» را یکی می بینند، درحالی که تارنما، نام اینترنتی سایت است و توسط شرکتهای خاص ثبتنام تارنما به افراد فروخته میشود. این تارنما بعد در شرکت میزبانی وب، میزبانی میگردد.

**چگونگی عملکرد یک صفحة وب:** اطالعات ذخیره شدهای که بهصورت آنالین بر روی صفحه وب و به یاری مرورگر )Browser )به نمایش در میآید، به سروری متصل میباشند که محتویات وبسایت در آن و در فضای میزبان )Hosting )ذخیره و توسط «پروتکل انتقال بر روی شبکه» (Hyper Text Transfer Protocol) که به شکل اختصاری )http )نوشته میشود، بهصورت آنالین در اختیار کاربر قرار میگیرد.

محتویات هر صفحهٔ وب غالباً با فرمتهای HTML و XHTML ظاهر میشوند. ِ این مرورگر مورد استفادة کاربر، امکان تشخیص آسان اطالعات دستهبندی شده را میدهد.

 **آشنایی و تمرین با ابزار اسالیس فتوشاپ** 

توصیه میشود که هنرجویان قبل از ساخت یک صفحه وب در فتوشاپ و استفاده از ابزار اسالیس تمرینی جهت کار با این ابزار انجام دهند. ابزار اسالیس امکان بریدن و تقسیمبندی یک تصویر به اجزای کوچکتر را فراهم میکند. ابزار اسالیس در قسمت باالی جعبة ابزار قرار میگیرد. **بخش :2 دروس و جلسات**

دو نوع ابزار اسالیس وجود دارد: **1 Slice:** که برشها را ایجاد میکند. **2 Select Slice:** ابزاری است که اسالیسها را Select میکند و قابلیت تغییر سایز و شکل را در آن به وجود میآورد. <mark>۲</mark> تصاویر اسلایس شده غالباً برای استفاده در وب بهکار گرفته مے شود.

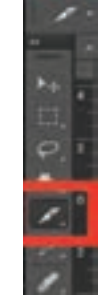

**جعبه ابزار کادر قرمز نشانگر ابزار slice است.**

آشنایی با ابزار اسالیس جهت آمادگی طراحی صفحة وب با فتوشاپ: **تمرین**

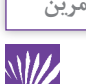

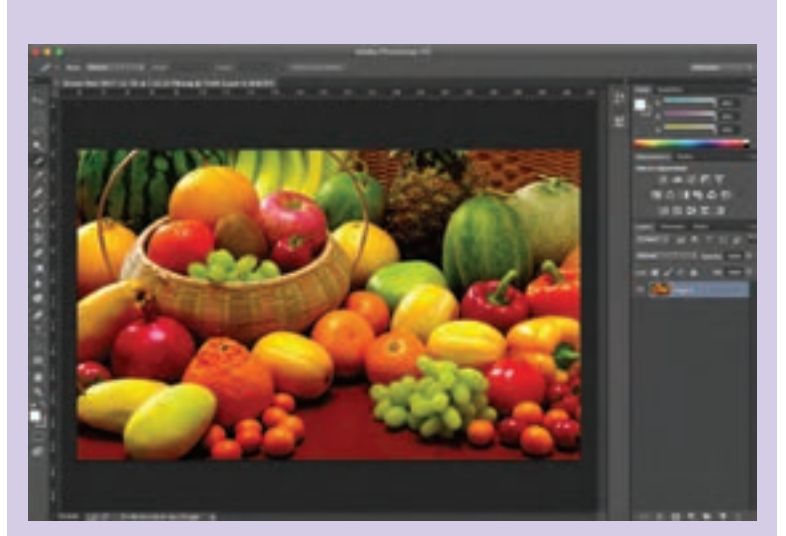

**تصویر اورژینال**

 تصویری را در فتوشاپ باز کنید. در جعبة ابزار اسالیس را انتخاب کنید. ماوس را بر روی تصویر حرکت دهید و همزمان کلیک کرده و آن را رها نکنید. زمانی که ماوس را رها کنید، اسالیس خود بهطور خودکار قطعههای الزم را انتخاب و برش میزند.

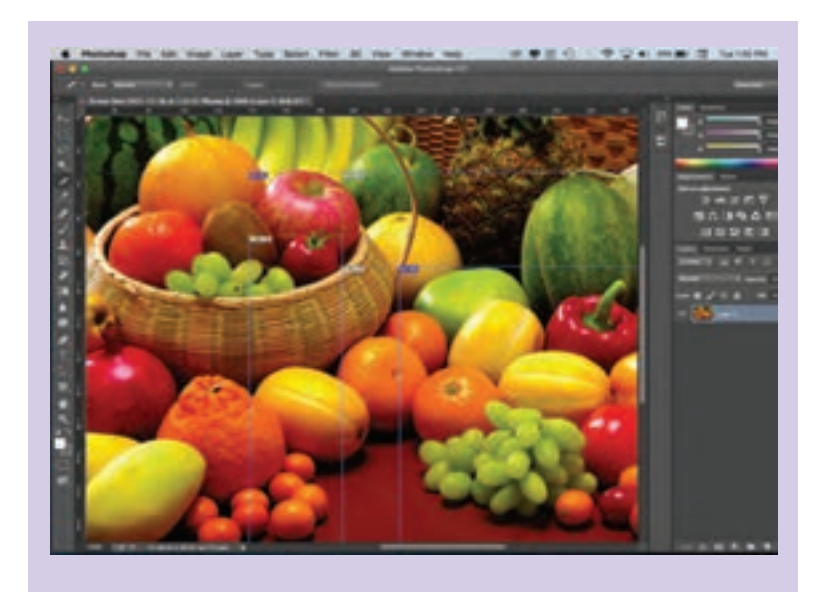

با استفاده از ابزار Slice select میتوانید قطعات بهدست آمده را بهطور دلخواه تغییر دهید.

سپس مرحلة export تصاویر بهدست آمده است. جهت export کردن تصاویر ابتدا باید آنها را ذخیره نمایید. از منوی File، web for save را انتخاب کنید.

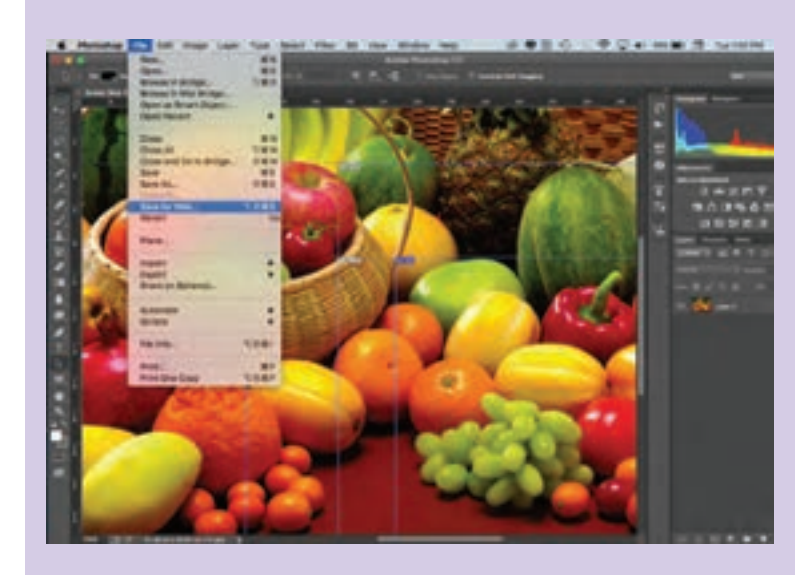

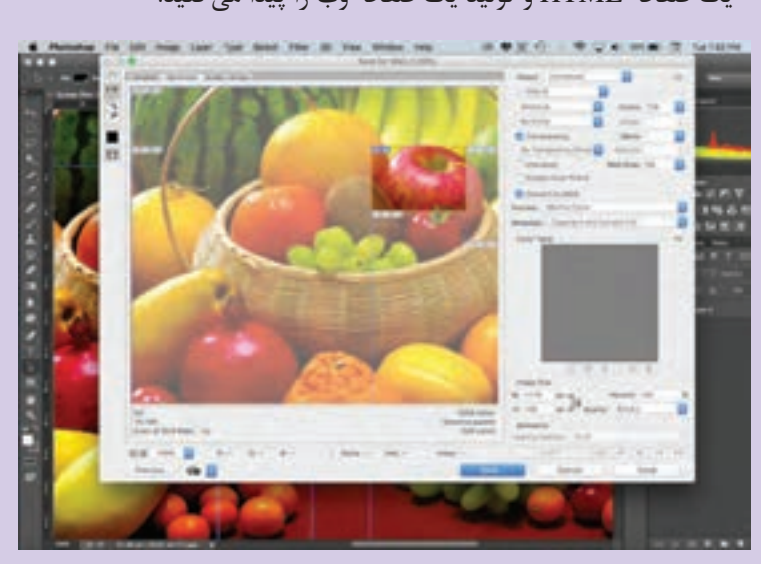

زمانی که شما سندی را بدین طریق ذخیره مینمایید، امکان انتقال آنها را به یک صفحه HTML و تولید یک صفحة وب را پیدا میکنید.

### **مهارتهای تخصصی در زمینة طراحی وب**

زمانی که یک طراح وب فعالیت حرفهای خود را آغاز میکند، با انواع سفارشات کوچک و بزرگ مواجه میشود و بدین جهت نیازمند است، مهارتهای مختلفی را کسب کند. از جملة مهمترین آنها میتوان از موارد زیر نام برد:

**HTML:** این شناسه، ساختار اصلی یک صفحه وب را همانند بلوکهای سازنده یک ساختمان تشکیل میدهد. آگاهی و مهارت در HTML برای هر طراح وب الزامی است. در صفحات بعد در این باره بیشتر بحث میکنیم.

**CSS:** این شناسه وظیفة نمایش بصری و گرافیکی یک صفحه وب را بر عهده دارد. CSS فرم اختصاری (Cascading Style Sheet) به معنای «صفحات آبشاری طراحی» است و در برگیرندهٔ شکل ظاهری و بصری صفحهٔ وب از جمله: صفحهآرایی و لیآوت صفحه تایپوگرافی و حروف نگاری، رنگبندی صفحه و... میشود.

**JSP:**« جاوا اسکریپت« )script java )یا بهطور اختصاری jsp شناسة حاکم بر کلیه عوامل اینتراکتیو و تعاملی صفحة وب است و قادر است، عناصر صفحه را از حالت سکون خارج و به حالت فعال و داینامیک )Dynamic )و پویانما تبدیل کند.

**دیزاین )Design):** طراحی بصری و خلق صفحات گرافیکی جذاب یکی از مهمترین عوامل موفقیت یک سایت است و نیازمند دانش در حوزه طراحی فضای مجازی است.

 $\circledR$ 

عالوه بر موارد باال تخصصهای جنبی دیگری در زمینة طراحی وب وجود دارد از جمله:

**زبان برنامهنویسی CGI، PHP، ASP، XML** از جمله زبانهای کدنویسی هستند که رایانه قابلیت خواندن آنها را دارد و توسط سرور )Server )به اجرا در میآید.

 **فناوری اطالعات )InformationTechnology):** فناوری اطالعات بیانکنندة ِ تکنولوژی زیر ساخت محتوای سایت، ناوبری و بهطور کلی عوامل پشت پرده و غیرقابل دید برای کاربر را بر عهده دارد.

**SEO)SearchEngineOptimization(:** بهینهسازی موتورهای جستوجوگر وب، راهکاری برای جذب و هدایت کاربران به اطالعات مورد جستوجو در زمینههای مختلف محصوالت، خدمات و سرویسهای تجاری، فرهنگی، آموزشی میباشد.

**ِ مدیریت س ِرور )Managment Server):** کلیه وبسایتها نیاز به فضای میزبان (Hosting) دارند. مدیریت سرورهایی که میزبانی سایتهای مختلف را برعهده دارند، یکی از مهارتهای بسیار مهم در دنیای وب است.

 **استراتژی تبلیغات )Strategy Marketing):** بازاریابی و تبلیغات در وب در حال حاضر بسیار مورد توجه است و نیازمند متخصصهای جنبی در زمینه تبلیغات در فضای مجازی است.

 **شیوه ارزشیابی اهداف توانمندسازی** 

ارزشیابی بهصورت مشاهده عملکرد در فرایند انجام تکالیف، ارائه گزارش بهصورت تصویر و متن، پرسش و پاسخ شفاهی کالسی، ارائه کارپوشه در رایانه از نمونه کارها و ژوژمان پایانی.

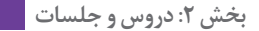

### **ارزشیابی شایستگی طراحی گرافیک صفحات وب**

**شرح کار:** طراحي صفحه اصلي براي سايت به منظور بارگزاري بهصورت آنالين با رعايت اصول فني طراحي وبسايت

**استاندارد عملکرد:**  اجرای طرح در نرمافزار 5 HTML يا نرمافزارهاي كدنويسي براي وب و همچنين آپلود وبسايت در فضاي مجازي اينترنت **شاخصها:** 1 شناخت نرمافزارهاي مرتبط 2 شناخت سواد بصري و رنگشناسي )RGB) <mark>٣ آ</mark>شنايي با صفحهآرايي 4 مهارت در انتقال طرح به رایانه و اجراي طرح مورد نظر 5 ارائه طرح به صورت پرينت يا CD با توجه به فرمت نهايي

**شرایط انجام کار و ابزار و تجهیزات: زمان:** 75 دقيقه **مكان:** سايت گرافيك **ابزار و تجهیزات:** قلم و كاغذ، رایانه و نرمافزارهاي گرافيكي و اينترنت **ابزار و تجهيزات مورد نياز انجام كار:** 1 مداد، كاغذ، پاك کن، قلم، رنگ 2 رایانه و نرمافزارهاي مرتبط <mark>۳ ا</mark>سكنر، پرينتر 4 ميز كار و صندلي مناسب

**معیار شایستگی:**

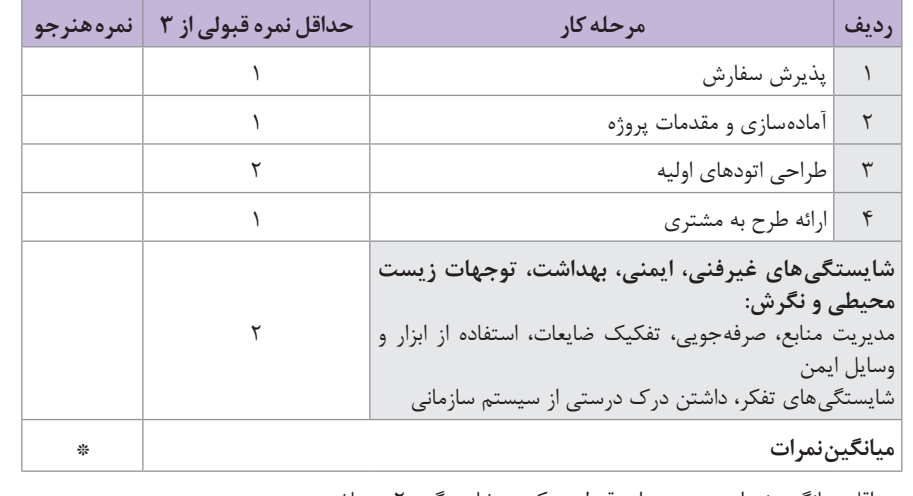

\* حداقل میانگین نمرات هنرجو برای قبولی و کسب شایستگی، 2 میباشد.

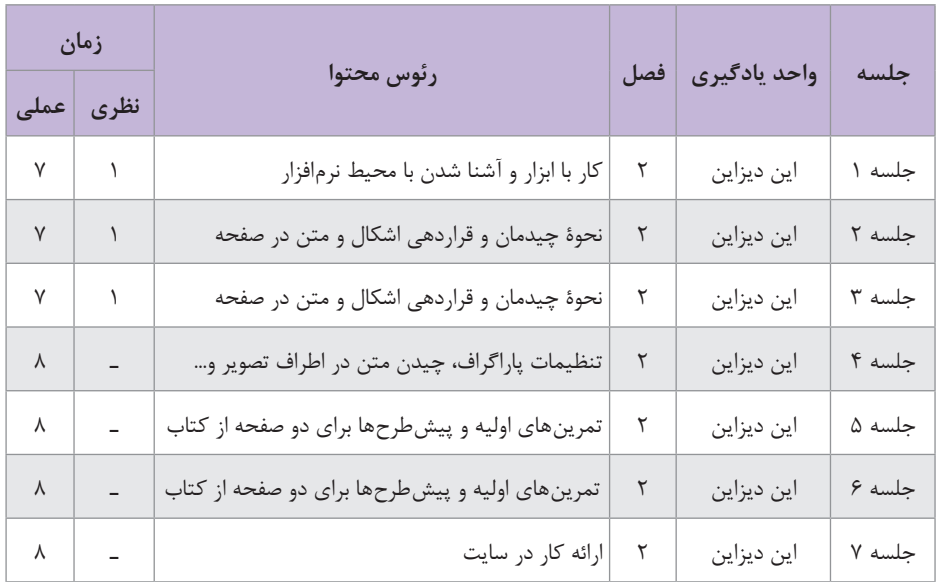

### **نمونه جدول بودجهبندی: این دیزاین**

**فصل دوم**

### **نرمافزار ایندیزاین**

### **واحد یادگیری 1**

**مقدمه** 

در زمینه وظایف شغلی طراحان گرافیک، استفاده از رایانه و نرمافزارهای روز گرافیک اهمیت و ضرورت بسیار دارد. تسلط به این نرمافزارها باعث انجام آسان کارها و همچنین ایجاد خروجی مناسب و با کیفیت خواهد شد. از آنجایی که نرمافزار ایندیزاین )Id )نرمافزاری برداری )وکتور( است، یکی از پرکاربردترین نرمافزارها در دنیای گرافیک بوده و امروزه در حوزه نشر و مطبوعات بسیار مورد استفاده قرار میگیرد. بنابراین آموزش و یادگیری آن در این پایه تحصیلی برنامهریزی شده است.

 **مواد و تجهیزات 1** رایانه و نرمافزارهای مربوطه و به روز )داشتن نرمافزار ایندیزاین )Id )نرمافزار word و نرمافزارهای فارسیساز( **2** فونت فارسی **3** پرینتر **4** میز کار و صندلی **5** امکان دسترسی به سایتهای مناسب اینترنتی

**دانش افزایی**

### **Bleed /Slug**

Bleed و slug هر دو فضایی در خارج از document (صفحه قابل چاپ) هستند و در چاپ نمی آیند. معمولاً بسته به نوع کار طراحی شده و ابعاد کار و بین ۳ تا ۵ میلیمتر bleed در نظر گرفته میشود. برای تنظیم مقادیر bleed و slug روی گزینه option more کلیک کرده تا باکس تنظیمات نمایش داده شود. اگر از انجام تغییرات منصرف شدید، گزینه cancel را فشار دهید ولی اگر خواستید بدون بستن پنجره، تنظیمات را دوباره و از نوع شروع کنید دکمه alt را فشار دهید تا این گزینه به reset تبدیل شود. آنگاه روی آن کلیک کرده تا تنظیمات به حالت اول برگردد.

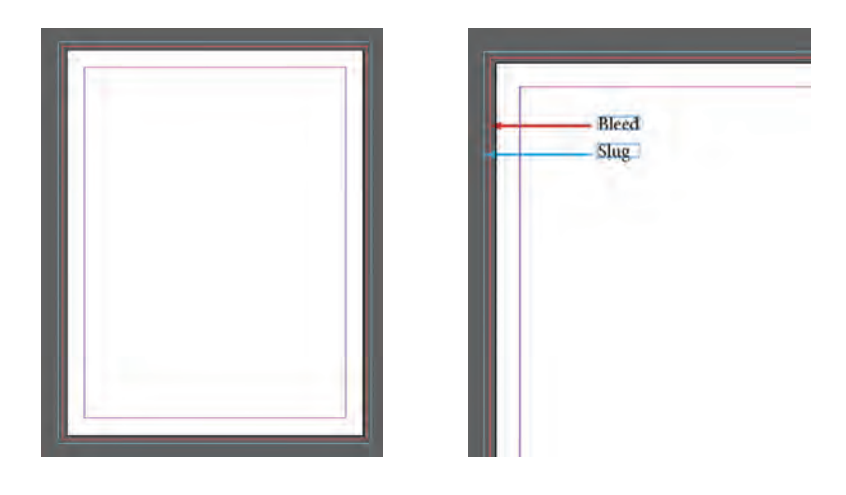

### **کار با خطکشها**

خطکشها و واحدهای اندازهگیری در نرمافزار بهواسطه بهکار بردن ظرافت و دقت در انجام کار طراحیها، بسیار مهم، مفید و پر کاربرد هستند. واحدهای اندازهگیری مختلفی برای خط کشها در این نرمافزار وجود دارد، که شامل ،picas.points .میشود ...و centimeters، inch، millimeters

برای تغییر واحد اندازهگیری خطکشها بر روی خطکش موردنظر )عمودی یا افقی) راست کلیک کرده و واحد اندازهگیری دلخواه خود را انتخاب کنید.

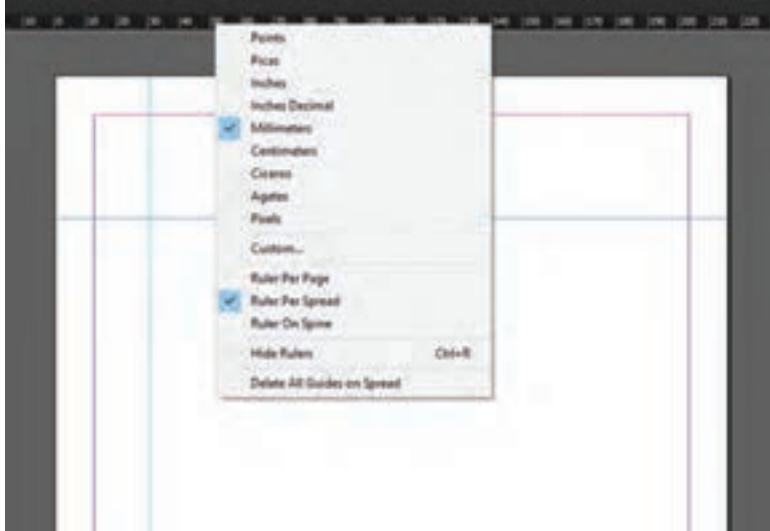

 **ایجاد خطوط راهنما )guide Ruler )**

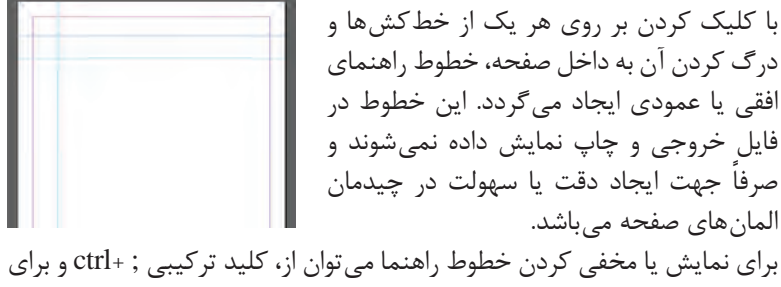

قفل کردن یا شکاندن قفل خطوط راهنما از کلید ترکیبی ; +ctrl+Alt استفاده کرد.

### **Text wrap**

برای تنظیمات چیدن متن در اطراف تصویر روی پیکان منوی option wrap کلیک کنید و تنظیمات زیر را انجام دهید

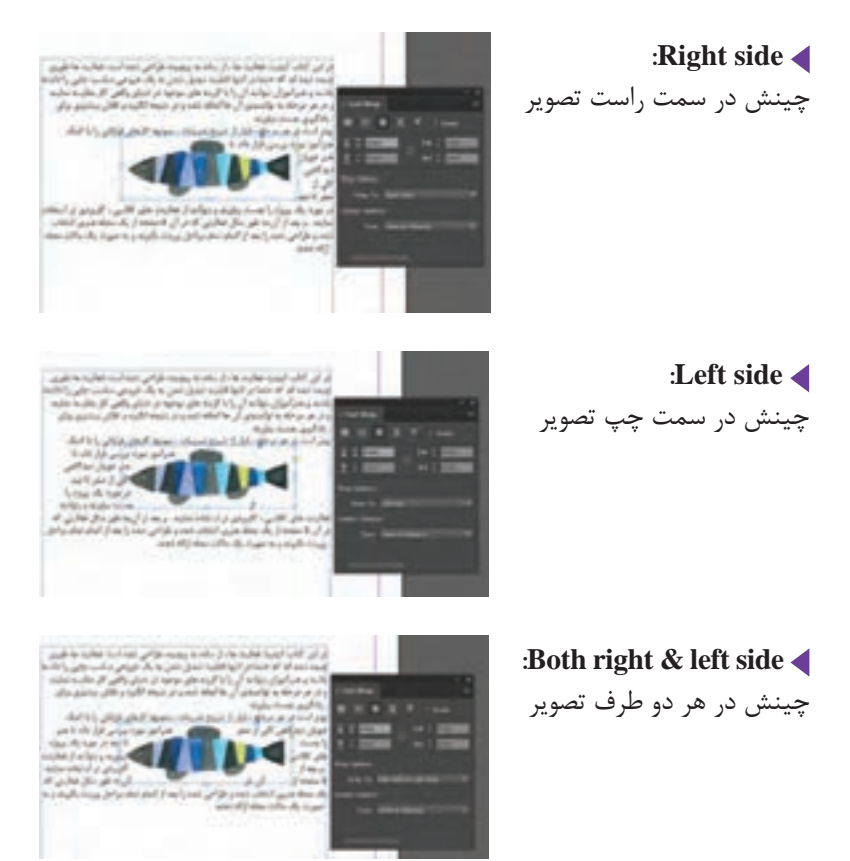

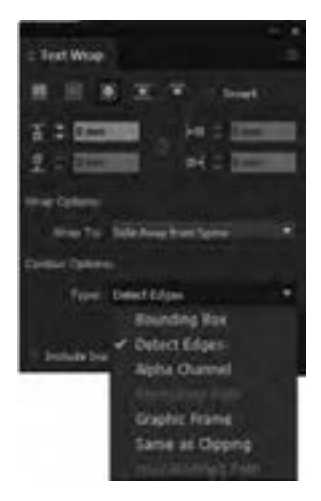

**spine towards side:** چینش در سمت نزدیک به عطف صفحه سمت در چینش **:Side away from spine** دور از عطف **area Largest:** چینش در فضای خالی بزرگتر )چپ یا راست( **2** روی پیکان option counter کلیک کنید و از گزینههای زیر برای تنظیم شکل و نحوۀ چینش استفاده نمایید.

**box Bounding:** استفاده از کادرهای مربع شکل **edges Detect:** استفاده از پیکسلهای تصویر و پس زمینه **channel Alfa:** بهکارگیری یک کانال آلفای ایجاد شده **path photoshop:** استفاده از مسیر موجود **frame Graphic:** بهکارگیری فریم یک تصویر **clipping as Same:** استفاده از ترسیمههای برداری و برشی

 **اضافه و کم کردن صفحه** 

برای اضافه یا کمکردن صفحه، کلیک بر روی قسمت option در باالی پالت Page و انتخاب گزینههای page Insert و Spread Delete میباشد.

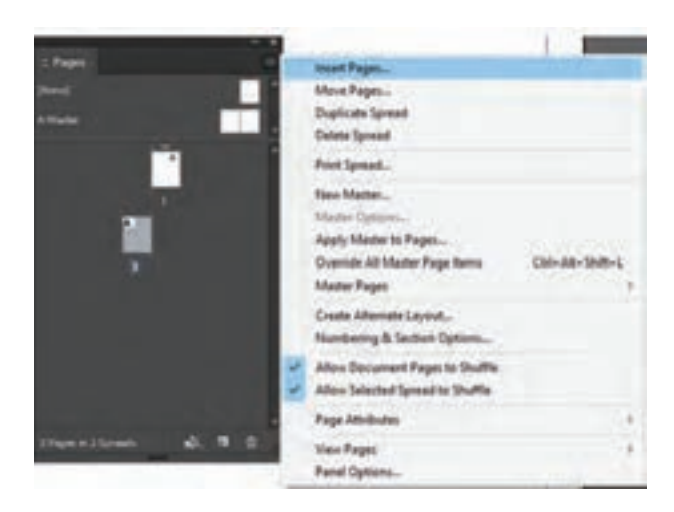

چنانچه از این روش برای اضافه کردن صفحه استفاده شود، پنجره page Insert بر روی صفحه ظاهر میشود و این امکان وجود دارد که مکان دقیق صفحهای را که میخواهید اضافه کنید را مشخص کنید.

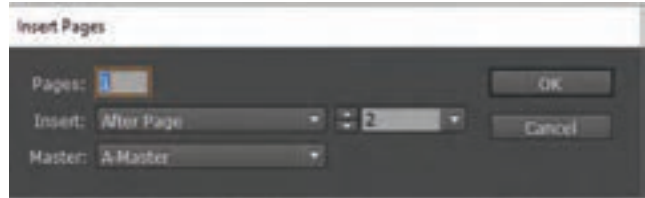

### **افزودن شماره صفحه**

برای اضافهکردن شماره صفحه در ابتدا روی A Master کلیک کنید تا انتخاب شود. بعد به کمک ابزار Type در مستر پیج یک کادر متنی در محل دلخواه برای درج شمارهٔ صفحه ایجاد کنید. سپس از منوی Type گزینهٔ Insert special characters انتخاب کنید. در قسمت Markers، روی number page Current کلیک کنید. در مستر پیچ در داخل کادر متنی حرف A نمایش داده میشود. هنگامی که روی صفحات کلیک کنید حرف A در داخل صفحات سند تبدیل به اعداد میشود. همچنین کادر متنی در A Master را در صفحات چپ و راست کپی کنید تا شماره صفحه در تمام صفحات نمایش داده شود.

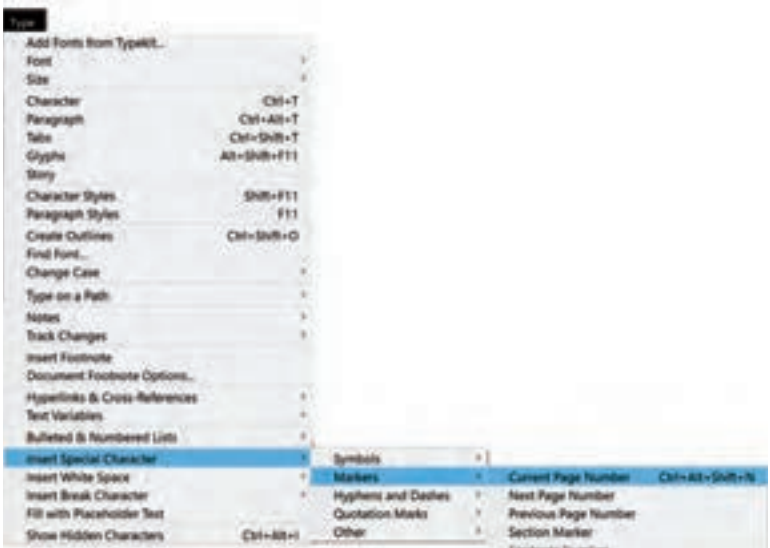

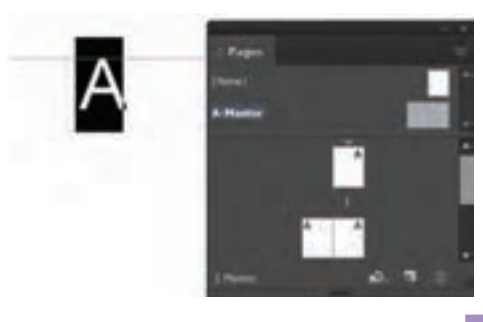

### **تنظیمات Pdf**

برای گرفتن خروجی از یک سند در غالب pdf، از منوی ile f، گزینه export را انتخاب کنید یا کلید میانبر E+Ctrl را بزنید.پنجرهای روی صفحه ظاهر میشود. در قسمت name file نام فایل خود را وارد کنید و در قسمت type as Save فرمت pdf adobe را انتخاب کنید و روی کلید save کلیک کنید. پنجره export pdf adobe ظاهر میشود.

در قسمت page دو گزینه All (همه) و Range (انتخاب صفحات مورد نظر) وجود دارد. چنانچه گزینه All را انتخاب کنید کل فایل Pdf میشود ولی اگر گزینه Range را انتخاب کنید و شماره صفحات مورد نظر خود را وارد نمایید، فقط همان صفحات Pdf میشوند.

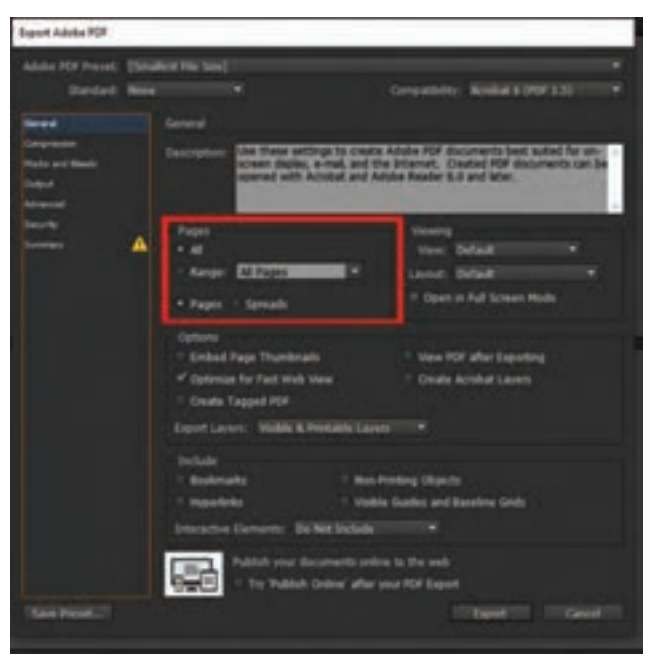
#### **بخش :2 دروس و جلسات**

ً اگر بین صفحات وارد شده خط تیره )-(، مثال 4-8 بگذارید، کل صفحات 4 تا 8 را pdf میکند و اگر عالمت )و یا ,( بگذاریم، مثالً 4و 6 و 8 و،10 هر صفحه را جداگانه pdf مے کند. چنانچه در همین قسمت گزینه page را انتخاب کنید، فایل را به صورت تک صفحهای و اگر گزینه spreads را انتخاب کنید، صفحات را به صورت دوصفحۀ روبهروی هم آماده و pdf میکند.

 **آمادهسازی فایل برای خروجی نهایی** 

بعد از انجام عملیات پکیج )Package )گرفتن، چنانچه کلیه مراحل درست انجام شود، در پوشه نهایی پکیج )Package )موارد داخل تصویر قابل مشاهده میباشد.

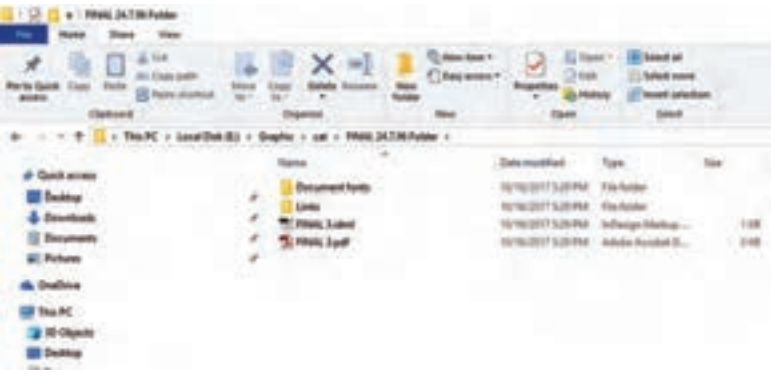

**شیوه تدریس** 

در این کتاب کیفیت فعالیتها، از ساده به پیچیده طراحی شده است. فعالیتها طوری چیده شدهاند که حتماً در انتها قابلیت تبدیل شدن به یک خروجی مناسب چاپی را داشته باشند و هنرآموزان بتوانند آن را با گزینههای موجود در دنیای واقعی کار مقایسه نمایند و در هر مرحله به توانمندی آنها اضافه شده و در نتیجه انگیزه و تالش بیشتری برای یادگیری بهدست بیاورند.

بهتر است در هر مرحله، قبل از شروع تمرینات، نمونه کارهای فراوانی را با کمک هنرآموز مورد بررسی قرار داد، تا هنرجویان دیدگاهی کلی از صفر تا صد در مورد یک پروژه را بهدست بیاورند و بتوانند از فعالیتهای کالسی، کاربردیتر استفاده نمایند. و بعد از آن، بهطور مثال فعالیتی که در آن 5 صفحه از یک مجله هنری انتخاب شده و طراحی شده را بعد از اتمام پروژه تمام مراحل را پرینت بگیرند و به صورت یک ماکت مجله ارائه دهند.

**جلسه اول:** باز و بسته کردن نرمافزار، آشنایی با محیط نرمافزار، باز و بسته کردن صفحه کار جدید، فرمت ذخیرهسازی فایل جلسه دوم: کا<sub>د</sub> با خطکش، جعبه ابزار (در حد آشنایی)، ابزارهای انتخاب **جلسه سوم:** ابزار چهارگوش، دایره، رنگ دادن به اشکال، نحوه چیدمان و قراردهی اشکال **جلسه چهارم:** ابزار tool type، وارد کردن متن از word به این دیزاین **جلسه پنجم:** نوشتن متن بر روی مسیر، تنظیمات متنی، تنظیمات پاراگراف، چیدن متن در اطراف تصاویر **جلسه ششم:** ترازبندی Align، پالت Page، جابهجایی صفحات از طریق درگ کردن، پالت page Master **جلسه هفتم:** شمارهگذاری صفحات از طریق page master، پالت الیهها، گرفتن خروجی از یک سند در غالب یک فایل pdf، کنترل نهایی فایل، آمادهسازی فایل برای خروجی **جلسه هشتم:** ارزشیابی و انجام یک تمرین

**شیوه ارزشیابی اهداف توانمندسازي**

ارزشيابي بهصورت مشاهده عملكرد در فرايند انجام تكاليف، ارائه گزارش بهصورت تصوير و متن، پرسش و پاسخ شفاهي كالسي، ارائه كارپوشه در رايانه از نمونه كارها و ژوژمان پاياني.

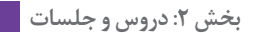

**ارزشیابی شایستگی نرمافزار اينديزاين**

**شرح کار:** اجرای صفحات یک کتاب در محیط نرمافزار ایندیزاین و تهیه خروجی برای چاپ

**استاندارد عملکرد:** اجرای صفحه با توجه به ماکت طراحی شده و براساس استانداردهای نرمافزار )Id) **شاخصها:** 1 انتخاب رنگ و فرم <mark>٢ انتخاب عکس و فونت</mark> <mark>۳ انتخ</mark>اب سایز و گرید 4 خروجی گرفتن

> **شرایط انجام کار، ابزار و تجهیزات: زمان:** 2 ساعت )خروجی نهایی( **مکان:** کارگاه گرافیک **ابزار و تجهیزات مورد نیاز انجام کار:** 1 رایانه و نرمافزارهای مربوطه <mark>۲ ا</mark>سکنر و چاپگر (پرینتر) 3 میز و صندلی و نور مناسب

> > **معیار شایستگی:**

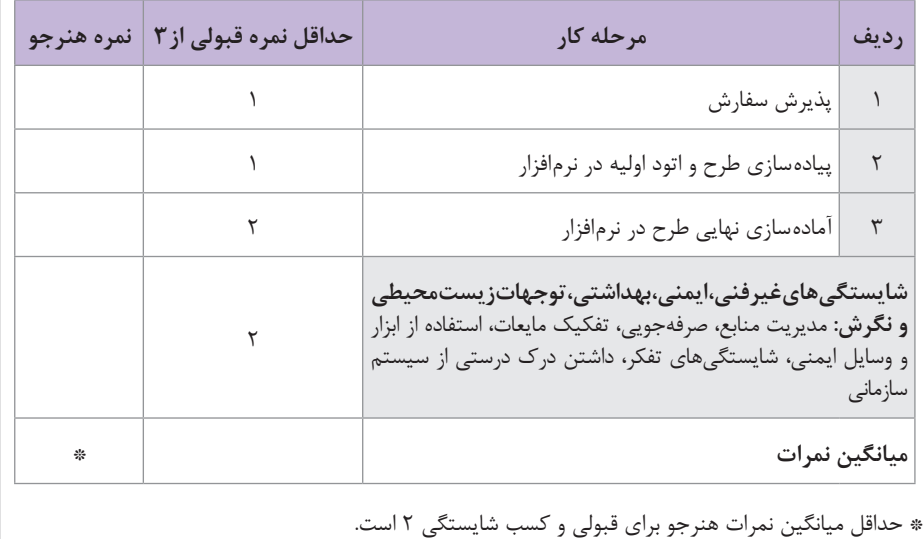

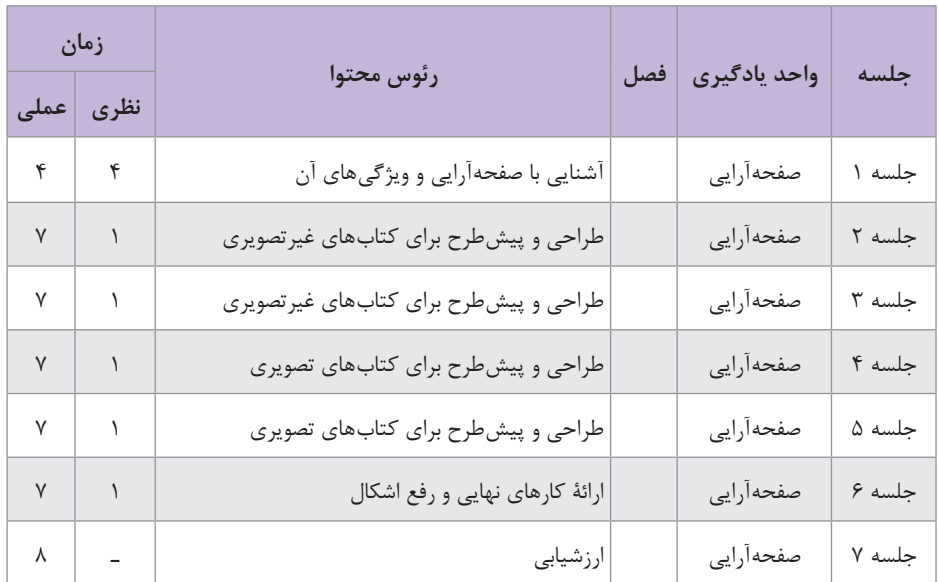

### **نمونه جدول بودجهبندی: صفحهبندی**

#### **بخش ٢: دروس و جلسات <mark>....</mark>**

**فصل سوم**

# **صفحهآرایی**

# **واحد یادگیری 1**

**مقدمه**

در جهان کنونی هرگز به اندازۀ امروز نیاز به پیامهای بصری سرشار از خالقیت بهمنظور ایجاد پیوند بین مردم، فرهنگ، اقتصاد و زندگی جمعی، محسوس نبوده است و طراحان گرافیک در بیان روح زمانۀ خویش به وسیلۀ شکلهای نو راهحلهای بصری تازه با بهرهمندی از فناوریهای جدید، مسئولیت سنگینی دارند. ابزارها با پیشرفت بی وقفۀ فناوری، همواره تغییر می کنند، که در آن تصویر، پل ارتباطی انسان معاصر با جهان پیرامونش است و در برقراری سریعتر این ارتباط عامل مهمی به شمار میآید. فرهنگ انسانی که تاکنون در سلطۀ گفتار و زبان بوده است، اکنون به سوی تصویر و تصویرنگاری روی آورده و بزرگترین امتیاز ارتباط به وسیلۀ تصویر در قابل فهم بودن سریع و فوری آن است؛ زیرا در این گونه موارد محتوا و شکل را در یک لحظه میتوان مشاهده کرد. معنای پیام بصری بالفاصله به مغز منتقل میشود و بر خالف زبان نیازی به رمزگشایی یا ترجمۀ کلمات به معنی ندارد.

سواد، به این معنی که گروهی از پیامها برای جمعی از افراد، دارای معانی مشترکی است و سواد بصری نیز به همین معناست و توانایی مشخصی به افراد برای درک، تفسیر، تبادل نظر و انتقال مفاهیم نشان داده شده در یک تصویر است.

اما زبان و سواد بصری دارای یک سیستم و نظم منطقی ساده و روشن مانند زبان کالمی نیست و برای دستیابی به سواد بصری، باید معنی پدیدههای بصری با در نظر گرفتن اشتراک تفکر جمعی و عمومی آموخته شود و اصول و مبانی هنرهای تجسمی مطالعه و تجربه گردد و آشنا شدن با مبانی هنرهای تجسمی میتواند تا حد زیادی در درک کردن جهان بصری مؤثر باشد.

 مطالب مرتبط با »داشتن سواد بصری« در »مقدمه« آمده است. هنرآموز باید در کالس برای یادگیری درست هنرجویان از این مفهوم، آن را به یک بحث و مناظره بین هنرجویان تبدیل کند به این ترتیب که از هنرجو بخواهد در مورد سواد بصری چند سطر صحبت کند و هنرآموز بحث را هدایت نماید. این بحث گروهی را در ادامه میتوان به مبانی گرافیک و بهطور کلی هنرهای تجسمی )نقطه، خط، سطح و…) و نیز فنون و تکنیکهای بصری کشانید؛ یعنی همان مباحثی که در مقدمه مطرح شده است.

 هنرآموزان در شروع آموزش صفحهآرايي باید برای هنرجویان توضیح دهند که جوهرۀ رشتۀ گرافیک، «دیزاین» است و مقداری دربارۀ دیزاین که البته قبلاً هنرجویان با آن آشنا شدهاند، توضیح دهند و در ادامه نتیجه بگیرند که »صفحهآرایی«، اصلیترین کار گرافیکی است که تمرینی برای دیزاین خواهد بود و صفحهآرایی کتاب میتواند آنها را در زمینۀ شناخت و تجربۀ بیشتر در دیزاین کمک کند. اشاره به اينکه شاخههای مهم دیگر صفحهآرایی، مانند صفحهآرایی مجله، صفحهآرایی کاتالوگ و بروشور، صفحهآرایی روزنامه هم البته تمرینی برای فراگیری بهتر دیزاین است که فعالً در این فصل، موضوع برنامه نیست و فقط در مورد صفحهآرایی کتاب وقت کالس اختصاص داده میشود.

## **قطع كتاب**

ً ناشر قطع کتاب را با توجه به اندازۀ کاغذ و عملکرد کتاب و ماهیت کلی معموال و شرایط مخاطبان مشخص میکند و معمولاً سریهای مشخص کتاب در یک مؤسسه انتشاراتی قطع ثابت و انتخاب شدهای دارند که مناسب با کاربردهای کتاب و ویژگیهای مخاطبان آن است و به نام نوآوری یا متفاوت بودن با بقیه، قطعهایی که عملکرد مناسب ندارند، توجیهپذیر نیست.

برای محاسبۀ قطع مناسب نسبت به دورریز کاغذ، باید دور تا دور هر فرم چاپی بکسانتیمتر برای اصطلاحاً «لب پنجهٔ» دستگاه چاپ در نظر گرفته شود؛ به این ترتیب ابعاد مؤثر و مفید کاغذ، دو سانتیمتر از طول و دو سانتیمتر از عرض کم میشود و بدیهی است که این نکته، ویژه کتاب نیست و در هر کار چاپی صدق میکند.

 این توضیح برای هنرآموزان ضرورت دارد که در کتابهای مختلف مرتبط با صنعت نشر، قطع های دیگری مانند: بازوبندی، جانمازی، پالتویی، سلطانی، دانشگاهی و... هم نوشته شده باشد، ولی فقط قطعهایی در این جدول نوشته شده است که اکنون در صنعت نشر ایران از آن استفاده میشود و آنچه بسیار به ندرت به کار میرود یا به حیطۀ کاری طراحان گرافیک ربطی ندارد، نوشته نشده است؛ مانند قطع بازوبندی که منظور کتابچههای بسیار کوچک دعا است که در برخی روستاها به بازوی بچهها برای پیشگیری از حوادث و سوانح بسته میشود و آمادهسازی آنها به طراحان گرافیک ربطی ندارد.

عالوه بر این تأکید شود که »خشتی« و »بیاضی« قطع مشخصی نیستند، بلکه دو حالت مختلف از اندازۀ برشی کتاب را بیان میکنند: کتاب 15×15 سانتیمتر و کتاب 29×29 سانتیمتر، هر دو خشتی نامیده میشوند و دو کتاب یکی در قطع 24×16/8 و دیگری در قطع 28/5 ×،21 اگر هر دو از طرف ضلع کوچکتر شیرازه داشته باشند، بیاضی نامیده خواهند شد.

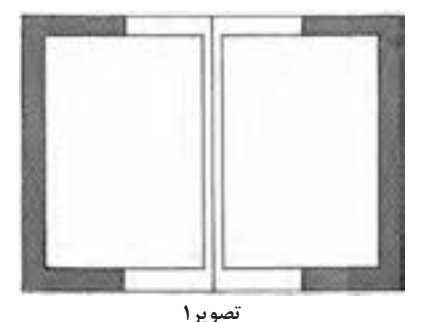

 منطق حاشیهگذاری توضیح داده شود که از نخستین آثار نوشتاری ـ یعنی لوحههای گلی که سومریها با خط میخی روی آنها مینوشتند ـ نوشته را متصل به لبۀ خشت، شروع نمیکردند و مقداری فاصله رعایت میشد. )تصوير1(

 عالوه بر این اگر نوشتهها متصل به لبههای کاغذ باشد، به ویژه در حروف کوچک متن، چشم انسان باید برای خواندن کلمات انرژی زیادی را به کار گیرد و خیلی زود خسته میشود. در کتابهای خطی و نیز نخستین کتابهای چاپی که همان منطق کتابهای خطی از نظر صفحهآرایی در آنها رعایت میشد، حاشیههای صفحه با هم نسبت طالیی داشتند و به ترتیب از حاشیۀ طرف عطف که از همۀ چهار حاشیه کوچکتر بود، با تناسب طالیی زیاد میشدند. دومین اندازه، حاشیۀ فوقانی صفحه بود و بزرگتر از آن، حاشیۀ طرف مقابل عطف و از هر چهار حاشیه بزرگتر، حاشیۀ پایین صفحه خواهد بود. )مانند تصوير 2(. ولی بعدها به تدریج براي رعايت منطق اقتصادي مقدار حاشیههای صفحه کاهش یافت و اکنون چندین دهه است که تناسب طالیی فوقالذکر بین حاشیهها لزومی ندارد که رعایت شود. ً حاشية طرف عطف از سه حاشية ديگر كمتر است زيرا تنها حاشيهاي ولي معموال است كه با فضاي پيرامون كتاب تماس ندارد.

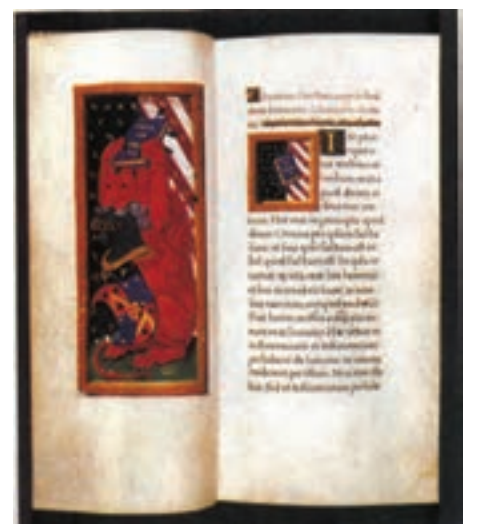

**تصوير 2** 

 **چگونگی کاربرد حروف** 

حروف، مجموعۀ شکلهای انتزاعی یا عالئم بصری است که با آنها میتوان زبان گفتار را به زبان نوشتار تبدیل کرد. شکلهای حروف در هر زبان بهصورت قراردادی مشخص شدهاند و خواندن و درک نوشتار با رمزگشایی آنها امکانپذیر میشود و برای خواندن هر اثر مکتوب، باید از قراردادهای نوشتاری آن آگاه بود. خط الفبایی که امروزه از آن استفاده میشود، یکشبه و بهصورت الهام به وجود نیامده و مانند هر پدیدۀ اجتماعی مشمول قانون تکامل بوده و بهتدریج با گذشت زمان بهصورت امروزی در آمده است. شکل نوشتار در زبانهای مختلف به کاربردهای آن بسیار مربوط است؛ برای مثال، خط میخی برای نوشتن روی سنگ یا لوحه ِ های گلی ابداع شده است و شکل حروف آن نیز منتج از فرایند نَقر کردن )حکاکی( و کندهکاری است و حضور نوعی مقار در ایجاد آن از مشاهدۀ شکل خط کامالً آشکار است )تصویر3(. یا حروف التینی که در تصویر 4 دیده میشود، در آن تأثیری از چاپ قالبی چوبی که حروف را با مقار روی چوب میکندهاند، در طراحی حروف محسوس است.

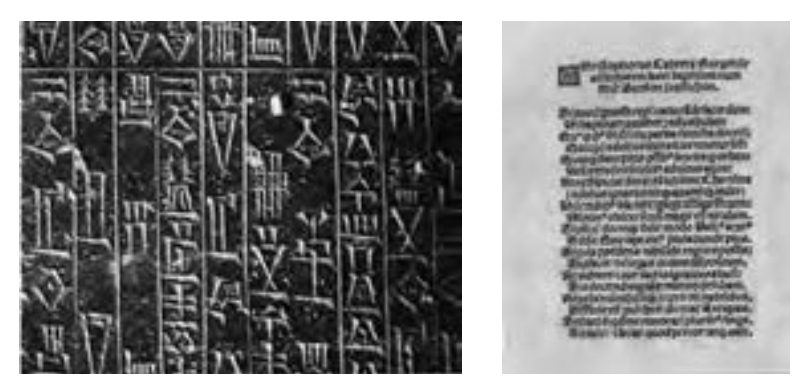

**تصوير4 تصوير3**

هماهنگی و توازن از موارد اساسی و بنیادی در طراحی قلم محسوب میشود. با کنار هم قرار دادن حروف الفبای فارسی، در یک نگاه کلی میتوان دریافت که سه حرکت اصلی عمودی، افقی و چرخشی در آنها حاکم است که اگر آنها سه شکل هندسی مستطیل عمودی، مستطیل افقی و دایره فرض شوند، میتوان با دستهبندی حروف الفبا در این سه گروه و با توجه به آن که بعضی از حروف از نظر ظاهری مشابه هستند و گاهی یک حرف شکلهای مختلفی را در ابتدا، وسط و انتهای حروف دارد، به یک الگوی کلی در طراحی حروف دست یافت و بر اساس آن، حروف پایهای در هر گروه را طراحی و سپس بقیه را بر پایۀ همان به نتیجه رسانید. مستطیل عمودی شامل: ج، چ، ح، خ، س، ش، ص، ض، ع، غ، ق، ن، ی، د، ذ، ر، ز، ژ، و، ی است.

#### **بخش ٢: دروس و جلسات <mark>....</mark>**

اگر تأثير رنگ را ناديده بگيريم، ميزان تأثير بصري هر حرف به گونهاي مستقيم، به نيرو و صفحات خطوط آن بستگي دارد و به طور كلي حروف هرچه ضخيمتر باشند نرژي بصري افزون تري دارد به همين دليل حروف ضخيم را اصطلاحاً «سياه» و حروف كمضخامت را » نازك « مينامند.

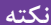

دو نکته ضرورت دارد که برای هنرجو تأکید شود. یکی معنویتی که در حال **نکته** حروف فارسی امروزی، اعم از نستعلیق یا فونتهایی که برگرفته از نسخ روزنامهای هستند، القا میکنند و ریشۀ آن در این است که خط نسخ برای نوشتن کالم آسمانی یعنی قرآن مجید ابداع شد و از دل آن سایر خطوط در سدههای بعدی بیرون آمد و نسخ روزنامهای هم تا حدودی از این القای معنوی دور نیست. نستعلیق هم حسی عارفانه، شاعرانه و معنوی را تداعی میکند، با این تفاوت که نسبت به نسخ روزنامهای و قلمهای برگرفته از آن، ایرانی تر است. هیچکدام از فونتهای فارسی امروزه، به اندازۀ قلم نستعلیق، حس ایرانی بودن را القا نمیکنند و این همان نکتۀ دوم است.

## **اندازة حروف**

 »1 اندازۀ حروف با واحدی به نام »پونت« سنجیده میشود که آن را بهصورت »پوینت هم مینویسند که کوچکترین واحد اندازهگیری چاپی است و در سیستم آلمانی معادل 0/376 میلیمتر است که این اندازه را پونت اروپایی نیز میگویند و غیر از آن پونت انگلیسی ـ آمریکایی وجود دارد که 0/351 میلیمتر است و در ایران رواج ندارد.

در صنعت چاپ، واحدهای بزرگتری هم وجود دارد که قبل از رایج شدن حروفچینی رایانهای کاربرد فراوان داشتند، ولی اکنون چون میتوان اندازهها را در رایانه با سیستم »متریک« تعریف کرد، این واحدها کاربرد کمتری دارند. دوازده پونت را یک «سیسرو<sup>۲</sup>» گویند که مقدار آن ۴/۵۱۱ میلی متر است و قبل از رواج نشر روی میزی در ایران فراوان به کار میرفت و برای مثال، میزان تورفتگی پاراگرافها در ابتدای آنها، یک تا سه سیسرو بود و در تعیین حروف که به آن «مارک آپ<sup>۳</sup>» نیز گفته میشود، کاربردهای متنوعی داشت. در انگلستان و آمریکا واحد مشابهی به نام «پایکا<sup>۴</sup>» وجود دارد که معادل دوازده پونت

<sup>1&</sup>lt;sub>-</sub>Point

<sup>2&</sup>lt;sub>-</sub>Cicero

<sup>3</sup>ـ Mark up

<sup>4&</sup>lt;sub>-Payka</sub>

انگلیسی ـ آمریکایی است، یعنی ۴/۲۱۷ میلی متر؛ اما در ایران معمول نیست. هر پایکا به اینچ است. چهار سیرو را یک «گوادرات'» گویند که معادل با ۴۸ پونت و یا 18/043 میلیمتر است. در چاپخانهها و حروفچینیهای ایران، گوادرات را به شکلهای گوناگون «گوادرات»، «گودراد<sup>۲</sup>» مینویسند و تلفظ می کنند. قبل از رواج نشر روی میزی، طول سطرهای کتاب در ایران بر حسب گوادرات نعیین میشد که به آن «اشپون<sup>۳</sup>» هم گفته میشد که یک واژۀ روسی است و هنوز هم در چاپخانهها و بهطور کلی صنعت نشر ایران، طول سطر را گاهی با این واژه نام گذاری می کنند و اگر گفته شود «اشپون پنج»، یعنی سطری که طول آن پنج گوادرات است و یا »اشپون شش«، به سطری گفته میشود که شش گوادرات طول دارد. 4«، یکی دیگر از واحدهای چاپی قبل از رواج نشر روی میزی بوده است که » اِم اندازۀ آن معادل مربعی بوده که هر ضلع آن شمارۀ حروف واحد پونت را داشته است؛ برای مثال، ام حروف ده، عبارت بوده است از ١٥ پونت و ام حروف دوازده، ۱۲ پونت. نصف «ام» را «ان<sup>۵</sup>» می5فتهاند که این دو اندازۀ چاپی تقریباً امروز منسوخ شدهاند و کاربردی ندارد. در نشر روی میزی، از میلیمتر برای تعیین اندازهها استفاده میشود و پونت هم برای نامیدن حروف کاربرد دارد. اینچ و پایکا هم در سیستم انگلیسی ـ آمریکایی بهکار میروند. تعیین حروف مطالب باید با پرهیز از پرگویی و ارائۀ توضیحات اضافی و با استفاده از عالمتهای اختصاری و کاربرد قلم قرمز بهگونهای صورت گیرد که مشخص و چشمگیر باشد. هرگاه دور کلمهای خط کشیده شود، به معنی حذف آن است. کلماتی که زیر آنها خط کشیده میشود، یعنی با حروف سیاه چیده شوند. کلماتی که زیر آنها خط موجی شکل کشیده شود، به معنی آن است که مقداری شیب به صورت یکنواخت داشته باشند که در حروف لاتین، به آن «ایتالیک $\ell$ » گویند و واژهٔ «ایرانیک  $^\vee$ » هم معادل آن برای واژگان فارسی ابداع شده است. اگر به این خط موجی، خط ممتدی اضافه شود به معنی سیاه ایرانیک است. در جدول ۲، نشانههای مهم تعیین حروف که امروزه در ایران کاربرد دارند، معرفی شده است.

1<sub>-</sub> Quadrat

2<sub>-</sub> Quadrad

- 3<sub>-</sub>Shpon
- 4<sub>-Em</sub>
- 5<sub>-En</sub>
- 6<sub>-Italic</sub>
- 7<sub>-</sub> Iranic

#### **بخش ٢: دروس و جلسات ١٥**

**جدول )2(**

| كاربرد                                                             | معنى             | علامت                    |
|--------------------------------------------------------------------|------------------|--------------------------|
| بین دو کلمه یا اجزای یک کلمه در سطر                                | فاصله کم شود.    |                          |
| بین دو کلمه یا اجزای یک کلمه در سطر                                | فاصله زياد شود.  | $\frac{1}{2}$            |
| بین دو سطر زیر هم                                                  | فاصله کم شود.    | $\overline{\phantom{a}}$ |
| بین دو سطر زیر هم                                                  | فاصله زياد شود.  | $\overline{\phantom{a}}$ |
| فقط در حروف لاتین برای مشخص کردن حروف بزرگ (کاپیتال) به کار میرود. | كاپيتال          |                          |
|                                                                    | ايرانيك          |                          |
|                                                                    | حروف سياه (Bold) |                          |

عالوه بر ویراستاران و مترجمان و نمونهخوانها، طراحان گرافیک نیز در صورتی که صفحهآرایی میکنند، باید این عالئم را بشناسند و بر چگونگی تعیین حروف یک متن تسلط داشته باشند و برای تعیین حروف، از حداقل واژگان و توضیح و حتیاالمکان از این عالئم استفاده کنند.

غیر از حروف فارسی که توضیحاتی دربارۀ آن داده شده حروف التین هم امروزه در ایران کاربرد فراوان دارد و در صنعت نشر سهمی را به خود اختصاص میدهد. در مورد ریشهیابی زیباییشناسی حروف التین، باید اشاره کرد که یونانیان پس از اخذ حروف فنیقی، آن را از نظر شکل بصری تکامل بخشیدند و یکدست و زیبا کردند و استفاده از تقارن، ترکیب موزون قوسها با خطوط عمودی و افقی، خطوط مایل چپ به راست و راست به چپ، در مجموع هندسه چشمنوازی را بر حروف التین غالب کرده است.

حروف التین را به دو گروه کلی میتوان تقسیم کرد: گروهی شامل حروف پایهدار که در انتهای هر قسمت از این حروف زائدهای وجود دارد و به این گروه و نیز به این زائدهها «سریف'» گویند. این حروف برای متنهای طولانی و کاربرد در کتاب، بسیار مناسباند و نیز برای کاربردهای رسمی مانند نام وزارت خانهها و یا سازمانهای بزرگ دولتی و هم کاربردهای ادیبانه و عارفانه؛ برای مثال روی جلد آثار «ویلیام شکسپیر<sup>٬</sup>» شاعر و نمایشنامهنویس انگلیسی را میتوان با این نوع حروف نوشت که نسبت به سایر انواع حروف التین مناسبتر باشد. عالوه بر

<sup>1&</sup>lt;sub>-</sub>Serif

<sup>2</sup>ـ Wilyam shakespear

کاربردهای فنی و ادبی، برای عناوین تاریخی نیز این قلم مناسب است و شاید بتوان گفت که برخی از انواع آن، شخصیت بصری مشابه خط نستعلیق فارسی دارد: رسمی، ادیبانه و غیرتجاری.

گروه ديگر، حروف بدون سريف معروف به «سانسريف<sup>۷</sup>» هستند كه از انواع معروف آن قلم «هلوتيكا<sup>٢</sup>» است و اين گروه براي كاربردهاي صنعتي و تجاري و نيز استفاده شده در گرافيك محيطي، مناسبند؛ زيرا براي از دور خوانده شدن )به ويژه اگر ضخامت كافي داشته باشد) به ساير انواع حروف لاتين ترجيح دارند. اين گروه را مي توان با قلم معروف «ترافيک<sup>۳</sup>» در فارسي مقايسه كرد و برخي انواع آن شباهت بسياري از جنبة شخصيت بصري به قلم ترافيك دارد و نيز تا حدودي خط نسخ روزنامهاي. بديهي است كه ويژگيهاي گروه سريف يعني رسمي بودن، القاي حس شاعرانه و عارفانه، و غيرتجاري بودن در اين گروه صدق نمي كند.

شاخهاي از اين گروه كه حالتي شبيه دستنوشته و صميمي و خودماني دارد، به «اسكريپت<sup>۴</sup>» معروف است و در برخي منابع بهعنوان گروه سوم حروف لاتين محسوب ميشود. براي كاربردهايي مانند نام محصوالت غذايي و شكالت و تنقالت روي بستهبندي آنها، نام فروشگاهها و مغازهها در تابلو و سربرگ فروش، نام مهمانسراها و رستوران، نام نوشابه و بستني و آبميوه در روي بستهبندي آنها و موارد از اين قبيل مناسب است. اين گروه، شخصيت بصري صميمي و مهربان و دوستداشتني دارند و از انواع منحني غالباً تشكيل شدهاند. تصاوير ۵ تا ۷ به ترتيب نمونههايي از گروههاي سريف، سانسريف و اسكريپ را نشان ميدهند.

1<sub>-</sub>Sanserif

- 3<sub>-Trafic</sub>
- 4<sub>-Script</sub>

<sup>2&</sup>lt;sub>-</sub>Helvetica

**بخش ٢: دروس و جلسات** 

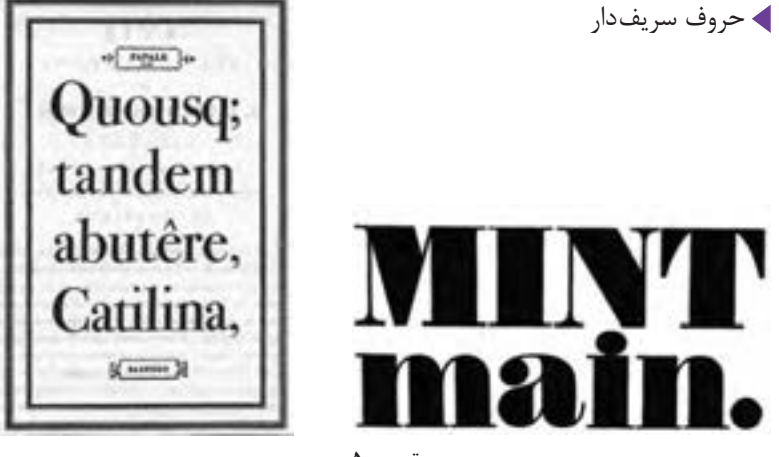

**تصویر 5**

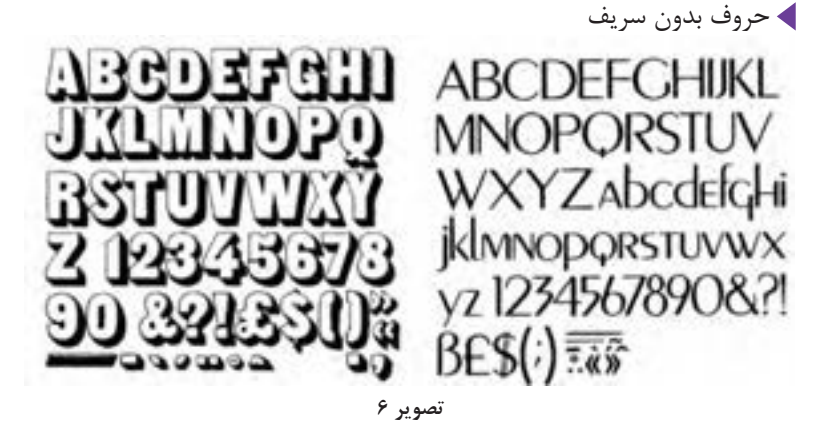

ABGDETCKIJ RIMMOPOSOR SKLUNOP STWY WKYZ Th abodefghijklmno parsttuvwxu31234 567890&?!ߣ\$@###

ABCDEFAHI RSTUDU Zabodofghijklmnopqr stuvwxy31234567890 S?IB£\$(:)8%-

حروف اسکریپ

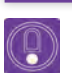

ممکن است هنرآموزان با این سؤال هنرجویان روبهرو شوند که در فالن کاتالوگ حروف، یا صفحاتی که نمونههای مختلف فونتها را نشان میدهد، اندازۀ به طور مثال حروف ۱۶ نازک زَر با ۱۶ نازک نازنین اندکی تفاوت دارد که در این صورت باید توضیح داده شود که در این دو قلم تعریف ارتفاع حروف، متفاوت بوده است که از کجا تا چه نقطهای از ارتفاع حروف را مبنای اندازۀ حروف قرار دادهاند. باید هنرآموزان به هنرجویان تأکید کنند که در یک گروه مشخص مثلاً سریف یا سانسریف، تمام فونتهایی که در آن گروه با تعاریفی که شد قرار میگیرند، یکسان نیستند. سه تصویر (۸، ۹ و ۱۰)، به گروه سریف تعلق دارند، ولی بدیهی است که شخصیت بصری همگونی را القا نمی کنند. بهطور کلی می توان گفت که فونتهایی که خطوط منحنی در آنها غالب است و حالتی چاق دارد، حس مهربانی و دوست داشتنی بودن را بیش از حروفی دارند که سریفهای آنها بسیار چشمگیر و مشخص و با زوایای قائمه است. اما در هر حال ویژگیهایی که برای هر گروه ذکر شد، به طور نسبی است.

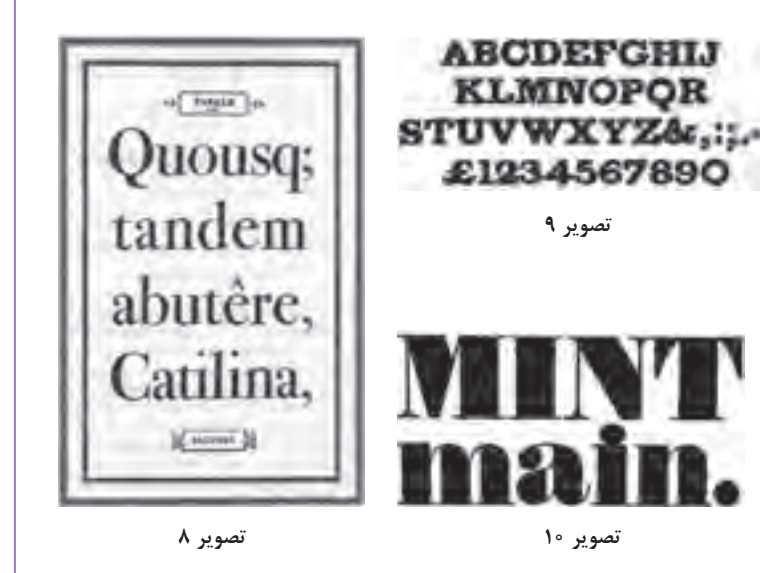

 **صحافي** 

**شيوة مفتول از كنار كتاب**: در روش مفتول از كنار، اگر براي اتصال فرمهاي چاپي باشد، منگنه از پهلو روي تمام فرمهاي چاپي كه روي هم قرار گرفته اند، فرو می رود و برخی فصلنامهها كه حالت مرجع دارند مانند «نشنال جئوگرافی<sup>۹</sup>» به اين روش از آغاز تاكنون صحافي شدهاند؛ يعني براي دوام بيشتر از اين نوع صحافي استفاده ميشود كه در آن جلد، منگنه و عطف را ميپوشاند كه شكل ظاهري كتاب، شكيل و چشمنواز باشد. غالب پاياننامهها و رسالههاي دورههاي تحصيالت تكميلي نيز به همين شيوه صحافي ميشود.

**تهچسب با پرفراژ:** مانند صحافي تهچسب است با اين تفاوت كه فرمهاي چاپي روي هم چيده شده كه عطف آنها در صحافي ته چسب با چسب متصل ميگردد، در اين نوع صحافي عطف را با ماشين به حالت دندانه دندانه )كنگرهدار شبيه كنارههاي تمبر پستي) درمي آورند كه سطح تماس آن با چسب، زيادتر و در نتيجه صحافي دوام بيشتري داشته باشد.

 توضيح داده شود كه روشهايي كه براي صحافي ذكر شد، مربوط به »صنعت نشر« هستند و ضرورت دارد كه مفهومهايي مانند »صنعت نشر« و »صنعت تبليغات« و «صنعت سينما» توضيح داده شوند: وقتي از يک متن چندين صفحهاي، پنجاه يا صد نسخه تكثير ميشود و به طور مثال در يك سمينار مورد استفاده قرار ميگيرد، به صنعت نشر ربطي ندارد. ممكن است از روش سيمي كردن با ريسمان زيبايي را از سوراخ كنار صفحات رد كردن، براي اتصال اين صفحات به يكديگر استفاده نمود. ولي تيراژ كه زياد ميشود، واژة صنعت نشر معني مي يابد كه در آن صورت، سيمي كردن روش مناسبي براي تيراژ بسيار زياد نيست.

به همين ترتيب وقتي يك ميوهفروش سيار، از محصولش با صداي بلندگو تبليغ مي كند، يك فرايند تبليغ صورت ميگيرد ولي صنعت تبليغات نيست. اگر يك مؤسسه عرضة ميوهجات به يك شركت تبليغاتي مراجعه كند و تقاضاي تبليغ كااليش را داشته باشد و يك كمپين تبليغاتي طراحي شود و در چند رسانه بهطور موازي تبليغ صورت پذيرد، ميشود »صنعت تبليغات«. همينگونه اگر شخصي به صورت ذوقي و ابتكاري از زندگي مورچگان فيلمي تهيه كند، به »صنعت سينما« ربطي ندارد، اما اگر يك تيم سينمايي شامل كارگردان، تهيه كننده. طراح صحنه، منشي صحنه، تدوين گر، فيلم بردار و... يک فيلم سينمايي تهيه كنند، مي شود »صنعت سينما«.

غير از صحافي مفتول كه فقط براي كتابهاي كم صفحه به كار ميرود و در آن فرمهاي چاپي الي هم قرار داده ميشوند، در ساير شيوههاي صحافي يعني: تهچسب، تهچسب با پرفراژ، تهدوز، مفتول از بغل، فرمهاي چاپي روي هم قرار ميگيرند.

1ـ NATIONAL GEOGRAOHY

**تمرين پيشنهادي در كارگاه** براي آشنايي بيشتر با فرمبندي، يك برگ كاغذ 4A را از وسط طول آن تا كنيد و

دوباره اين برگ تاشده را باز كنيد، هشت مستطيل ديده ميشود كه نمايش يك فرم چاپي 8 صفحه رو و 8 صفحه پشت يعني 16 صفحهاي است. نظير همين كاغذ تاشده اگر چند نمونة ديگر درست كنيد و فرمهاي به دست آمده را روي هم بگذاريد، دقيقاً نمايش فرمېندي كتاب است.

 تأكيد ميشود كه در قطع وزيري، رقعي، رحلي، رحلي بزرگ، فرم چاپي از نظر تا خوردن به همين ترتيب است كه توضيح داده شد؛ يعني يك بار از وسط تا ميشود و دوباره هم از وسط. اما در قطع خشتي معمولاً از وسط تا نمي شود، بلكه سطح فرم چاپي از قسمت طولي به سه قسمت تقسيم ميشود و هر فرم چاپي، يا 12 صفحه و در قطعهاي كوچك خشتي، 24 صفحه است )تصوير 11(.

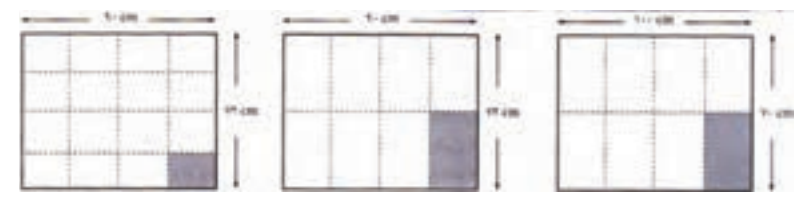

**تصوير 11**

باید توضیح داده شود كه در صفحهآرایي متون مصور یا آلبومهای عكس، معمولاً از عكسي شروع به جاگذاري در صفحه مي كنيم كه قرار است از همه بزرگتر در صفحه ارائه شود. بديهي است كه چنين عكسي بايد كيفيت الزم را براي بزرگ شدن داشته باشد كه معمولاً ۳۰۰dpi، شاخصي براي كيفيت فني مناسب عكس است. اين نخستين عكس، معمولاً به گونهاي قرار داده مي شود كه بخشي از آن در صفحهٔ سمت راست قرار گيرد و بخش ديگر در صفحة سمت چپ كه سبب اتصال دو صفحه از نظر بصري ميشود و دو صفحة مقابل هم، يك تابلو و يك مجموعه به نظر برسند كه هدف صفحهآرايي كتابهاي مصور يا موارد مشابه مانند مجله و بروشور است. )تصوير 12(.

#### **بخش ٢: دروس و جلسات |**

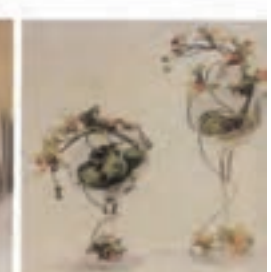

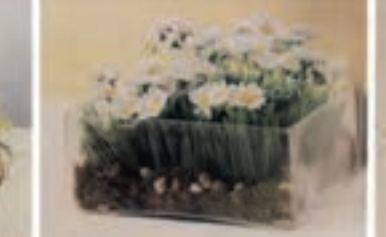

**تصوير 12**

پس از آن، به ترتيب دومين و سومين عكس از نظر اندازه، تعيين جا ميشوند و كوچك ترين تصاوير در مراحل بعدي جايشان مشخص ميشود. اين تعيين محل استقرار تصاوير، بايد به گونهاي باشد كه تمام تصاوير كوچك، در يك نقطه جمع نشوند و در دو صفحه، به صورتي پراكنده قرار گيرند. تصاوير نماي درشت كه صطلاحاً كلوزآپ' خوانده مىشوند، براى كوچک عرضه شدن مناسباند و بديهى است كه نبايد تصويري كه اتفاقات گوناگوني در آن رخ داده و چندين سوژه را شامل ميشود، در اندازهاي كوچك ارائه كرد. )بهطور مثال، فضاي داخل يك كارخانه يا يك آتليهٔ نقاشي در يک دانشكدهٔ هنري).

 هنرآموزان به هنرجويان بايد توضيح دهند كه فاصلة سطرها در كتابهاي مصور دانشگاهي در ستون پهن مربوط به متن، بيشتر از فاصلة سطرها در ستون باريك كنار آن كه مربوط به تصاوير كوچك و شرح آنهاست، انتخاب ميشوند؛ زيرا حروف شرح تصاوير، غالباً به مقدار محسوسى كوچك تر از حروف متن است (تصوير ١٣).

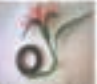

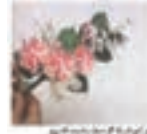

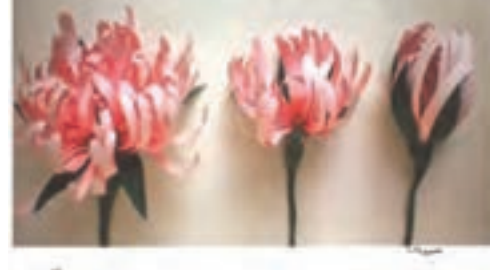

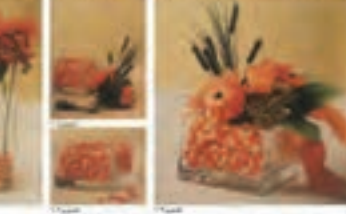

**تصوير 13**

بين ستون باريك مربوط به تصاوير كوچك و ستون پهن متن هم حدود 3 تا 5 ميليمتر فاصله ضرورت دارد كه بديهي است در تمام صفحات كتاب بايد اين اندازه يكسان باشد.

 شيوة ايجاد بلوك با چندين تصوير كه يكي از روشهايي است كه براي استقرار نصاوير در كتاب هاي مصور به كار مي رود، اصولاً روشي براي ديزاين، به مفهوم كلي آن است و عالوه بر گرافيك و بهطور كلي هنرهاي تجسمي، در طراحي صنعتي و معماري و دكوراسيون هم كاربرد دارد: آدرس يك مؤسسه در سربرگ و يا كارت ويزيت آن ممكن است در دو يا سه سطر، به گونهاي حروف چيني شود و كلمات قرار گيرند كه يك مستطيل كامل يعني يك بلوك را ايجاد كنند. تكمههاي اعداد صفر تا 9 در يك گوشي تلفن، ممكن است با هم شكل يك مربع يا مستطيل كامل يعني بلوك را بسازند و در نماي يك بنا، گاهي پنجرهها به شكلي قرار گرفتهاند كه در مجموع، مربع يا مستطيلي را به وجود ميآورند و بلوك ايجاد شده است. در يك منزل مسكوني، اگر چندين تابلو به گونهاي با فاصله كم، ـ به طور مثال حدود 10 سانتيمتر ـ بر ديوار نصب شوند كه مستطيل كاملي از قرار گرفتن مجموع آنها ايجاد شود، يك بلوك درست شده و چشمنواز است.

 اصطالح »بافته شدن« عكس يا تصوير نقاشي شده با متن را نخستين بار، نويسنده و پژوهشگر فقيد، نادر ابراهيمي به كار برده و در صنعت نشر ايران به تدريج همهگير شده و اكنون اصطالحي رايج است. نمونههاي فراواني از آن كتاب در كتابهاي كودكان ـ اعم از فارسي و التين ـ موجود است كه در صورت صالحديد، ميتوان در اين مبحث ارائه شود.

 هنرآموزان گرامي بايد به هنرجويان تفهيم كنند كه در رشتة معماري، مؤسسات و اشخاص فقط به كار تخصصي ساخت ماكت يك بنا يا مجتمع مسكوني يا اداري و يا شهرك مسكوني يا صنعتي اشتغال دارند و به صورت يك تخصص ويژه، آن را در ازاي قرارداد و حقالزحمه، مشخص انجام ميدهند؛ اما در رشتة گرافيك در مواردي مانند اجراي ماكت يك بروشور يا كاتالوگ يا كتاب مصور، چنين شخص يا مؤسسهاي وجود ندارد كه كارش فقط ساخت ماكت باشد.

در نتيجه، تمام طراحان گرافيك با دقت و حوصله و ممارست، بايد ساخت اين ماكتها را شخصاً و بهصورت فردى بر عهده بگيرند و تمرين كنند كه چگونه با ابزاري مانند: تيغ برش (كاتر)، قيچي، چسبهاي مختلف، خط كش فلزي بايد كار كرد كه دست يابي به ماكت مناسب ميسر شود.

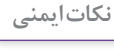

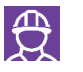

تيغ كاتر بايد تيز باشد، زاويهاي كه با دست كاتر را گرفتهايم، خوابيده و به سطح **نکات ایمنی** افقي نزديك باشد و كاتر را با زاويهاي متمايل به عمود در دست نگيريم، از چسبهاي رقيق استفاده نشود و چسبهاي جامد (ماتيكي) مناسب تر هستند ً پشت نميزنند و... . كه اصطالحا هنرجويان ماكت شانزده صفحهاي را در كارگاه آماده كنند و هنرآموز در زمان انجام كار راهنمايي و تذكرات الزم را به هنرجويان ارائه دهد و تميزترين ماكتها در پايان معرفي و به شيوهاي مناسب تشويق شود.

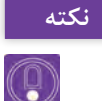

پس از مونتاژ صفحات کتاب و قرار گرفتن هر صفحه در محل مربوط به خودش **نکته** در فرم، لیتوگرافی یک ماکت نهایی آماده میکند که مؤلف کتاب و نیز ناشر، باید آن را تأیید کنند و پس از آن هر فرم چاپي به كاغذي در ظرفيت دستگاه چاپي (بهطور مثال دو ورقي يا سه ورقي) گفته مي شود كه هر دو طرف آن چاپ شده و در چاپ افست چهار رنگ، چهار زينك به يك طرف و چهار زينك ديگر به طرف ديگر اختصاص دارد.

**نكتهاي دربارة قطع خشتي**  درباره كتابهاي كودكان و نوجوانان كه مصور بودن آنها بديهي است، قطع بزرگ وقتي مناسب است كه صفحات كتاب اندك باشد وگرنه جابهجا كردن آن براي كودكان مناسب نيست. منطق خاصي وجود ندارد كه قطع كتابهاي | كودكان خشتي باشد (يعني مربع يا حدوداً مربع) اگر در ايران غالباً در دهههاي اخیر چنین بوده است، به تأسیس کانون پرورش فکری کودکان و نوجوانان از اواسط دهۀ چهل شمسی مربوط میشود که از آغاز برای متفاوت بودن با سایر ناشران کتاب کودک، قطع خشتی را به کار گرفت و چون تا امروز ناشری موفق و خوشنام در زمینۀ کتابهای ویژۀ کودکان بوده است، سایر مؤسسات نتشاراتی هم غالباً همین قطع را برای کتاب کودک استفاده کردهاند.

## **ویرایش تصویر**

ویرایش تصویر، معمولاً در مورد تصویر عکاسی شده یعنی فتوگراف صورت می گیرد و بدیهی است که تصویر نقاشی شده، از آغاز به تناسب طول و عرض مورد کاربرد به اجرا درمی آید. ویرایش یا «ادیت» عکس، به عمل انتخاب بخش معینی از یک عکس برای چاپ در مطبوعات گفته میشود. لبته هر عکاس حرفهای هنگام عکاسی فرایندی مشابه ویرایش' عکس را در منظره ياب (ويزور) دوربين عکاسی انجام می دهد و کادری را که مناسب می داند، عکاسی مي كند. اما در صفحهآرایی بسیاری از عکسها نیاز به ویرایش دارند؛ زیرا با سطحی که در صفحه به عکس تعلق گرفته است با ابعاد عکس و تناسب طول و عرض آن هماهنگ نیست و باید بخشی از عکس حذف شود و یا عکاسی، عکس را بدون اطالع از کاربرد آن عکاسی کرده و در نتیجه از نظر موضوعی بعضی از عناصر آن بهتر است حذف شوند.

برخی از تصاویر، مانند تصاویر جنگل، کوهستان، صحرا و بهطور کلی محیطزیست، قابلیت زیادی برای حذف بخش یا بخشهایی از تصویر را دارند. در یک تصویر جنگل یا کوهستان، حتی اگر بخش زیادی از عکس حذف شود، قسمت باقیمانده همچنان جنگل یا کوهستان است و بیان بصری کامل و مشخصی دارد. اما همۀ تصاویر چنین نیستند؛ در عکسی که تعدادی ورزشکار که به عنوان اعضای تیم ورزشی یک عکس دستهجمعی یادگاری گرفتهاند و قاب تصویر از باال و پایین و چپ و راست با اندام مجموع این ورزشکاران پر شده است، نمیتوان هیچ سطحی از عکس را حذف کرد و یا نوار بسیار باریکی از باال و پایین و چپ و راست آن فقط ممکن است قابل حذف باشد.

 $\left(\mathbb{Q}\right)$ 

ً امكان حذف **نکته** همچنين در مورد عكسهاي هنري از عكاسان حرفهاي نيز اساسا بخشي از عكس وجود ندارد به طور مثال چنانچه از عكسهاي يك عكاس هنري نمايشگاهي برگزار ميشود بايد به صورت كامل و بدون هيچگونه دخالتي عكسها چاپ و به نمايش گذاشته شوند. با ویرایش آگاهانۀ عکسها، عکس معمولی و عادی را به عکسی فوقالعاده و چشمگیر میتوان تبدیل کرد؛ به ویژه وقتی ویرایش، عکس را به تصویری دارای عمق و یا نمایی پهن و کوتاه تبدیل میکند. دقت در ویراستاری عکس و حذف قسمتهای زائد یا جزئیات بیهوده و آزاردهنده میتواند در زیبایی صفحه تأثیر فراوان داشته باشد و عکسها، بیان بصری منظور طراح را القا کنند. بدیهی است که رعایت نکات فنی مرتبط با چاپ هم در ویرایش عکسهای کتابهای مصور، ضرورت دارد؛ بخش کوچکی از یک عکس را به شرطی میتوان در اندازۀ بزرگتر در کتاب به کار برد که کیفیت آن عکس مناسب و از dpi300 کمتر نباشد.

> 1ـ گاهی هم واژه »هرس« عکس برای این مفهوم در مقاالت مرتبط با عکس و عکاسی استفاده شده است )مانند شمارۀ 53 مجلۀ عکس در صفحۀ 38 کتاب(.

 **برچسبها )ليبلها(** 

برچسبها (ليبلها) اندازهٔ فرمبندي برچسب بر اساس تيراژ و قطع برچسب مورد نياز انتخاب ميشود براي اين تمرين بهتر است تعداد برچسب را اعالم كنيد و سپس فرمبندي كنند. به عنوان مثال اگر 2000 ليبل 3×3 سانتيمتر براي پاكتنامه نياز داشتيم براي جلوگيري از باطلة كار و باال رفتن هزينه چاپ و كاغذ قطع مناسب انتخاب ميشود.

نمونههای پیشنهادی برای عنوان «کارگروهی» مرتبط با این فصل که در صفحهآرایی در مکان مناسب قرار گیرند:

■ همۀ هنرجویان کلاس چند روز فرصت داشته باشند (به طور مثال، فاصلۀ یک جلسه تا جلسۀ بعد یا زمانی بیشتر به تشخیص هنرآموز( که بررسی کنند چه کشورهایی در جهان معاصر به طور نسبی از سواد بصری زیادتری برخوردارند و دالیل آن چیست و در کالس با حضور و هدایت هنرآموز، به بحث گذاشته شود. هنرجویان به گروههای سه یا چهار نفری با در نظر گرفتن تعداد جمعیت کل کالس تقسیم شوند و هر گروه موظف شود که با استفاده از منابع موجود و اینترنت و تصاویری که از جلد کتابهای جهان قابل دسترسی است قطع کتابهای رایج در یک کشور پیشرفته از نظر صنعت نشر را مشخص کند و نتیجه را در کالس، نمایندۀ هر گروه ارائه کند و در مورد نتایج به دست آمده با حضور و هدایت بحث توسط هنرآموز، تبادل نظر صورت پذیرد.

 هر هنرجو موظف شود که تا جلسۀ بعدی کالس، با قیچی کردن مطالب از روزنامهها و مجالت، 10 نوع قلم مختلف ـ از نظر چگونگی طراحی فونت نه اندازۀ آن ـ را جمعآوری و در کالس ارائه کند. سپس حروفهای مشابه که توسط هنرجویان آورده شده است، در کنار هم قرار داده شوند و با هدایت هنرآموز، مشخص شود که هر گروه از حروف، برای چه کاربردهایی مناسبتر هستند.

 هر هنرجو موظف شود که تا جلسۀ بعدی کالس، 10 نمونۀ لوگوتایپ اسکریپت را با خود به کالس بیاورد که در کالس همۀ هنرجویان این تنوع قلمهای اسکریپت را مشاهده کنند و با هدایت هنرآموز، در مورد آنها بحث و گفتوگو شود و یکی از هنرجویان مسئولیت اسکن کردن تمام نمونهها را تقبل کند که یک نسخه را تمام هنرجویان روی دیسک فشرده داشته باشند.

 هر هنرجو موظف شود که در جلسۀ بعدی یک کتاب مصور را همراه با گریدی که دریافت هنرجو از صفحهآرایی کتاب است، همراه بیاورد و در کالس، یک به یک این گریدهای رسامی شده توسط هنرجویان را هنرآموز کنترل کند و توضیحات الزم را بدهد و سعی کند که هنرجویان با یکدیگر در مورد این گریدها بحث کنند و او گفتوگوها را هدایت نماید.

#### **بخش :2 دروس و جلسات**

 ساخت ماکت 16 صفحه از یک کتاب در کالس توسط هنرجویان با راهنمایی و هدایت هنرآموز تجربه شود. یعنی هنرجویان قبل از آغاز کالس، پرینت صفحات ۱۶ صفحه از یک کتاب مصور (کمکآموزشی، درسی، آلبوم عکس و…) را در ابعاد 1 ولی با رعایت تناسب طول و عرض کتاب، پرینت کرده باشند و با همراه دلخواه داشتن خط کش فلزی و تیغ برش (کاتر) و چسب ماتیکی، ماکت شانزده صفحهای را در کالس آماده کنند و هنرآموز راهنمایی و تذکرات الزم را ضمن کار هنرجویان داشته باشد و تمیزترین ماکتها در پایان معرفی و قدردانی شود.

**شیوه ارزشیابی اهداف توانمندسازي**

ارزشيابي بهصورت مشاهده عملكرد در فرايند انجام تكاليف، ارائه گزارش بهصورت تصوير و متن، پرسش و پاسخ شفاهي كالسي، ارائه كارپوشه از طراحيها در كارگاه و ژوژمان پاياني.

<sup>1</sup>ـ منظور این است که برای صرفهجویی در هزینۀ پرینت، ضرورت ندارد که ماکت 1/1 یعنی اندازۀ اصلی ساخته شود.

# **ارزشیابی شایستگی صفحهآرايي**

**شرح کار:** صفحهآرايي چند صفحه از يك كتاب )متن و تصوير( بر اساس گريد، با رعايت نكات و اصول فني و متناسب با موضوع و مخاطب

**استاندارد عملکرد:** طراحي و اجراي كتاب با استفاده از عناصر صفحهآرايي (طراحي گريد اصلي، چيدمان متن و تصوير، شناخت فونت و تيتر) بنابر سفارش مشتري در جهت محتواي كتاب متناسب با گروه سني مخاطب و استانداردهاي طراحي و چاپ كتاب **شاخصها:** 1 انتخاب فونت، رنگ و فرم 2 طراحي يونيفرم 3 صفحهبندي )تناسب نوشته، تصاوير( 4 اجراي طرح در نرمافزار مربوطه و خروجي

> **شرایط انجام کار و ابزار و تجهیزات: زمان:** 2 ساعت )تحويل فايل ديجيتال( **مكان**: كارگاه گرافيك **ابزار و تجهیزات:**رایانه ـ ميز ـ صندلي **ابزار و تجهيزات مورد نياز انجام كار:** 1 رایانه با نرمافزارهاي مربوطه 2 مداد پاك کن، قلم، رنگ 3 پرينتر و اسكنر، دوربين عكاسي 4 ميزكار و صندلي و نور مناسب

> > **معیار شایستگی:**

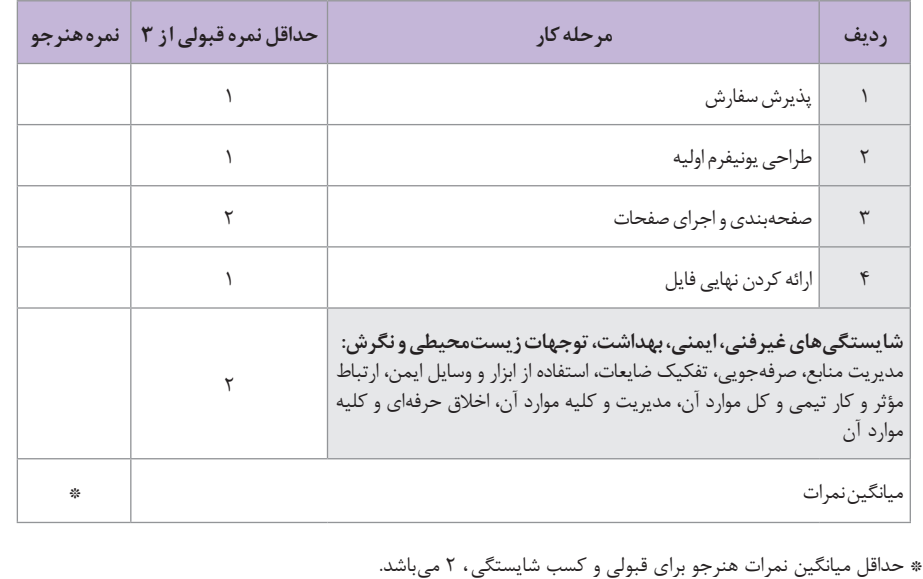

## **بخش ٢: دروس و جلسات**

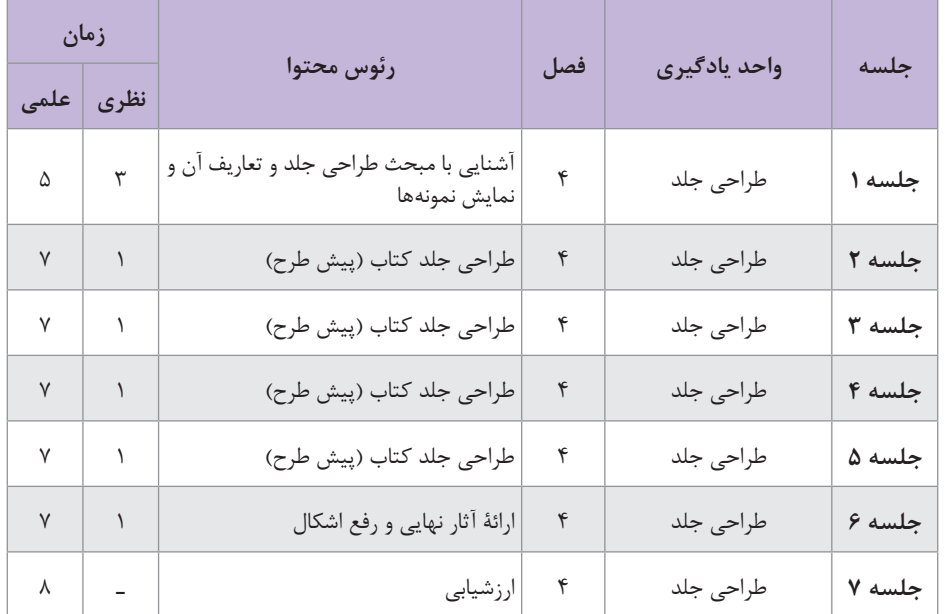

## **نمونه جدول بودجهبندی: طراحی جلد**

## **واحد یادگیری 1**

**مقدمه**

**فصل**

**چهارم**

در توليد كتاب در تمام زمينهها و موضوعات (علمي، فرهنگي، هنري، آموزشي و...)، طراحي جلد اهميت بسيار زيادي دارد. ايجاد جذابيت بصري، توضيح بهتر محتوا يا معرفي محتوا براي جذب مخاطب، معرفي يك تفكر یا داستان و... و یا ترويج محتوا از اهداف طراحي جلد بوده و هست. بنابراين يكي از پركاربردترين فعاليتهاي گرافيكي در حوزة نشر و مطبوعات، طراحي جلد است و هنرجويان براي ورود به دنياي كار در سطح دستياري نيازمند به آموختن و كسب مهارت طراحی جلد و اصول و مبانی آن هستند.  **مواد و تجهیزات** 

كاغذ، رنگ، مقوا، مداد، ابزارهاي رنگآميزي، نرمافزارهاي تصويرگري و تايپ و...

**دانشافزایی و شيوه تدريس**

### **طراحی جلد کتاب**

امروزه کم کم کتابهای کاغذی با پیکرههای فیزیکی منسوخ شده و جای خود را به کتابهای شنیداری ـ دیداری، الکترونیکی و انواع دیگر میدهند. گرچه تولید کتابهای کاغذی هرگز متوقف نخواهد شد اما در آینده شمارگان آنها بسیار کم خواهد شد. بهدلیل نوع زندگی در آینده، دیگر خانهها کمتر جایی را برای کتابخانه و یا حتی قفسههای کتاب اختصاص خواهند داد. از سوی دیگر کتابهای آینده حواس دیگر را نیز به کار میگیرد و مفاهیم را با امکانات بیشتری منتقل می کند، بهویژه کتابهای آموزشی. هدف از تدوین این بخش به لحاظ محتوایی، نخست، آموزش انواع رویکرد تصویری با طراحی جلد کتاب است، گرچه در آینده ممکن است نوع کتاب کاغذی بهگونههای دیگر تغییر یابد اما شیوههای تصویری کمتر تغییر می کند. دوم اینکه این نوع فیزیک کاغذی کتاب در انواع محصوالت دیگر گرافیکی هم می تواند به کار گرفته شود، مانند کارنما (کاتالوگ)، دفترک (بروشور) و. با دقت در تصاویر، متوجه میشویم که در گام نخست، همة آنها دارای عنوانی

هستند که بیانگر موضوع یا محتوای کتاب است. در گام بعدی تصاویر کتابها را میبینیم که طيف گستردهاي از انتزاعیترین تا طبیعتگرایانهترین تصاویر را شامل می شود. اين تصاوير با تكنيكهاي متنوعي خلق شدهاند و اساس اين تنوع و تفاوتها به دليل موضوع و محتواي گوناگون كتابهاست.

طراحی جلد کتاب نیز مانند دیگر تخصصهای گرافیک، نوعی ترجمه است: )ترجمة تصویری(. در هر ترجمه سه عنصر بنیادین وجود دارد: زبان مبدأ، زبان مقصد و مسیر ترجمه. ناگفته پیداست که برای ترجمه الزم است که مترجم (طراح) با زبان های مبدأ و مقصد آشنایی داشته باشد و نیز با متن، واژگان تخصصی و زبان علم مورد ترجمه (مسیر ترجمه) نیز آشنا باشد. در مبانی هنرهای تجسمی و دروس و کارگاههایی که تاکنون گذرانیدهایم با زبان مقصد و نیز بخشی از مسیر ترجمه آشنا شدهایم اما اگر قرار باشد با همة زبانهای مبدأ نیز آشنا باشیم باید ً غیرممکن است. همة علوم و فنون و نیز تمامی تجارب بشری را بدانیم که تقریبا گستردگی زبانهای مبدأ به اندازة گستردگی همة موضوعهای کتابهاست: از آشپزی گرفته تا جامعهشناسی، از فوتبال گرفته تا مدارهای برق فشار قوی و... . بنابراین برای درک درست موضوع و براي طراحي جلد، بهتر است که هم کتاب را ورق بزنيم و بخوانیم و هم با پدیدآورندة کتاب )نویسنده، شاعر، گردآورنده، مترجم و...( حضوری یا تلفنی صحبت کنیم و تا حدودی به مضمون و محتوای کتاب نزدیک شده و با زبان مبدأ نیز آشناتر شویم.

ً هنرمندان، دانشجویان و هنرجویان، کمتر به طراحی کتابهای غیرهنری معموال عالقهمند هستند زيرا در ترجمة تصویری کتابهای فنی گاهی به ترجمة علمی و تصویرسازی علمی نزدیک میشوند که این رویکرد غالباً رویکردی سلبی و گاه خسته کننده است و کار یک هنرمند را تا حد کار یک تکنسین تقلیل میدهد. به ً خشک، بیروح و عاری همین دلیل این بخش از آثار گرافیک در کشور ما معموال از هرگونه خالقیت است. در حالی که میتوان هم ترجمة تصویری دقیق و درستی از موضوعات علمی، فنی، فلسفی و آموزشی ارائه کرد و هم در این نوع کار، خالقانه اثر آفرید. در برنامههای پیش رو عمدة تمرینات بر اساس نگاه خالقانه در کتابهای هنری ـ ادبی ارائه شده است ولی ما میتوانیم در کنار این تمرینها به موضوعات علمی ـ فنی نیز بپردازیم.

امروزه برخی از کتابها، پورت فولیوها، کارنماها، دفترکها و سررسیدها و یا هر مجلد یا جلد شدههای گرافیکی دیگر در بخش گرافیک حسی می گنجند و ممکن است برشهای خاصی خورده و یا در قطعهای غیرمعمول تولید شوند. مثلا برخی از کتابهای کودکان هنگام ورق زدن، به خاطر برشها و تایی که دارند، حجمی را درست می کنند که صفحة دوبعدی را به حجم سهبعدی فیزیکی تبدیل می کنند. برای این نوع از آثار، گریدهای ویژهای تعریف میشود و قالبها برش ويژهای دارند که گاهی ممکن است برای یک صفحه از كتاب دو قالب برش و یا بیشتر استفاده شود.

همچنین ممکن است برای یک طرح جلد کتاب از برشهای فانتزی یا افکتهای چاپی ویژه نیز استفاده شود که متناسب با نوع افکت مثل انواع یووی، ورنی، چاپ برجسته و... طراحیهای فنی دیگری نیز انجام شود. این بخشها در بحث انواع چاپ و افکتهای آن می گنجد. بسیاری از جلدهای کتاب و کلاً آثار گرافیکی از انتها به ابتدا سیر می کنند، به اینگونه که طراح با توجه به انواع چاپها، افکتها و برشها ایدهاش را اجرا می کند. یعنی نوع افکت، برش و چاپ به ایدهپردازی او کمک کرده و از عینیت به ذهنیت میرسد. معمولاً روش تکامل یک اثر گرافیکی در تخیل و ذهن طراح بهوجود میآید و با اتودهای کوچک به نتیجه میرسد و در نهایت یکی از این پیشطرحها، اجرای نهایی میشود و تقریباً بیشتر محصولات گرافیکی این مسیر را طی می کنند (از ذهنیت به عینیت) اما گاهی فراتر از فرم، به فیزیک و پیکرة یک اثر گرافیکی فکر می کنیم و از آن شروع کرده و به ابتدای مسیر (ذهنیت) رسیده و دوباره به عینیت می رسیم. از این روست که طراحان گرافیک باید با آخرین دستاوردهای صنعت چاپ و شیوههای اثرگذاری آنها )تکنیک های چاپ، دستگاههای لیتوگرافی و چاپ، صحافی و انواع کاغذها و اثرپذیرها (ممکن است حتی بهجای کاغذ، از پارچه برای چاپ استفاده شود و همۀ شیوههای تکنیکی و فنی) آشنا باشند و در آثارشان از این امکانات خلاقانه استفاده کنند. بسیار اتفاق میافتد که ما به آنچه فکر کردهایم و ذهنیت ما بوده، نرسیدهایم و به آن عینیت نبخشیدهایم: بیشتر اوقات عینیت بدتر از ذهنیت ما روی میدهد و گاهی هم بهتر میشود. اما روش درست در تفکر دیزاین و گرافیک این است که ذهنیت ما عین عینیت ما باشد و دقیقاً همان چیزی را که میاندیشیم، بیافرینیم.

ساخت یک ماکت ساده از جلد کتاب و مشخص کردن محل قرارگیری نوشتار **کار گروهی** عنوان و تصاویر و با راهنمایی هنرآموز انجام شود.

**طراحی جلد با حرف**

چون اسامی معنی بر خالف اسامی ذات، ذهنیاند و عینی نیستند بنابراين تصویری ندارند. واژههایی مانند خشم، نفرت، عشق، آرامش، جنگ، صلح، و مانند آن تاکنون به چشم دیده نشدهاند و تأثیرات آنها یا ابزار و تصاویری که سمبل آنها شدهاند را ً در آثار تصویری به کار میگیرند. برای نشان دادن اصل این وايهها، بهترین معموال راه، نوشتن اسامی آنهاست که با شیوهها و تمهیدات تایپوگرافی قابل اجراست. همه میدانیم که نوشتهها هم گونهای تصویرند. تصاویری انتزاعی و گاه سمبلیک که توسط باسوادان رمز گشایی می شوند. نوشتهها وقتی بزرگ کار شوند تصاویری انتزاعی بوده و وقتی به صورت متن به کار میروند، خطوطی هاشوری هستند که نقش بافت را دارند. هنرمندان نقاشی خط از این قابلیتهای تصویری، به خوبی بهره میبرند. نوشتار شامل انواع تکنیک ها و روشهایي است كه در كار با حروف و متن استفاده

器

میشود مانند انواع خوشنویسیهای قدیم مثل اقالم سته تا خوشنویسیهای جدید ّی، انواع فونتهای حروفچینی قدیم مثل حروف سربی، حروف مثل خط معل بر گردان (لتراست) تا فونتهای امروزی، انواع روشهای خلق تصویری حروف مثل دستنوشته، رسامی، شابلون حروف و سایر تکنیک های نوشتاری. هنرجویان میتوانند از انواع وسایل اثرگذار مثل مداد، قلممو، ذغال و... که در روشهای ایجاد تايپوگرافی آموختهاند برای ایجاد نوشتار بهره ببرند. میدانیم که نوشتار نیز تصویر است. تصاویری انتزاعی، قراردادای و نمادین. تقریبا همة ویژگیهایی که برای تصاویر انتزاعی ميتوان برشمرد براي نوشتار نيز وجود دارد. نوشتار، امروزه دستمایة هنرمندان نقاشی خط قرار گرفته و با نوشتهها تصاویر انتزاعی زیبا و گاه مفهومی را نیز پدید آوردهاند. نوشتهها اگر بزرگ و بزرگتر شوند سطوحی انتزاعی ایجاد ميكنند که فضاهای مثبت و منفی آنها گاه بسیار خیال|نگیز و معماگونه خواهد شد و اگر همین نوشتهها کوچک و کوچک تر شوند به بافتهای هاشورگونهای شبیهاند که درخلق آثار تجسمی نیز میتوانند مورد استفاده هنرمندان قرار گیرد.

برای تمرکز بیشتر هنرجویان بر کار دیزاین، بهتر است که از عکسها یا تصویرسازیها یا تایپوگرافیهایی که ً قبال کار کردهاند استفاده شود و یا از آثار دیگران در طراحی جلد استفاده شود و انرژی و وقت خود را صرف دیزاین کنند تا عکاسی و تصویرسازی. البته با نظر هنرآموز در صورت امکان میشود به تخصصهای عکاسی و تصویرسازی هم در قالب طراحی جلد کتاب پرداخت.

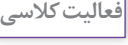

ً عکس نویسندة کتاب باشد. **فعالیت کالسی** هنرجویان یک عکس انتخاب کنند که ترجیحا میتوانند عکسی مرتبط با یکی از رویدادهای کتاب را هم پیدا کرده و به عنوان روی جلد، از آن استفاده کنند. ابتدا در اندازههای حدود ۸ در ۵ سانتیمتر جای نوشتهها و نشانة ناشر را اتود زده و 3 نوع لیآوت نوشتار و عکس را به عنوان روی جلد کتاب انتخاب و اجرا كنند.

**گرافیک حسی**

این بخش از گرافیک حسی یکی از جذابترین قسمتهای کار گرافیک است و نرجیحاً از مواد و ابزار محلی می¤وان برای تولید یک جلد کتاب از نوع گرافیک حسی بهره برد. چون یافتن ابزار و اشیا مورد نیاز برای این منظور و نیز ساخت و اجرای آن، ممکن است در بازة زمانی بیشتری نسبت به طراحیهای معمول انجام یابد، بهتر است در همان ابتدای مبحث طراحی جلد کتاب به این بخش اشاره شود تا ذهن هنرجو معطوف به آن شده و پیشطرحهایی را طی کار ارائه و تصحیح کند. از سوی دیگر مطرح کردن این بخش توسط هنرآموز می تواند با نوعی ایجاد شوق و تربیت ذوق هنرجو نیز همراه شود.

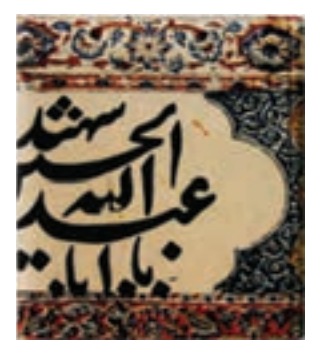

**تصویر 1**

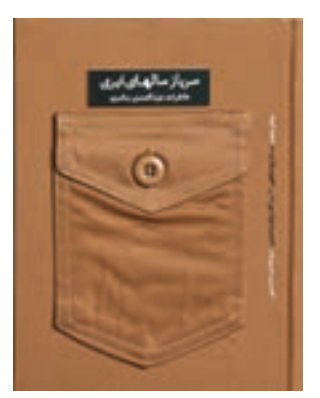

در جلد کتاب روبهرو طراح با استفاده از بخشی از پیراهن سربازان، جلد را پوشش داده و به گرافیک حسی نزدیک شده است. عنوان کتاب نیز بر متشکل از اتیکتی است که نام سربازان روی آنها نوشته میشود.

تصاویر این صفحه در گروه گرافیک حسی هم میگنجند. جلد روبهرو متعلق به کتابی است دربارۀ آیین محرم و طراح از یکی از کتیبههای شعر محتشم بهره برده است و با لمس این جلد حس پارچه و مراسم عاشورا به مخاطب القا میشود.

**تصویر 2**

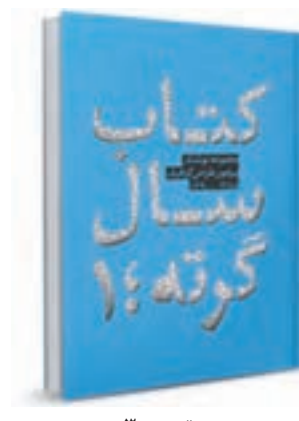

در جلد کتاب روبهرو، طراح برای نشان دادن نوشتههای الکترونیکی که دربارۀ گرافیک است، بخشی از کتاب را برش داده که عنوان را تشکیل میدهد و نشانهای از فضای مجازی است که ما بخشی از اطالعات را میبینیم. رنگ آبی این جلد نیز به این فضا کمک کرده است اما با لمس نوشتهها به فضای واقعی و فیزیکی میرسیم و این برخورد تناقض نما گاهی در طراحی گرافیک به کار میآید.

**تصویر 3**

**بخش ٢: دروس و جلسات** ■

Grid **1 2** شمارۀ استاندارد بینالمللی کتاب Uniform **3** Portfolio **4**  $E$ **Book**  $\alpha$  $CD<sub>5</sub>$ 

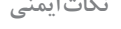

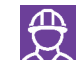

انجام فعاليتهاي كارگاهي با رعايت كامل موارد ايمني و بهداشت، ضروري **نکات ایمنی** است.چنانچه هنرجويان در محيط نرمافزار و به كمك رايانه تمرينهاي طراحي جلد را انجام ميدهند نكاتي مانند حفظ و نگهداري از فايلها، مراقبت در هنگام كار با سيستم و كابل هاي برق، مراقبت از ابزارهاي جانبي (پرينتر، اسكنر، فلش مموري و...) و نكاتي مانند آن را در نظر بگيرند. و چنانچه اتودها و پيش طرحها با تكنيكهاي دستي انجام و ماكت ساخته ميشود، در كار با ابزارهاي برنده، مواد رنگي، چسبها نيز رعايت نكات بهداشتي ضروري است. تيغ كاتر بايد تيز باشد، زاويهاي كه با دست كاتر را گرفتهايم، خوابيده و به سطح افقي نزديك باشد و كاتر را با زاويهاي متمايل به عمود در دست نگيريم، از چسبهاي رقيق ستفاده نشود و چسبهای جامد (ماتیکی) مناسب تر هستند که اصطلاحاً پشت نميزنند و... . هنرجويان ماكت جلد را در كارگاه آماده كنند و هنرآموز در زمان انجام كار راهنمايي و تذكرات الزم را به هنرجويان ارائه دهد.

**شیوه ارزشیابی اهداف توانمندسازي**

ارزشيابي بهصورت مشاهده عملكرد در فرايند انجام تكاليف، ارائه گزارش بهصورت تصوير و متن، پرسش و پاسخ شفاهي كالسي، ارائه كارپوشه از طراحيها در كارگاه و ژوژمان پاياني.

# **ارزشیابی شایستگی طراحي جلد**

**شرح کار:** طراحی و اجرای يك نمونه طرح جلد کتاب با رعايت نكات و اصول فني طراحی جلد کتاب، متناسب با مخاطب و قطع کتاب.

**استاندارد عملکرد:**  طراحي روي جلد متناسب با متن مورد نظر و بر اساس يونيفرم و شخصيت كتاب يا نشريه يا ناشر سفارشدهنده **شاخصها:** 1 شناخت سواد بصري 2 شناخت انواع مقوا و صحافي 3 صفحهآرايي )ليآوت( 4 رنگشناسي 5 شناخت حروف، نوع و سايز آن 6 ابعاد كتاب 7 ويرايش تصوير 8 فرمبندي 9 خروجيگرفتن

> **شرایط انجام کار و ابزار و تجهیزات: زمان:** 80 دقيقه **مكان:** سايت گرافيك **ابزار و تجهیزات:**رايانه، نرمافزار، قلم و كاغذ **ابزار و تجهيزات مورد نياز انجام كار:**  1 مداد، كاغذ 2 رایانه <mark>۳ ا</mark>سكنر (پویشگر)، چاپگر (پرينتر) 4 نرمافزارهاي گرافيكي

> > **معیار شایستگی:**

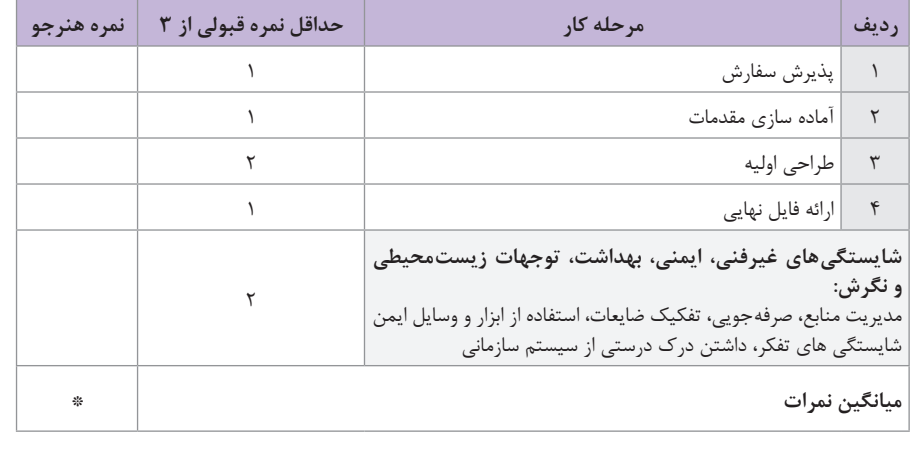

\* حداقل میانگی نمرات هنرجو برای قبولی و کسب شایستگی، 2 میباشد.

## **بخش ٢: دروس و جلسات**

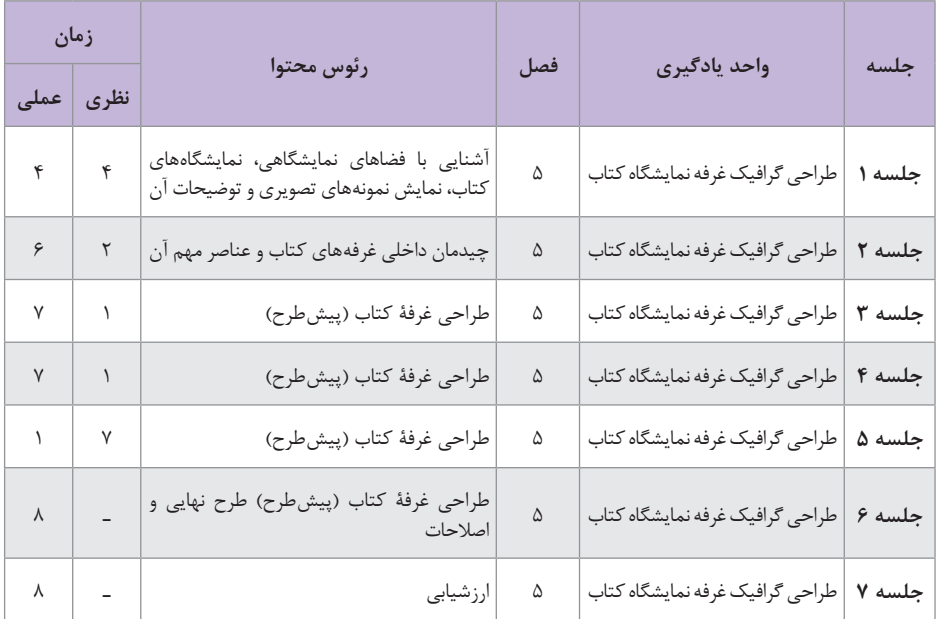

# **نمونه جدول بودجهبندی: طراحی گرافیک غرفه نمایشگاه کتاب**

# **واحد یادگیری 1**

**مقدمه**

مناسبتهاي فرهنگي در طول سال تحصيلي انگيزه كار گروهي را براي هنرجويان فراهم ميآورد تا با يكديگر در تهيه و توليد و يا حتي فقط در فرايند يك پروژه همكاري داشته باشند. »نمايشگاه هفتة معلم«، »روز جهاني كتاب و كتابخواني«، »نمايشگاه بينالمللي كتاب و رسانههاي تصويري«، »هفتة مشاغل«، »دهة فجر (پيروزي انقلاب اسلامي)» و مناسبتهايي از اين نمونه مي تواند فرصتي براي يادگيري مهارت طراحي گرافيك غرفههاي نمايشگاهي فراهم آورد. بنابراين فصل 5 كتاب با عنوان »طراحي گرافيك غرفة نمايشگاه« با موضوعيت نمايشگاه كتاب، سعي دارد تا هنرجويان با گرافيك در غرفهها آشنا شده و برخي از مهارتهاي مرتبط با آن را تجربه كنند.

## **مواد و تجهیزات**

كاغذ، مقوا، مداد، ماژيك و مواد رنگآميزي ديگر، حجمهاي پالستيكي بزرگ به شكل استوانه، مخروط، مكعب، تختههاي چوب (MDF يا مانند آن) پارچه، كاتر

**شيوه تدريس**

براي آموزش اين فصل هنرآموزان محترم با توجه به امكانات و فضاهاي آموزشي خود، ميتواند روشهاي شخصي خود را اجرا كنند. شيوههايي كه در اينجا ارائه مي ً شود كامال پيشنهادي بوده و بديهي است كه هنرآموزان خود ميتوانند به تناسب كارگاهها و فضاهاي كالسي هر يك، روش فردي خود را جايگزين كنند. يكي از اهداف اصلي اين فصل جلب توجه و نگاه دقيق هنرجويان به كاربرد گرافيك در غرفههاي نمايشگاهي است. آنان با جستوجو در فضاي مجازي و يا رفتن به يك نمايشگاه بايد نوع چيدمان و آرايش غرفهها توجه كرده و هر يك مشاهدات ً خود را يادداشت و در كارگاه ارائه كنند. مثال بازديد از يك غرفة نمايشگاه پوشاك، مواد غذايي، غرفههاي صنعت در نمايشگاههاي بزرگ و يا هر نوع ارائة محصول (كالا يا خدمات) در يك نمايشگاه را به خوبي ببيند و پس از مشاهده بتواند طراحي، ايدهپردازي، رنگ، فرم و چيدمان يك غرفه را تجزيه و تحليل كنند و در

**فصل پنجم**

گزارش خود دربارة داليل موفقيت يا عدم موفقيت يك نمايشگاه از نظر آرايش بصري غرفهها توضيح دهد )چه به صورت عكاسي از غرفههاي نمايشگاه و يا جمعآوري عكس در فضاي مجازي و...( اين نخسين گام براي ورود به موضوع طراحي غرفه خواهد بود. هنرآموزان نيز ميتوانند با نمايش اساليدهايي از غرفههاي نمايشگاهي )داخل يا خارج از كشور) و با تنوع موضوعي گسترده، هنرجويان را در كلاس به مشاركت گرفته و دربارة عناصر بصري تصاوير نمايش داده شده گفتوگو كنند. طرح پرسش هايي مانند: چرا اين نمايشگاه زيباست؟ آيا غرفهها با موضوع اين نمايشگاه هماهنگي دارند؟ كدام عنصر بصري در آرايش غرفه جلب توجه بيشتري دارد؟ آيا در طراحي غرفهها به ابعاد سالن نمايشگاه و تناسب آن با غرفه توجه شده است؟ آيا طرح و رنگ و گرافيك استندها، پايهها، ميز و قفسهها و پيشخوان غرفه با موضوع نمايشگاه هماهنگي دارد؟ ميتوانند انگيزة مشاركت هنرجويان را در گفتوگوي كارگاهي افزايش دهد. گام بعدي انتخاب و گزينش تصاوير فقط از نمايشگاههاي كتاب است. در اين مرحله از هنرجويان نيز خواسته شود تا به تهيه و جمعآوري عكس از نمايشگاه كتاب بپردازند و در جلسهٔ بعد هر هنرجو مشاهدات خود (عيني يا مجازي) از يک نمايشگاه كتاب را ارائه كند.

از آنجا كه در ايران هر ساله نمايشگاه بينالمللي كتاب برگزار ميشود ميتوان **نکته** از سايتها و نشريات عكسهاي بسياري را جمعآوري كرد.

> پس از ارائة تصوير و توضيح و گفتوگو دربارة آنها توسط هنرآموز، هنرجويان نيز دربارهٔ گرافيک غرفهها (طرح، رنگ، فرم و نوشتار) گفتوگو كنند و نظرات و دلايل خود را به صورت فردي و گروهي به اشتراك بگذارند. **ايدهپردازي براي استفاده از حجمهاي ساده و به كارگيري آن در طراحي غرفههاي داخل هنرستان )حجمهاي مكعبي، چهارپايهها، سه پايهها و...(** در گام بعدي از هنرجويان خواسته شود تا با مقوا و يا هر ابزار ديگري كه در ً دسترس دارند ماكت يك غرفه را به صورت كامال ساده و در اشل كوچك بسازند. در اين مرحله حتماً كار به صورت گروهي انجام شود و هنرجويان در بهكارگيري مواد و متريال و ابزارهاي گوناگون آزاد باشند. چنانچه اجراي اين پروژه مشكالتي را به همراه دارد ميتوان روش جايگزين را به كار برد. مثالً هنرجويان در طراحي از يك غرفة نمايشگاهي، به صورت طراحي از روي يك عكس يا تصوير هدایت شوند.

البته استفاده از فضاهاي مفيد كالسها و كارگاهها مانند كنج و گوشههاي ديوارها براي چسباندن طرحهاي تبليغاتي يك نمايشگاه، استفاده از ميزها، نيمكتها و صندليها و پوشاندن آنها با مقوا و پارچههاي رنگآميزي شده يا طراحي روي پارچهها با تكنيك چاپ دستي )سيلك( و يا هر شيوة ديگري ميتواند به هنرجويان اين انگيزه را بدهد كه با امكانات موجود و البته بهرهبرداري از خالقيت خود ميتوانند يك نمايشگاه كوچك ايجاد كنند. اين تمرينها به هنرجويان شوق ايدهپردازي براي استفادة خالقانه از سطوح و حجمهاي در دسترسشان را ميدهند. در گام چهارم از هنرجويان خواسته شود كه طراحي خود درباره يك نمايشگاه كتاب در هنرستان (مثلاً در محل نمازخانه، سالن ورزشي، اتاق كنفرانس، راهروي هنرستان و...( را كامل كنند و از نرمافزارهايي كه به آن مسلط هستند نيز كمك بگيرند. هدف شناخت دقيق پرسپكتيو )و البته تمرين مجدد اجراي انواع پرسپكتيوها كه قبلاً در درس طراحي و زبان بصري با آن آشنا شدهاند)، رعايت نسبتها و رعايت اشل انساني در طراحي غرفهها ضروری است. در گام پنجم هنرجويان طراحيهاي نهايي را آماده و يك مكان را انتخاب و غرفه نمايشگاه، كتاب را به صورت پيش طرح، اجرا مي كنند. (ترجيحاً روي مقواي A۳) در گام ششم هنرجويان همهٔ غرفه را (استندها، چهارپايهها، ميزهاي پيشخوانها) طراحي و رنگآميزي كرده و به صورت كار نهايي ارائه ميكنند. در ارائة نهايي از سطوح سادة هندسي و يا سطوح تزئيني مانند مشبكها )نقوش هندسي مشبك

شده) نيز مي توانند استفاده كنند.

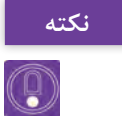

اجراي اين فصل از كتاب اگر تا قبل از ارديبهشت كه همزمان با دو رخداد **نکته** نمايشگاه بينالمللي كتاب و هفتة مشاغل و روز و هفتة معلم است، انجام شود ميتواند شوق برگزاري نمايشگاه واقعي را ايجاد كند. در طول برگزاري نمايشگاه هنرجويان كتابهاي درسي را در غرفهها ارائه كنند و نيز دربارة نمايشگاه خود، برگههايي را به صورت تبليغي )چون هنوز با مبحث پوستر آشنا نيستند) بر روي ديوار كلاس و كارگاه نصب كنند. براي اين منظور استفاده از شيوههاي چاپ دستي و يا كار در نرمافزار فتوشاپ نيز مناسب است.
**بخش :2 دروس و جلسات**

#### **دانش افزایی**

#### **اصول رنگ در طراحي غرفههاي نمايشگاهي**

رنگها از عوامل مهم جذب مخاطب هستند و در خاطرهها باقي ميمانند. وسايل و تجهيزات و مبلمان و لوازم بهكار گرفته شده در غرفه بايد داراي رنگ و كيفيت اجرایي خوبي باشد. استفاده از رنگهاي مختلف در غرفه و چيدمان بايد همخواني الزم را با يكديگر و با موضوع اصلي نمايش غرفه داشته باشد. )در مطالب مربوط به رنگ در متن، توجه به رنگ هويت سازماني سفارش دهنده اشاره شده است.)

### **نرمافزار تريديمكس )MAX DS3 )**

طرحهاي ساده دستي بهكمك نرمافزارحرفهاي به واقعيت نزديك ميشوند، تريديمكس )DSMAX3 )بدون شك يكي از بهترين و معروفترين ابزارهاي مدلسازي سه بعدي بهشمار ميرود. اين نرمافزار امكانات بينظيري در اختيار طراحان غرفه قرار ميدهد، تريديمكس )DSMAX3 )امكانات گسترده با قابليت كار نسبتاً ساده را دارد. بزرگترين قابليت اين نرمافزار، مدلسازي بسيارِ دقيق تصاوير و تجسم كامل از طرح پيشنهادي طراح غرفه در محيطي كاملاً واقع گرايانه است. سفارش دهنده مي تواند طرح غرفه را قبل از ساخت، بهطور كامل فضای غرفه را تماشا كرده و نظرات اصالحي و تكميلي خود را بیان كند.

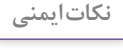

☆

رعايت نكات ايمني و بهداشت در فرايند انجام كارها و فعاليتهاي گروهي **نکات ایمنی** الزامي است. از آنجايي كه استفاده از تيغهاي برنده (كاتر و مانند آن) در ساخت ماكت غرفه متداول است حتماً در استفاده از آن مراقبت كامل در نظر گرفته شود. تيغ كاتر بايد تيز باشد، زاويهاي كه با دست كاتر را گرفتهايم، خوابيده و به سطح افقي نزديك باشد و كاتر را با زاويهاي متمايل به عمود در دست نگيريم، استفاده از مقواي ماكت براي اين كار مناسب بوده و بايد از چسبهاي قوي استفاده شود تا قطعات محكمتر چسبيده شوند. هنرجويان ماكت را در كارگاه آماده كنند و هنرآموز در زمان انجام كار راهنمايي و تذكرات الزم را به هنرجويان ارائه دهد و تميزترين ماكتها در پايان معرفي و به شيوهاي مناسب تشويق شود.

**شیوه ارزشیابی اهداف توانمندسازي**

ارزشيابي بهصورت مشاهده عملكرد در فرايند انجام تكاليف، ارائه گزارش بهصورت تصوير و متن، پرسش و پاسخ شفاهي كالسي، ارائه كارپوشه از طراحيها در كارگاه و ژوژمان پاياني.

## **ارزشیابی شایستگی طراحي گرافيك غرفه نمايشگاه كتاب**

**شرح کار:** طراحي گرافيك غرفههاي نمايشگاههاي كتاب با رعايت اصول و نكات فني طراحي بر اساس هويت سازماني و مخاطبين غرفهها

> **استاندارد عملکرد:**  طراحی گرافيک نمايشگاهي بر اساس سفارش مشتري و به كارگيري هويت سازماني سفارش دهنده **شاخصها:** 1 انتخاب رنگ، فرم و حجم و فضاي مناسب 2 تناسب تصاوير و نوشتهها در فضاي غرفه 3 اجراي طرح در نرمافزار

> > **شرایط انجام کار و ابزار و تجهیزات: زمان:** 2 ساعت )تحويل فايل نهايي( **مكان:** آتلية گرافيك **ابزار و تجهیزات:** ابزار طراحي ـ رايانه ـ ابزار رنگ **ابزار و تجهيزات مورد نياز انجام كار:**  1 رایانه با نرم افزار های مرتبط (3D-AI-Ph) 2 اسكنر ـ رایانه ـ دوربين 3 متر، كاغذ، نوشت ابزار، ابزار طراحي 4 ميزكار، صندلي و نور مناسب

> > > **معیار شایستگی:**

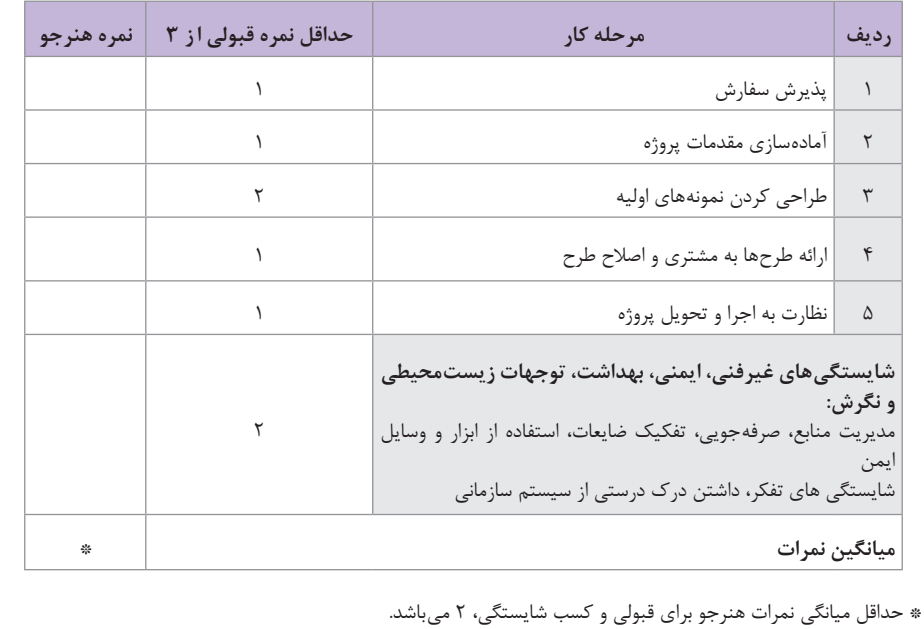

 $8<sub>A</sub>$ 

**بخش سوم**

**پیوستها**

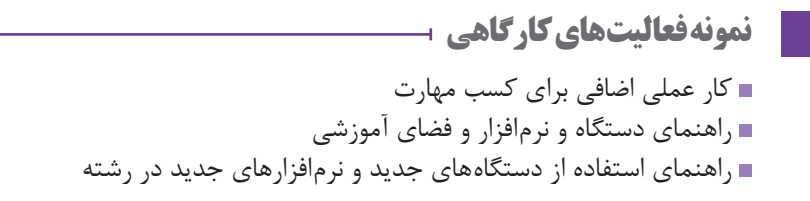

## **نمونه كاربرگ ارزشيابي**

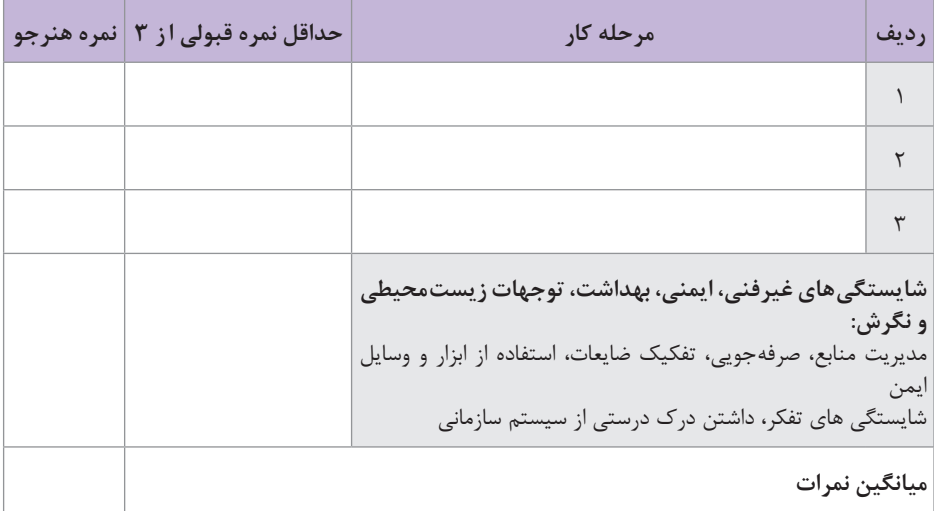

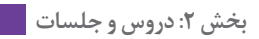

# **استاندارد فضاهای کارگاهی**

Ĥ,

 **سایت رایانه** 

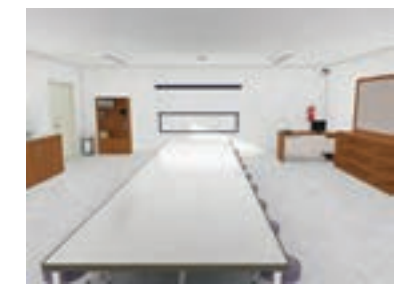

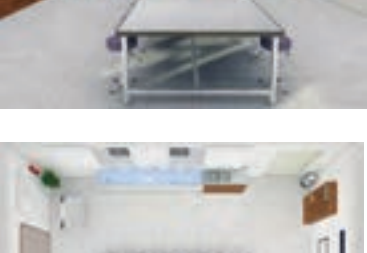

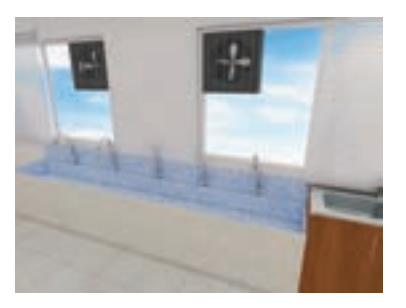

 **کارگاه تصویرسازی** 

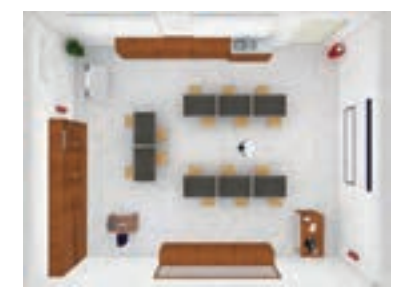

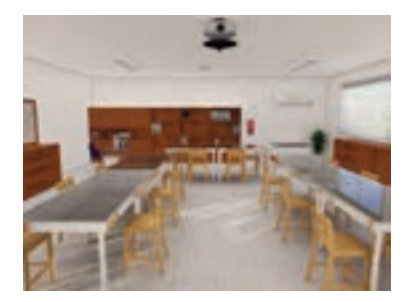

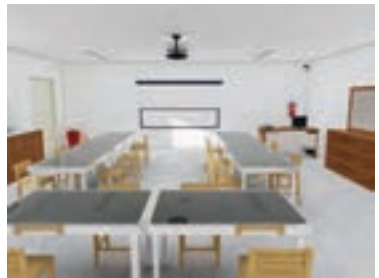

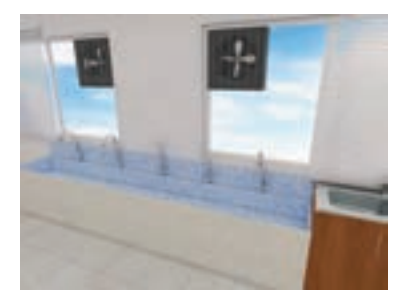

# **کارگاه دکورسازی**

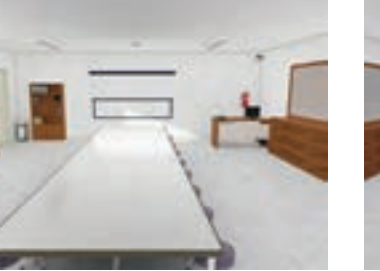

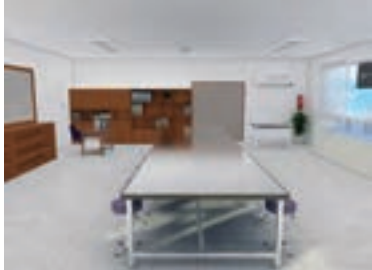

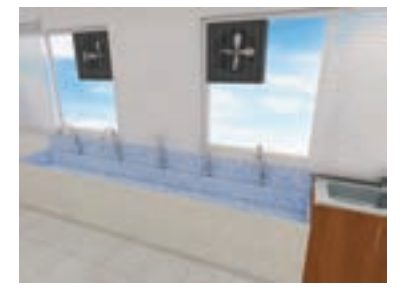

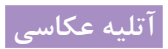

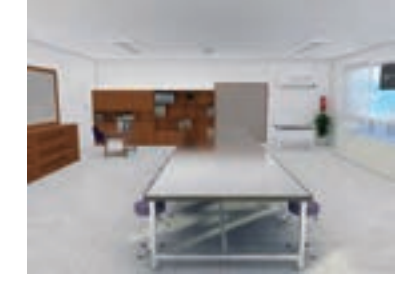

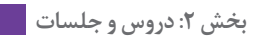

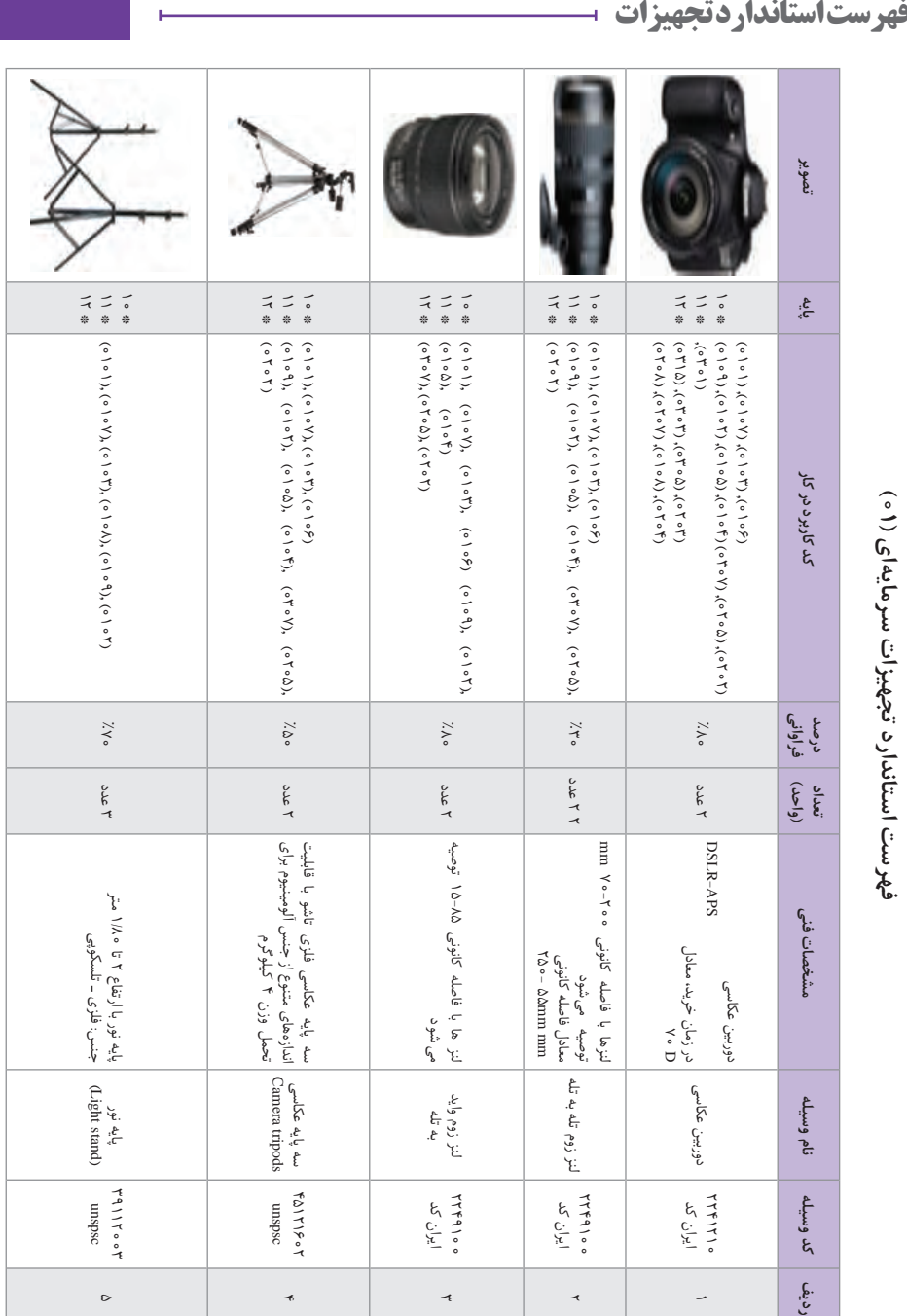

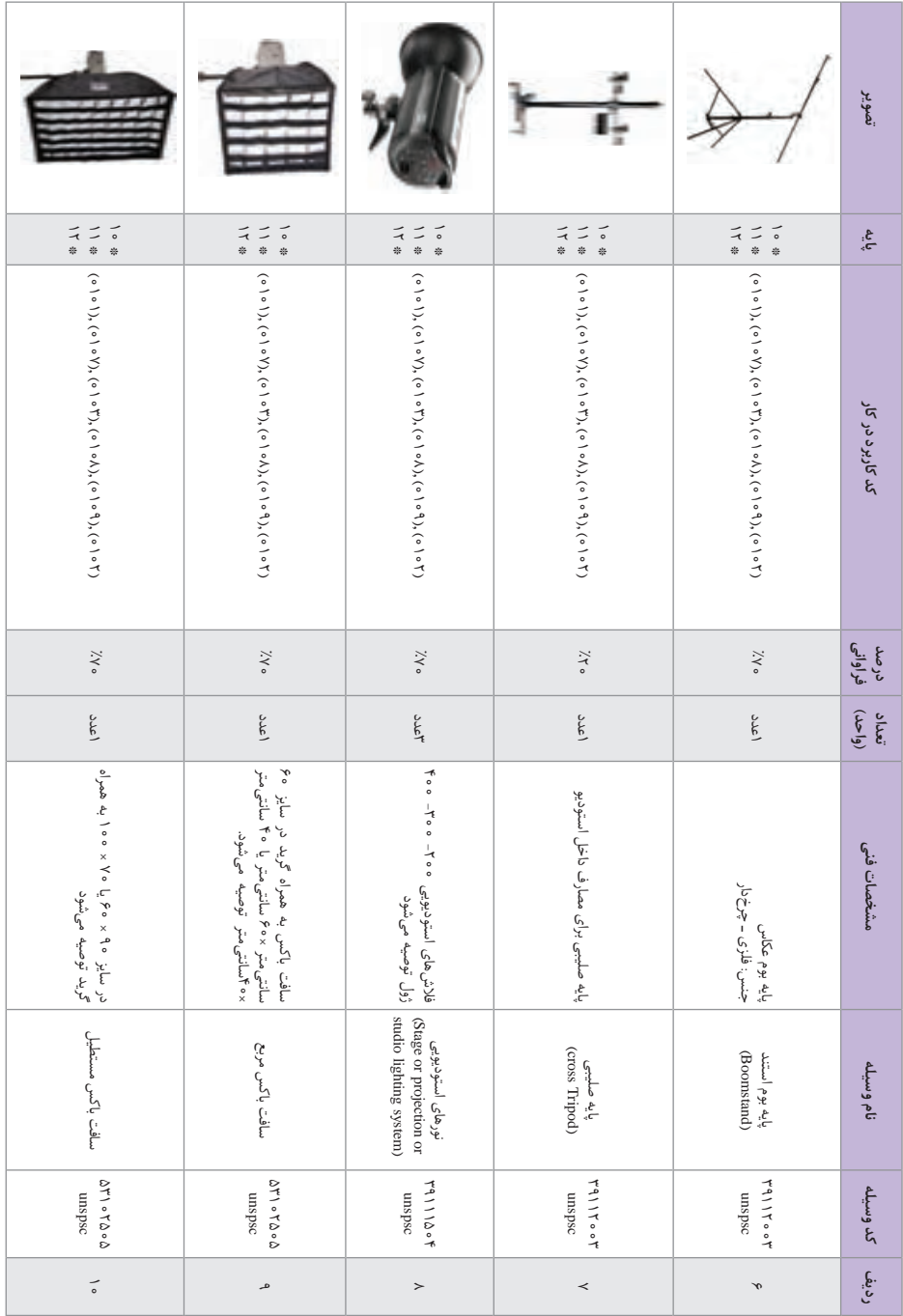

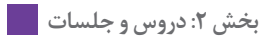

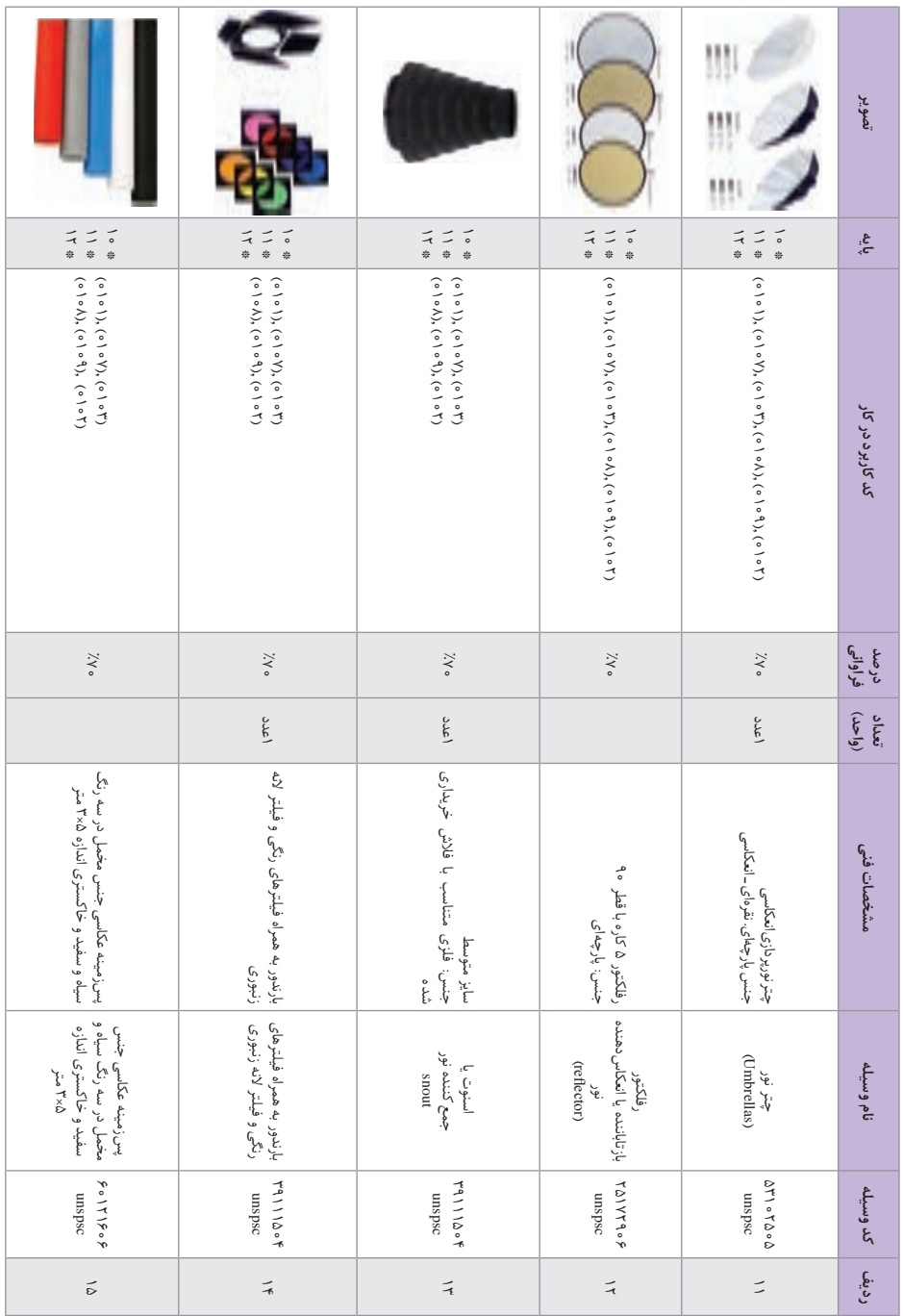

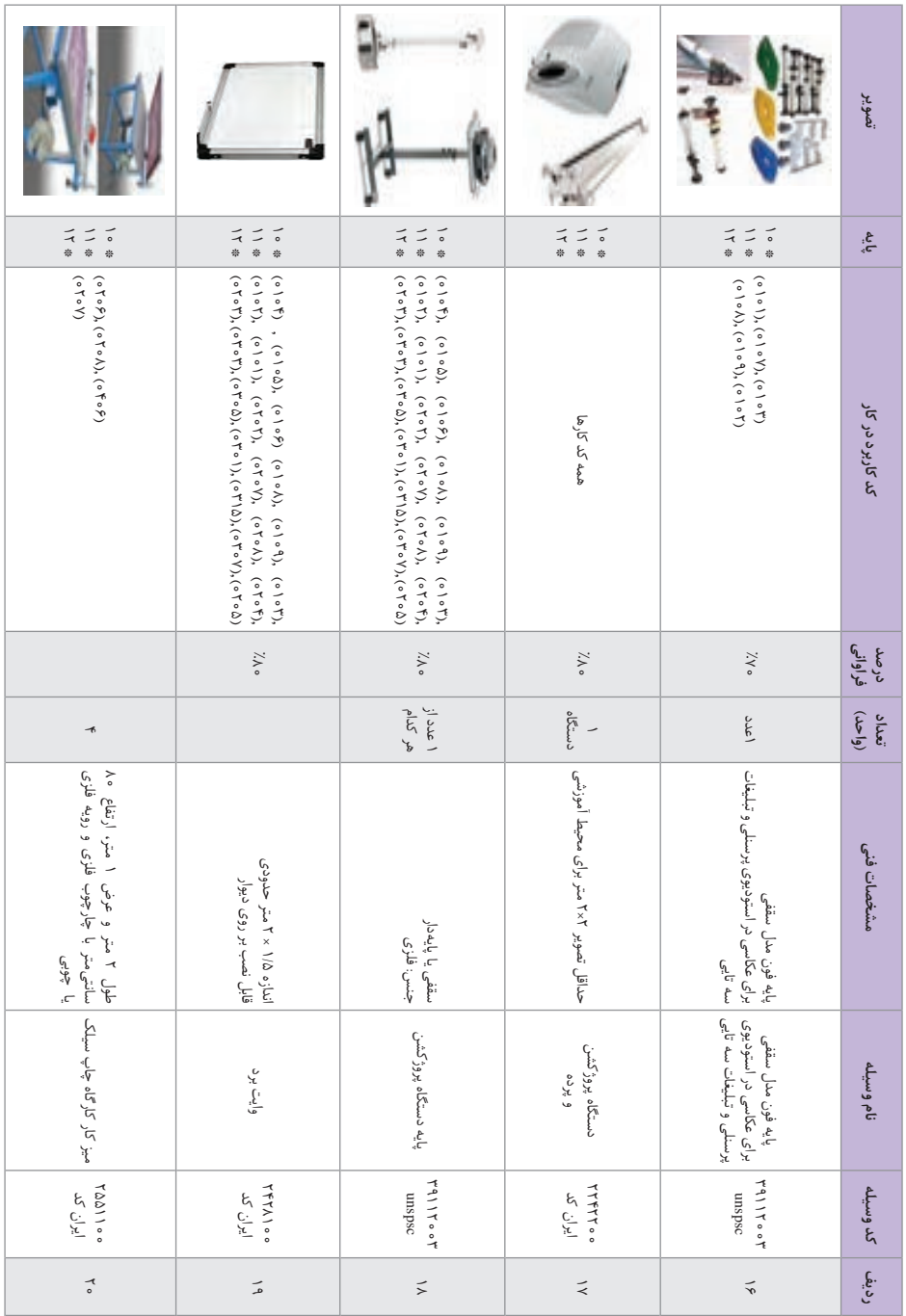

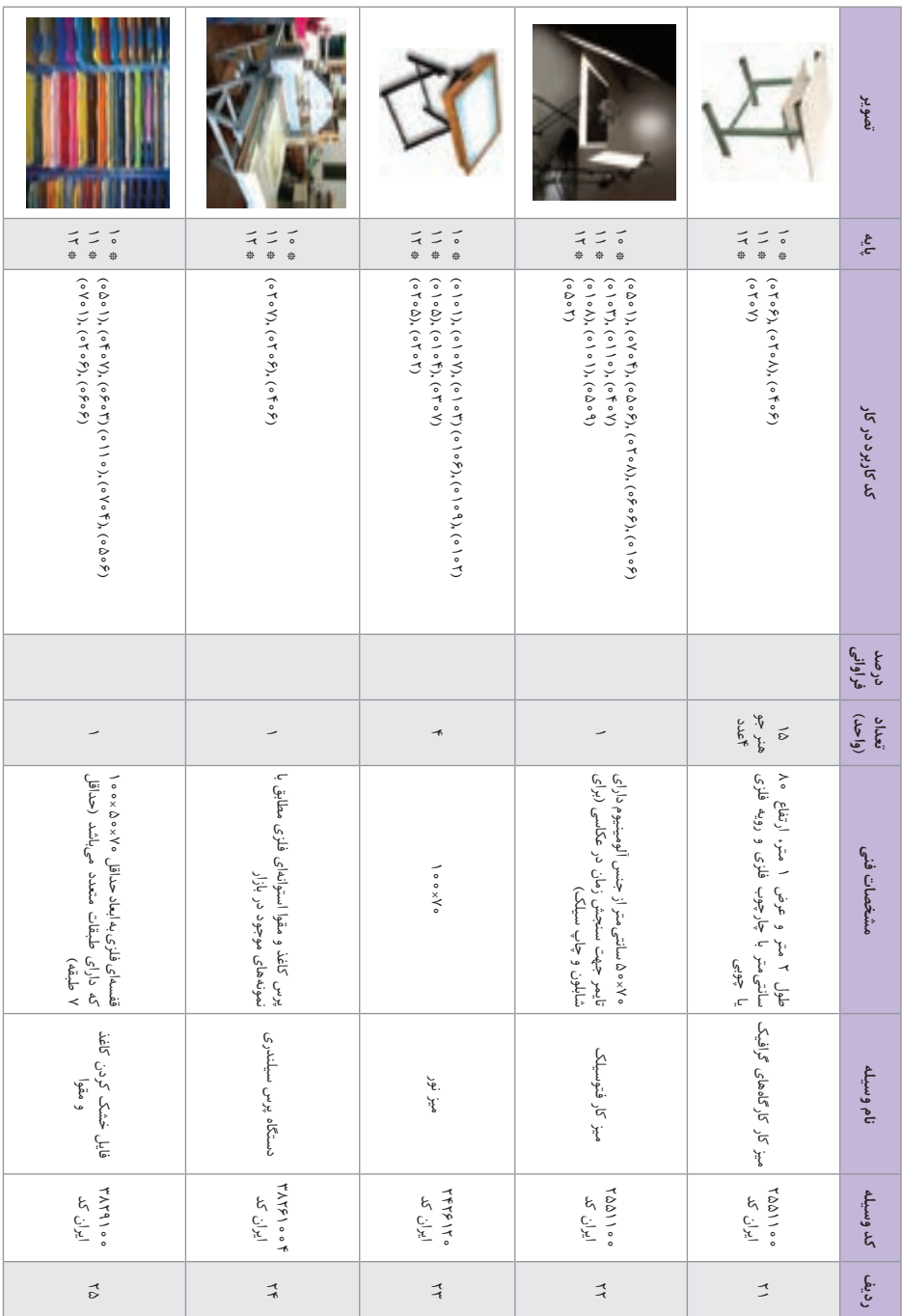

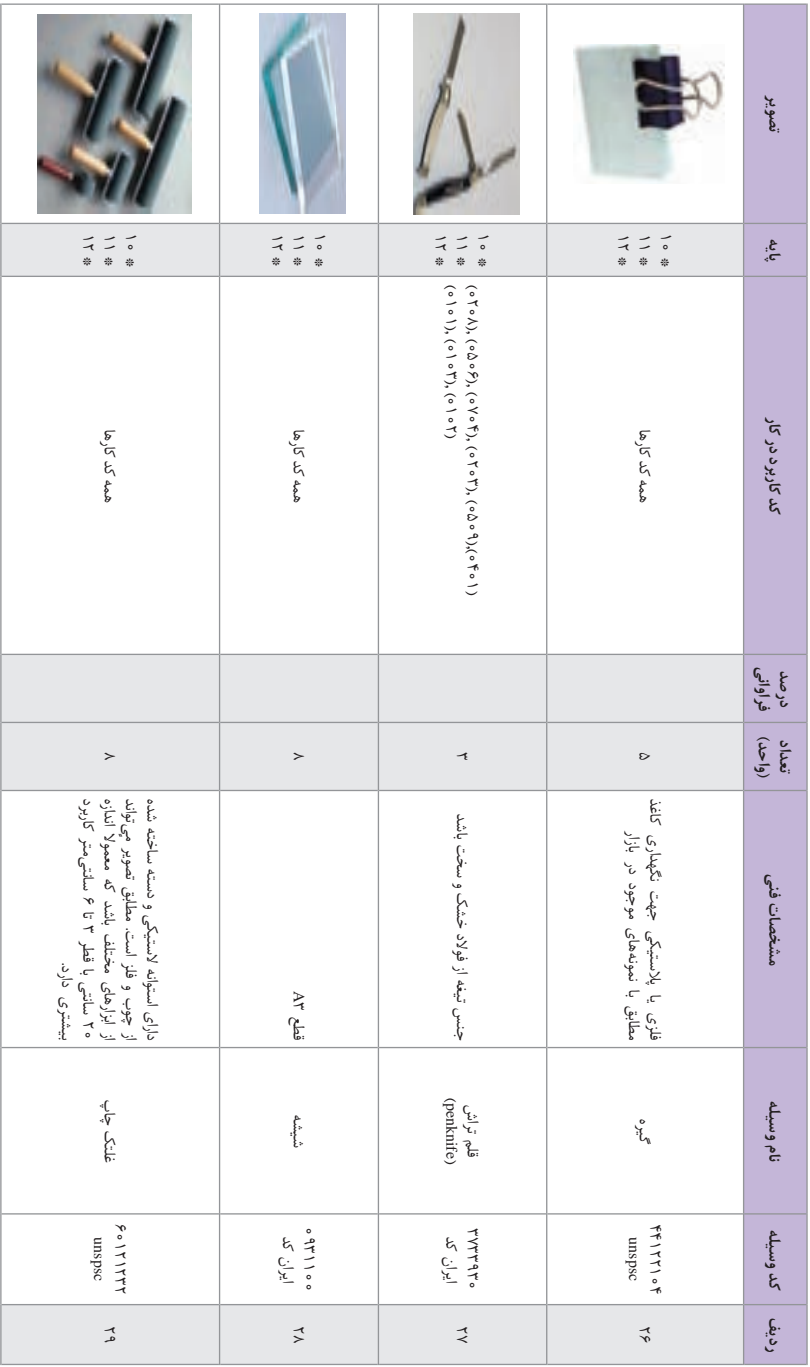

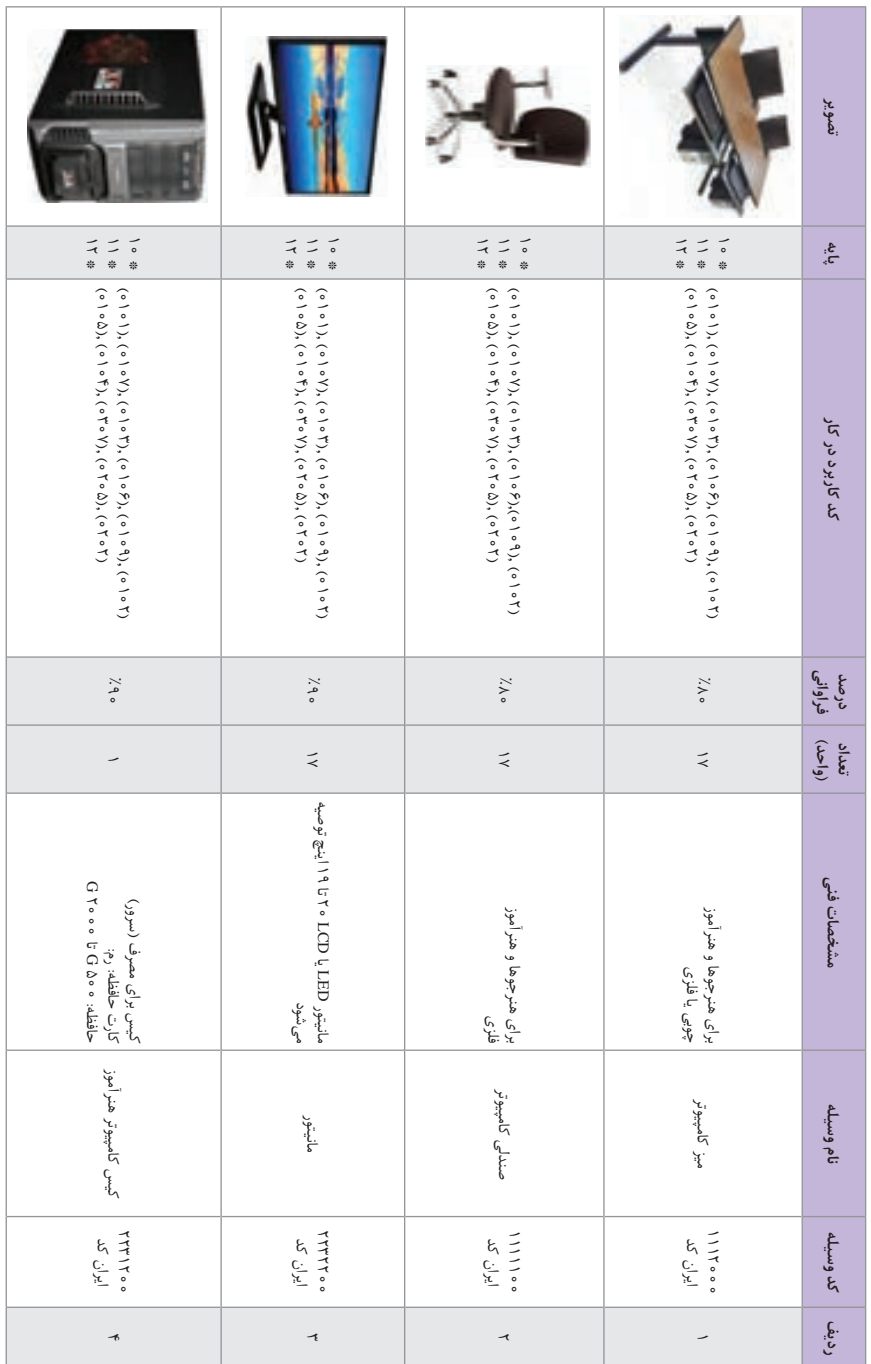

فهرست استاندارد تجهیزات نیمه سرمایهای (۲۰) **فهرست استاندارد تجهیزات نیمه سرمایهای )02(**

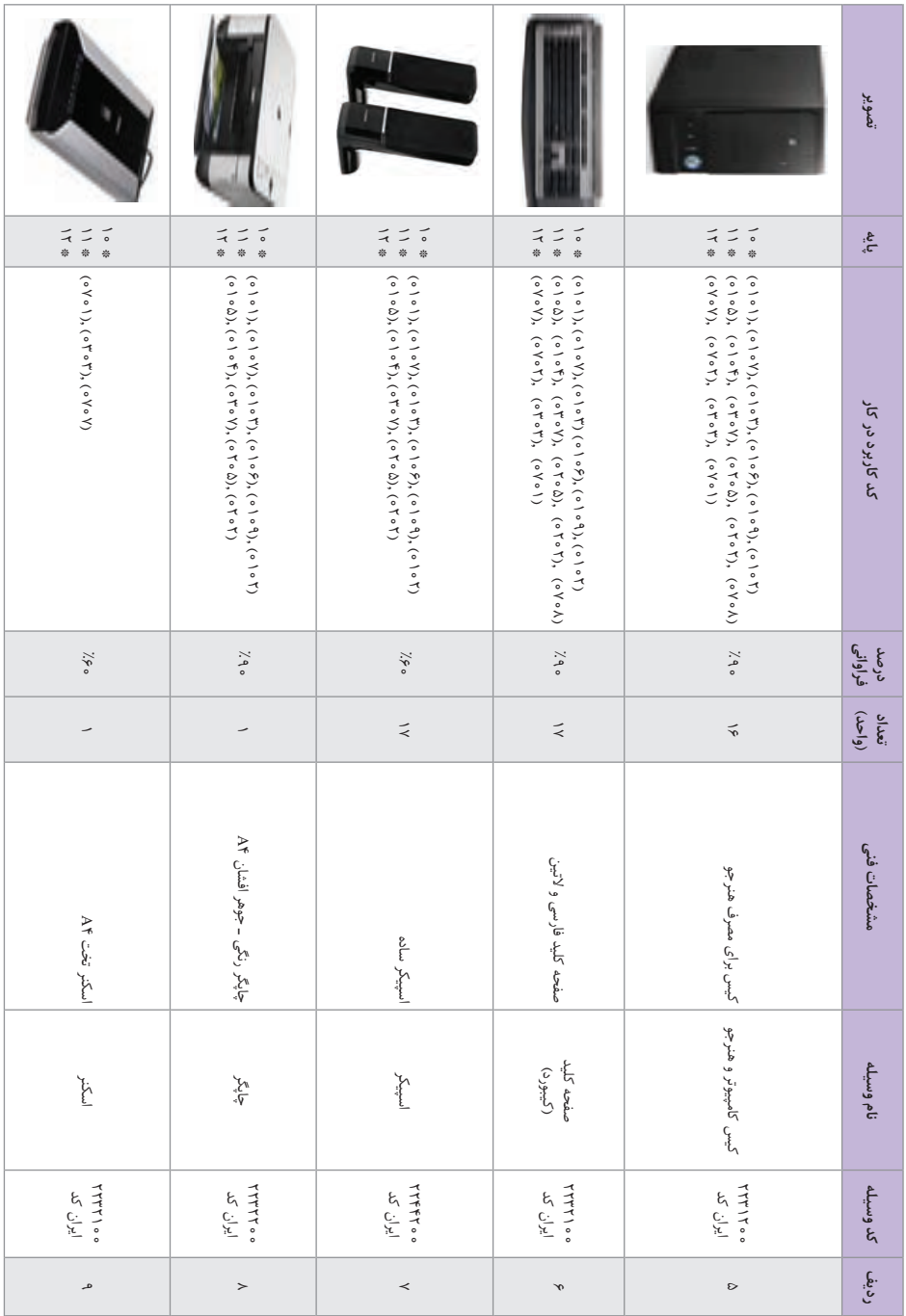

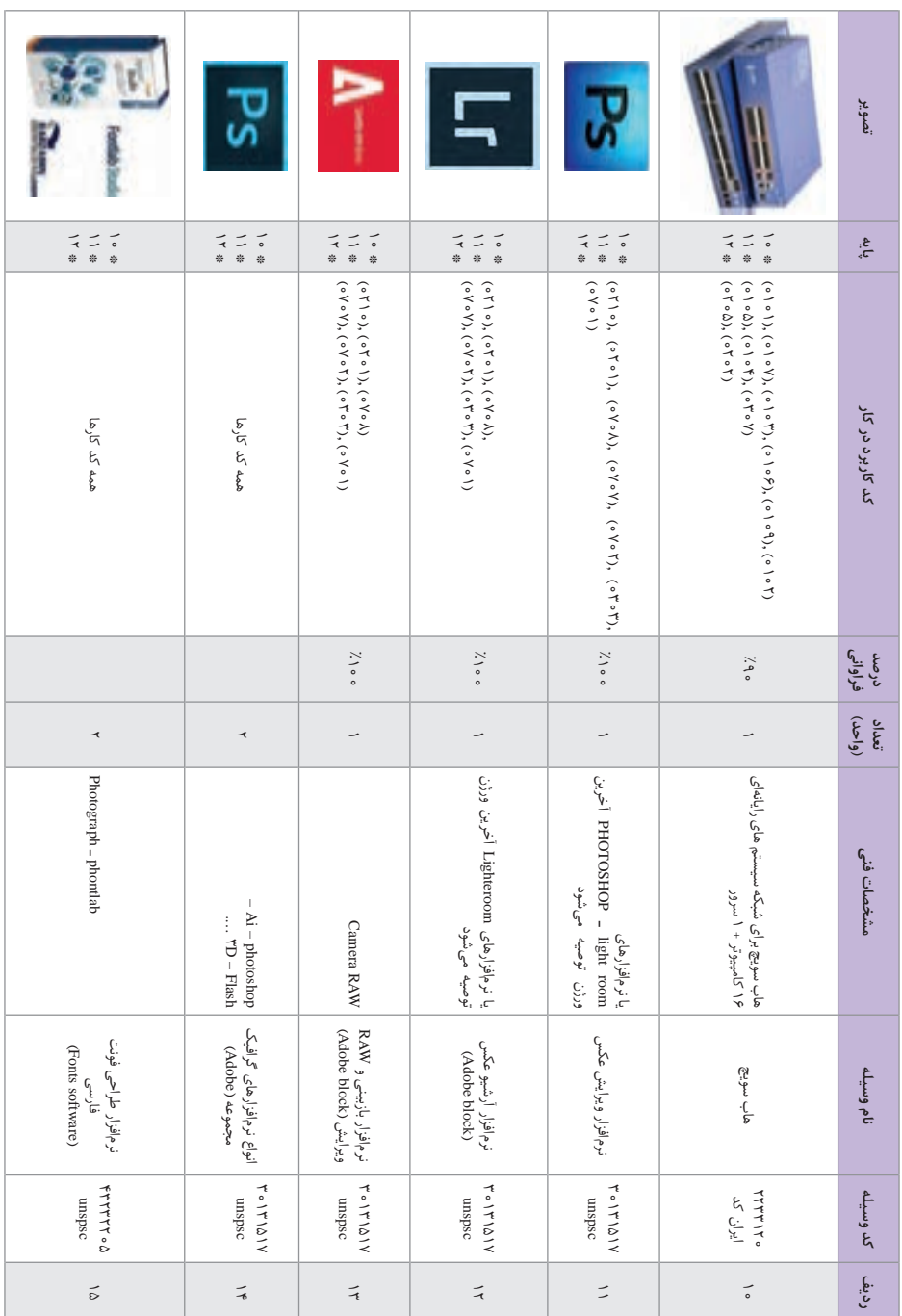

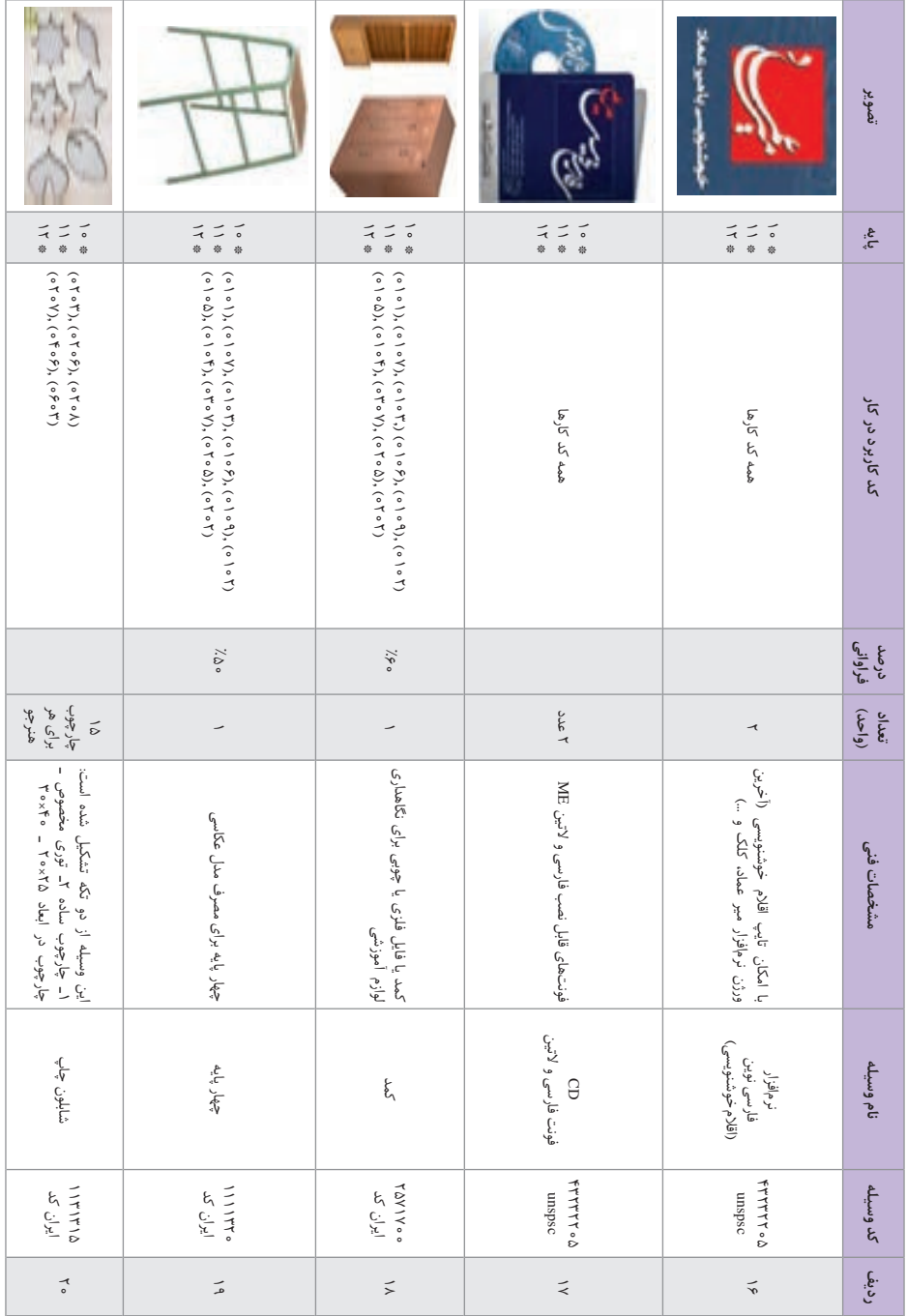

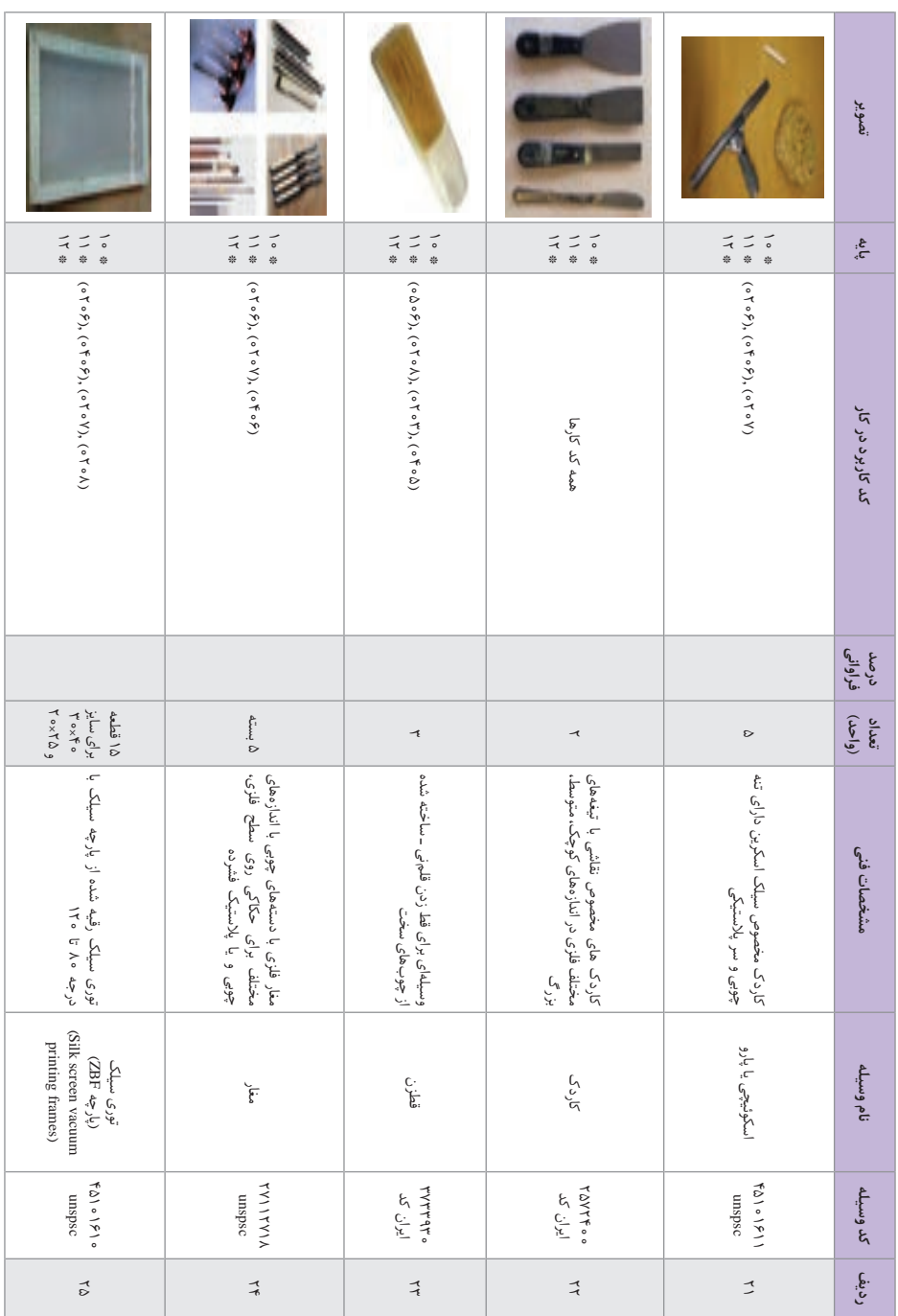

|                                                                                                    |                                                                                                    |                                                                                                    |                                                                                                    |                                                                                                    |                                                                                                    |                                                                                                    | تصوير                 |
|----------------------------------------------------------------------------------------------------|----------------------------------------------------------------------------------------------------|----------------------------------------------------------------------------------------------------|----------------------------------------------------------------------------------------------------|----------------------------------------------------------------------------------------------------|----------------------------------------------------------------------------------------------------|----------------------------------------------------------------------------------------------------|-----------------------|
| 一千米<br>$\begin{matrix} 1 & 0 \\ 0 & 0 \end{matrix}$<br>$\frac{1}{2}$                                                                                  | 一千米<br>$\frac{1}{2}$<br>⇒ ⇒                                                                                                    | ニュ<br>ニック<br>⇒ ⇒                                                                                                    | 一つき<br>$\begin{array}{c}\n\searrow \\ \uparrow \\ \uparrow \\ \downarrow \\ \downarrow\n\end{array}$                                                                                                    | ニュ<br>$\frac{1}{2}$<br>$\frac{4}{3}$ o (                                                                                                    | ーンキ<br>⇒ ⇒<br>ニュ                                                                                                    | $\frac{1}{2}$<br>ニュ                                                                                                    | يابه                  |
| $( \circ \nabla \circ \Delta), (\circ \nabla \circ \nabla)$<br>( o \ o \ ), ( o \ o \ ), ( o \ o \"), ( o \ o \"), ( o \ o \), ( o \ o \), ( o \ o \) | $( \circ \nabla \circ \Delta), (\circ \nabla \circ \nabla)$<br>(。)。(?)、(。)。(?)、(。)。()<br>$(\circ \setminus \circ \setminus), (\circ \setminus \circ \setminus \circ \setminus), (\circ \setminus \circ \setminus \circ \setminus), (\circ \setminus \circ \setminus \circ \setminus), (\circ \setminus \circ \setminus)$ | (°7°0), (°7°7)<br>$(0,0)$ , $(0,0)$ , $(0,0)$ , $(0,0)$<br>$(\circ \setminus \circ \setminus), (\circ \setminus \circ \mathsf{Y}), (\circ \setminus \circ \mathsf{Y}), (\circ \setminus \circ \mathsf{P}), (\circ \setminus \circ \mathsf{Y}), (\circ \setminus \circ \mathsf{Y})$ | (。)。(い)、(。)。(い)、(。)<br>$(0 \setminus 0 \mathcal{F}), (0 \setminus 0 \setminus 0)$ , $(0 \setminus 0 \setminus 0)$<br>$(0 \setminus 0)$ , $(0 \setminus 0)$ , $(0 \setminus 0)$ , $(0 \setminus 0)$<br>(0.50, 0), (0.50, 0) | $( \circ ) \circ \Delta ),$ $( \circ ) \circ \mathfrak{f}$ ), $( \circ \mathfrak{f} \circ \mathfrak{f}^{\prime} )$<br>(0   0.9), (0   0.9), (0   0.7)<br>$( \circ \nabla \circ \Delta), (\circ \nabla \circ \nabla)$<br>$(0 \setminus 0)$ , $(0 \setminus 0)$ , $(0 \setminus 0)$ , $(0 \setminus 0)$ | (0   0F), (0   0P), (0   0T)<br>$( \circ \nabla \circ \Delta), (\circ \nabla \circ \nabla)$<br>$(0 \setminus 0 \Delta), (0 \setminus 0 \nabla), (0 \uparrow 0 \vee)$<br>$(0 \setminus 0)$ , $(0 \setminus 0)$ , $(0 \setminus 0)$ , $(0 \setminus 0)$ | (。)。(り)、(。)。(り)、(。)<br>$(0   0\rangle, (0   0\rangle), (0   0\rangle)$<br>$( \circ \nabla \circ \Delta), (\circ \nabla \circ \nabla)$<br>$(0 \setminus 0)$ , $(0 \setminus 0)$ , $(0 \setminus 0)$ | کد کاربرد در کار      |
| $\lambda\lambda$                                                                                                    | $\lambda\lambda$ o                                                                                                    | $\lambda\lambda$ o                                                                                                    | $\lambda$ ).                                                                                                    | $\lambda\lambda$ .                                                                                                    | $\lambda\lambda$                                                                                                    | $\lambda$ ).                                                                                                    | درصد<br>فراواتی       |
|                                                                                                    |                                                                                                    | $\circ$                                                                                                    | $\widetilde{\gamma}$                                                                                                    | $\frac{1}{1}$                                                                                                    | $\tilde{\mathbf{z}}$                                                                                                    | $\frac{1}{1}$                                                                                                    | $(6 - \tau)$<br>تعداد |
| بزرگ و کوچک با توجه به خروجی MII HDM<br>лі <sup>с</sup> иман<br>دور بینی                                                                              | کابل BSU دوربین ۱/۳                                                                                                    | برای استودیو عکاسی برای مصارف صنعتی                                                                                                    | مصارف خانگی برای کامپیوتر                                                                                                    | كابل nal                                                                                                    | پد معمولی                                                                                                    | موس برای مصارف معمولی                                                                                                    | مشخصات فنى            |
| كابل رابط دوربين                                                                                                    | كابل رابط دوربين                                                                                                    | كابل رابط برق                                                                                                    | كابل رابط برق                                                                                                    | کابل های شبکه کامپیوتر   با اندازههای مختلف                                                                                                    | (Mouse pads)<br>ب <sup>د</sup> موس                                                                                                    | موس کامپيوٽر                                                                                                    | نام وسيله             |
| TTF9400<br>ایران کد                                                                                                    | TTT9700<br>ایران کد                                                                                                    | TTAITOO<br>ایران<br>پر                                                                                                    | TTAITOO<br>ايران كډ                                                                                                    | TTT9T00<br>ایران<br>پر                                                                                                    | きょくしんのよ<br>osdsun                                                                                                    | <b>イイイー。。</b><br>ایران<br>پر                                                                                                    | كد وسيله              |
| $\prec$                                                                                                    | $\gamma$                                                                                                    | $\circ$                                                                                                    | -6                                                                                                    | て                                                                                                    | $\overline{\phantom{a}}$                                                                                                    |                                                                                                    | رديف                  |

فهرست استاندارد ملزومات و ابزار مصرفی (۳۰ ه) **فهرست استاندارد ملزومات و ابزار مصرفی )03(**

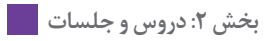

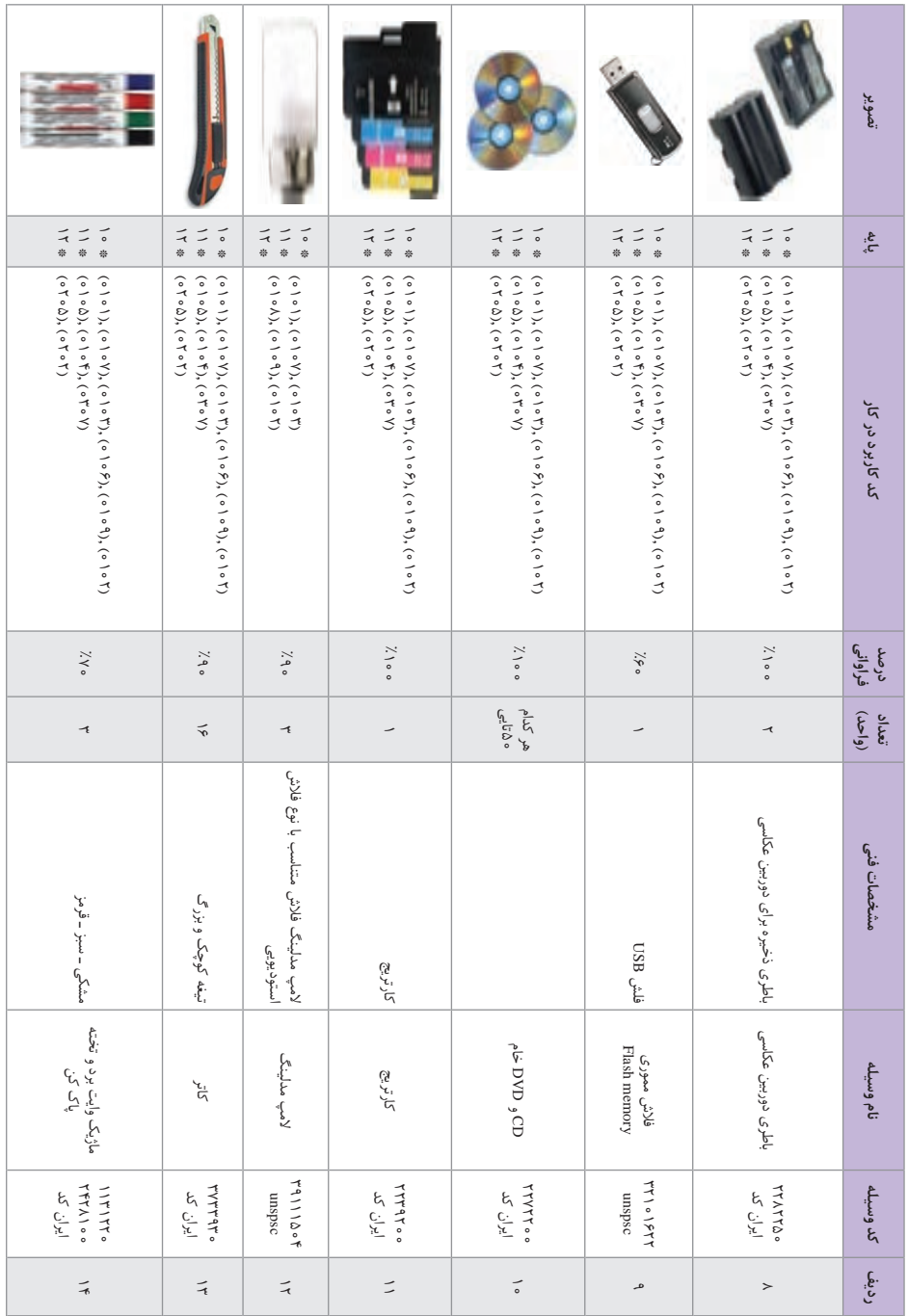

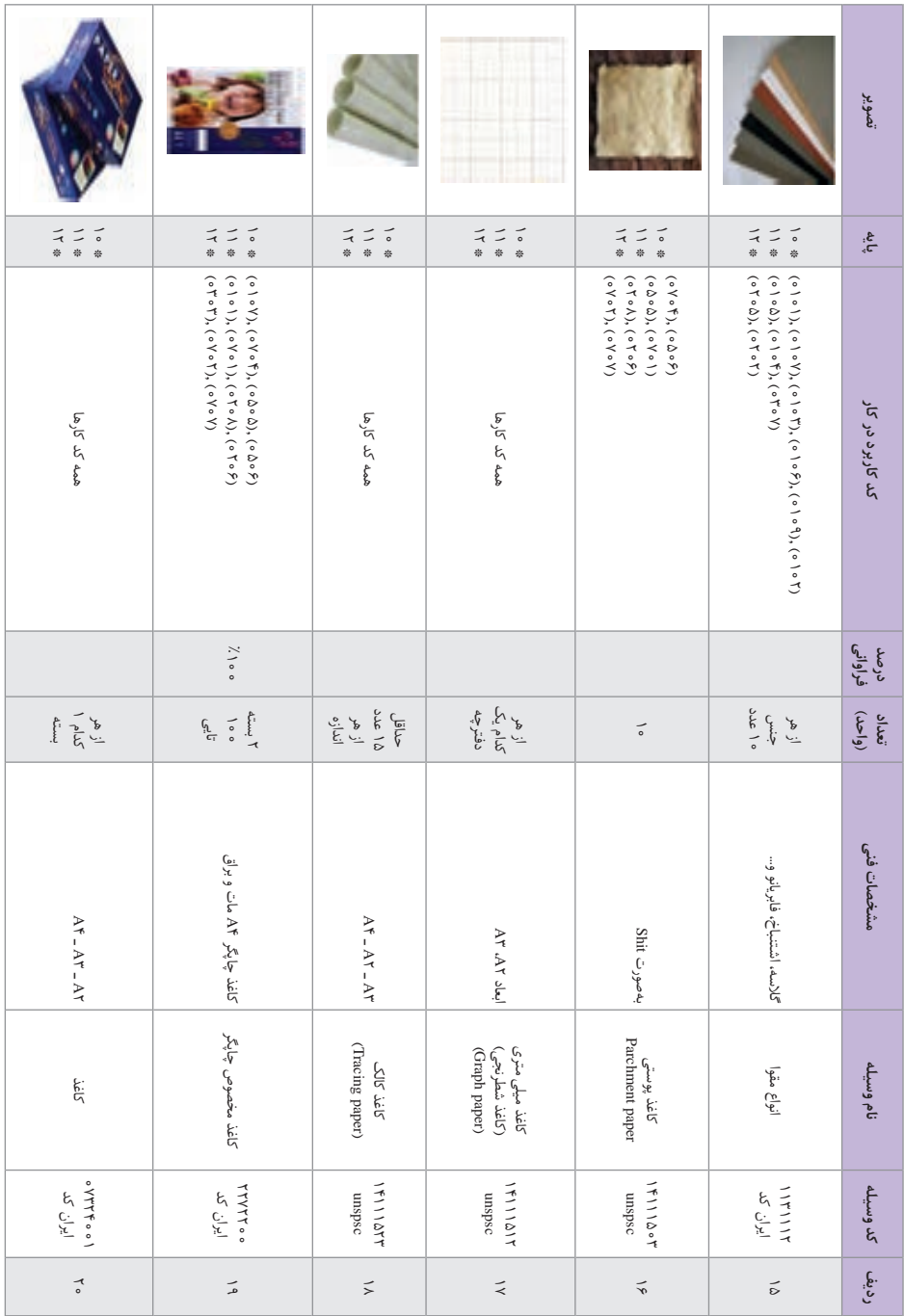

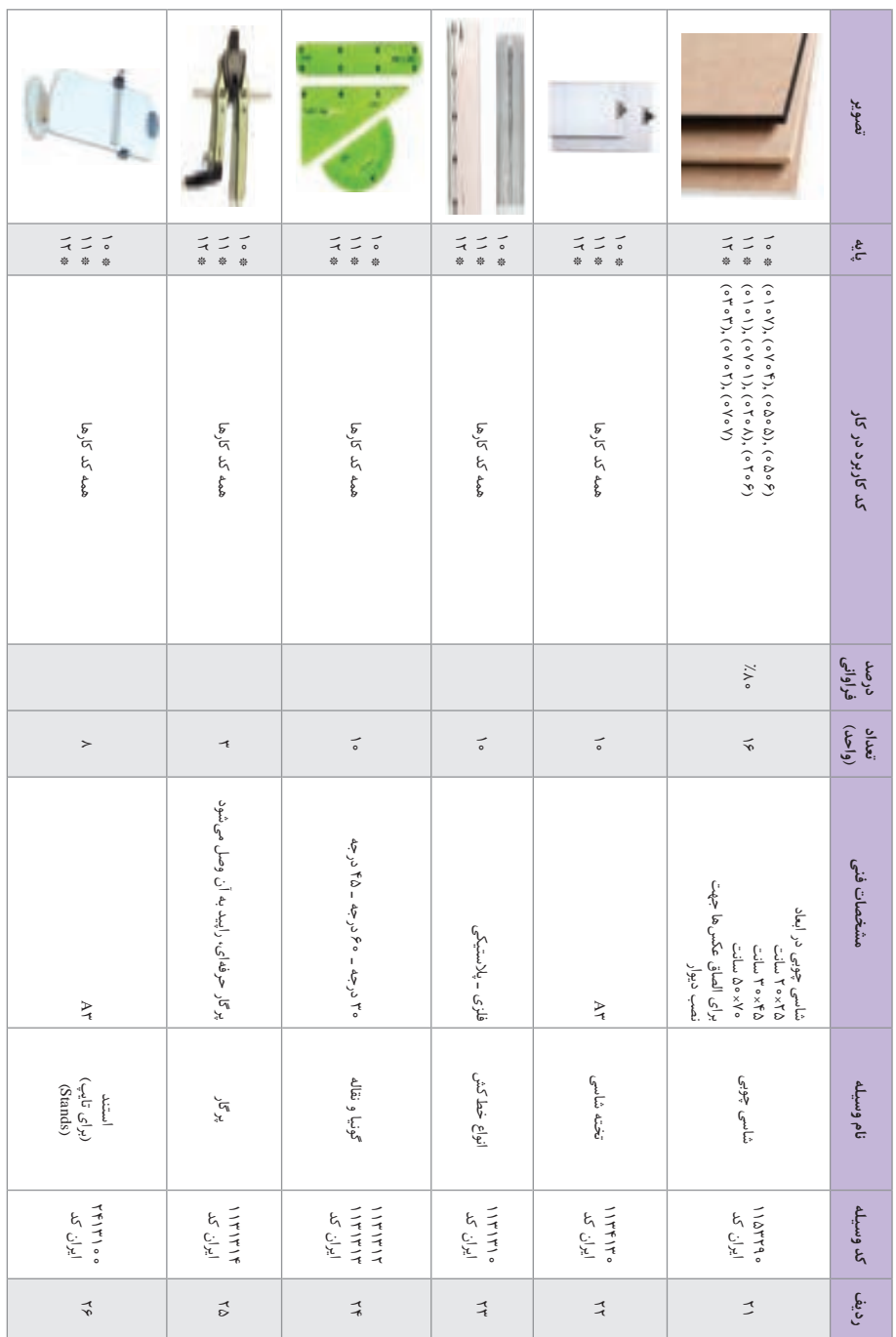

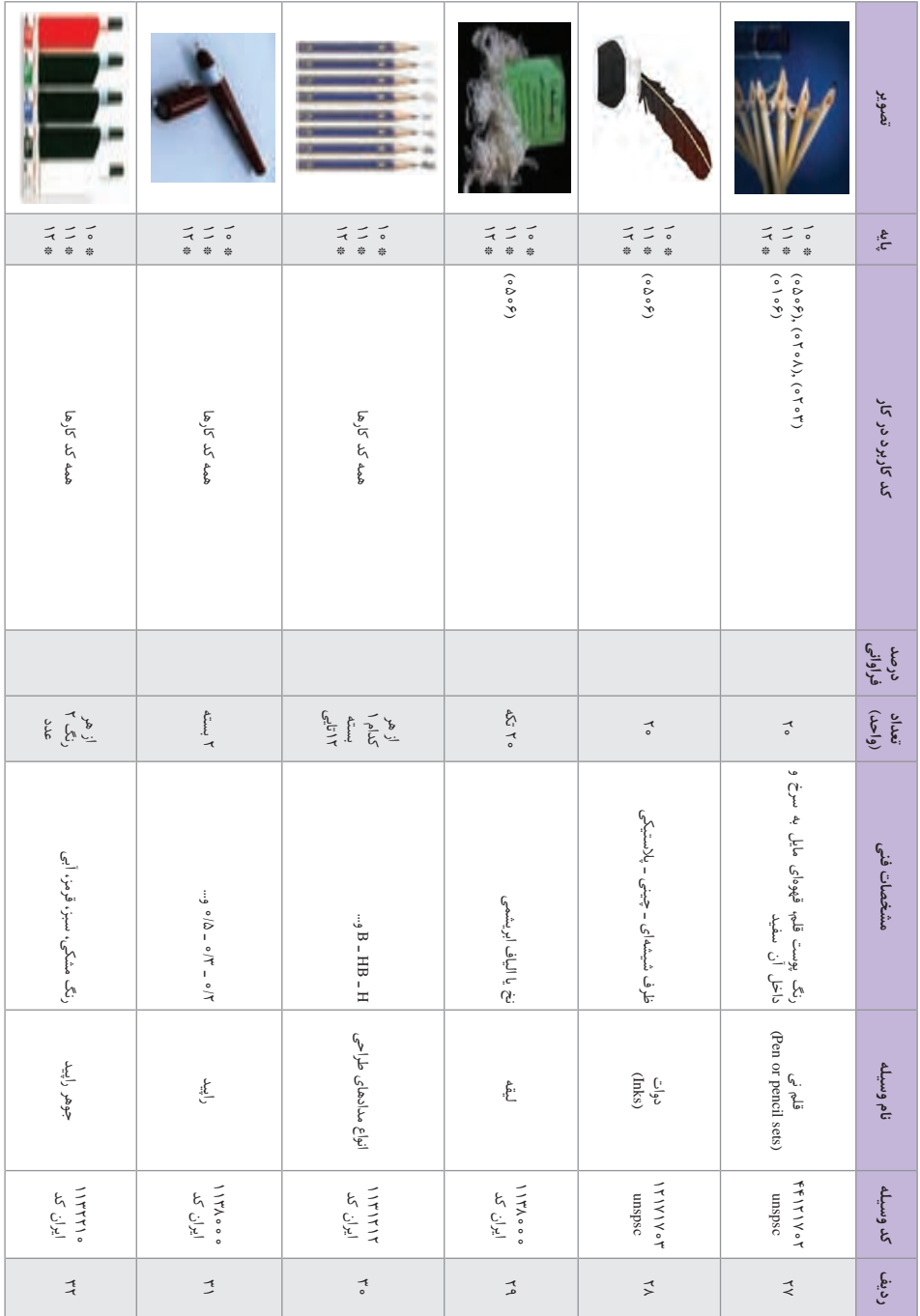

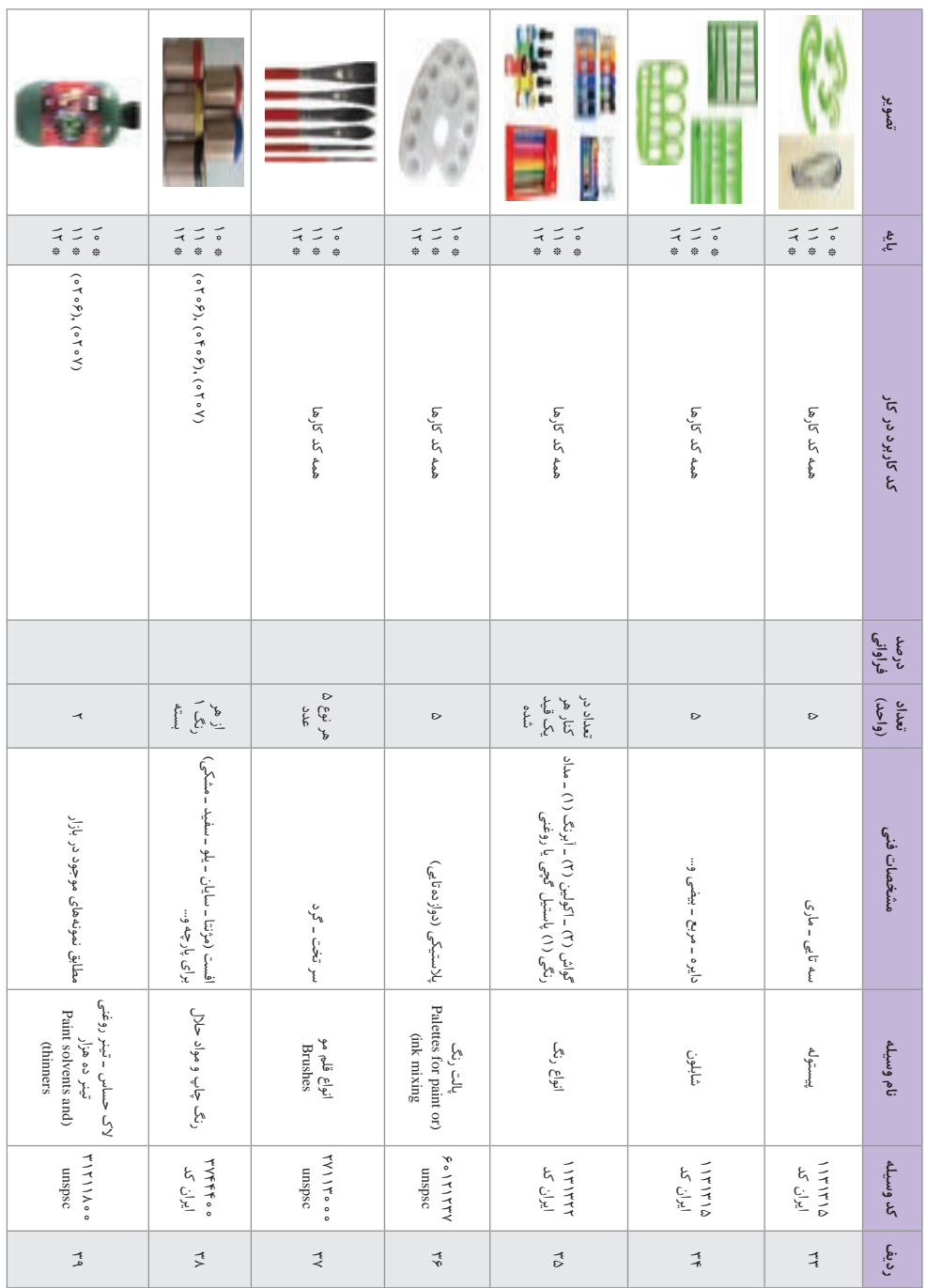

**منابع و مراجع مفيد براي هنرآموزان** سند برنامة درسي رشتة فتو ـ گرافيك، ،1393 دفترتأليف كتابهاي درسي فني و حرفهاي و كاردانش افشار مهاجر، كامران، تهران، ،1381 گرافيك مطبوعاتي، انتشارات سمت افشار مهاجر، كامران، تهران، ،1388 گرافيك در صنعت نشر، انتشارات سمت باوي، اميد، حسيني، محمد حسن، مرجع كامل آموزش اين ديزاين، انتشارات عابد مميز، مرتضي، تهران، ،1380 طراحي روي جلد، نشر ماه ريز تشكري، پريسا، كاشاني، مجيد، تهران، ،1393 ويترين، فرهنگسراي ميردشتي سعيدي، مهدي، تهران، ،1392 از خط تا خط، نشر آبان اديبي، فرزاد، تهران، ،1384 طراحان گرافيك معاصر ايران ،6 انتشارات يساولي زرين كلك، نورالدين، تهران، ،1385 طراحان گرافيك معاصر ايران ،8 انتشارات يساولي مشكي، ساعد، تهران، ،1386 طراحان گرافيك معاصر ايران ،10 انتشارات يساولي كنت كوبر. عباسي اسماعيل، ،1396 تهران، فتوژرنالسيم، انتشارات كتاب پرگار بارون دوبد، محمد حسين آريا، سفرنامة لرستان و خوزستان، انتشارات علمي و فرهنگي Ansel Adams.Examples: The Making of  $f \circ \text{photographs}$ . 1987

فهرست واژگان فنی

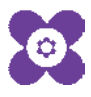